# **UNIVERSIDAD DE CONCEPCIÓN – CHILE FACULTAD DE INGENIERÍA DEPARTAMENTO DE INGENIERÍA INDUSTRIAL**

# **METODOLOGÍA MULTICRITERIO PARA MEJORAR EL SERVICIO EN GASOLINERAS Y/O ESTACIONES DE SERVICIO**

por

**Francisco Ignacio González Jara**

Profesor Guía:

**Lorena Pradenas Rojas**

Concepción, Abril de 2018

Tesis presentada a la

## **DIRECCIÓN DE POSTGRADO**

### **UNIVERSIDAD DE CONCEPCIÓN**

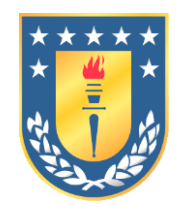

Para optar al grado de

MAGÍSTER EN INGENIERÍA INDUSTRIAL

#### **RESUMEN**

## METODOLOGÍA MULTICRITERIO PARA MEJORAR EL SERVICIO EN GASOLINERAS Y/O ESTACIONES DE SERVICIO

Francisco Ignacio González Jara

Abril de 2018

PROFESOR GUIA: Lorena Pradenas Rojas

PROGRAMA: Magíster en Ingeniería Industrial

El consumo de petróleo en Chile, corresponde al 56% del consumo de energía a nivel nacional. Esto genera competencia entre los puntos de ofertas, que son las gasolineras. Dada la escasa diferenciación y los bajos márgenes, la estrategia que adopte cada una para destacarse de la competencia, depende de la identificación correcta de los factores internos y externos. En este estudio, se propone utilizar seis técnicas multicriterio (AHP, FAHP, TOPSIS, FTOPSIS, ANP, FANP) y un análisis FODA, para evaluar cuantitativamente, los factores que persigan el mejoramiento del servicio de una red de gasolineras. Se obtienen dos conjuntos de resultados y se determinó, para el conjunto de análisis escogido (AHP-ANP-FAHP-FANP), que la alternativa recomendada es el mejoramiento de capacitaciones al personal e imagen de la marca y el factor de mayor ponderación, es el bajo riesgo operativo por cumplimiento de normas de emergencias. La diferencia de resultados ocasiona que algunos factores sean más importantes, que otros y con implementación contraria a lo contemplado. La contribución de este estudio es el análisis del desempeño de diferentes diversas herramientas multicriterio en un caso real y para una misma fuente de datos.

**Palabras claves:** AHP, ANP, análisis FODA, estaciones de servicio, decisión de estrategia, FAHP, FANP, FTOPSIS, gasolineras, lógica *fuzzy*, TOPSIS.

#### **ABSTRACT**

## MULTICRITERIA METHODOLOGY TO IMPROVE THE SERVICE IN GAS STATIONS AND/OR SERVICE STATIONS

Francisco Ignacio González Jara

#### April 2018

THESIS SUPERVISOR: Lorena Pradenas Rojas

PROGRAM: Magíster in Industrial Engineering

In Chile, oil consumption corresponds to 56% of national energy consumption. This generates competition between supply points, which are gas stations. Given the scarce differentiation and low margin, the strategy adopted by each one to stand out from the competition, depends on the correct identification of both external and internal factors. In the present study, six multi-criteria techniques (AHP, FAHP, TOPSIS, FTOPSIS, ANP and FANP) and a SWOT analysis are proposed to quantitatively evaluate the factors that persue the improvement of the service of a network of gas stations. A total of two sets of results are obtained and it was determined for the chosen set of analysis (AHP-ANP-FAHP-FANP), that the recommended alternative is the improvement in training to personnel and image of the brand, and the factor of greater weight is the low operational risk by the compliance with emergency regulations. The difference of results cause that some factors are more important than others and with implementation contrary to expectations. The contribution of this study is the analysis of performance of different multi-criteria tools in an actual case and for the same data source.

**Keyword:** AHP, ANP, FAHP, FANP, FTOPSIS, gas stations, *fuzzy* logic, multicriteria analysis, service stations, strategy decisión, SWOT analysis, TOPSIS

### **TABLA DE CONTENIDOS**

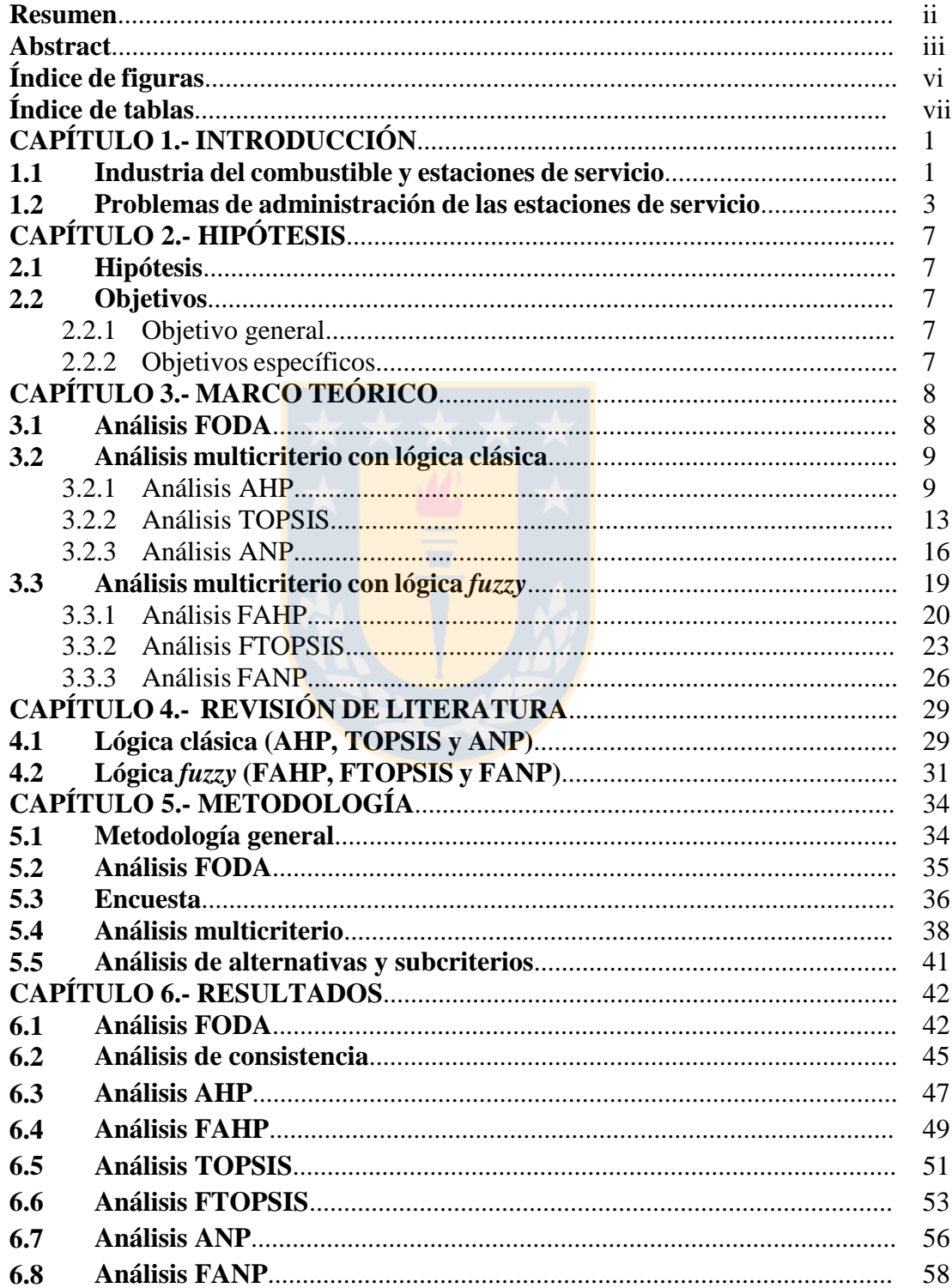

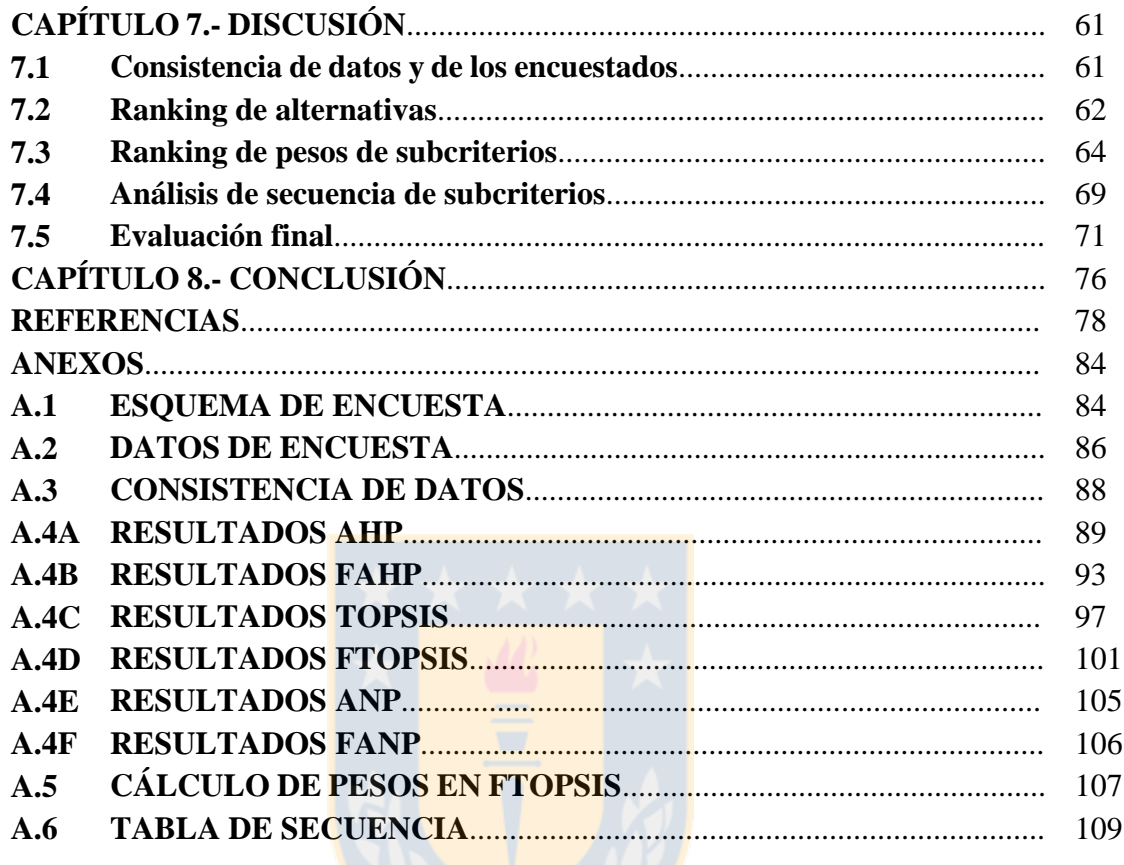

## **ÍNDICE DE FIGURAS**

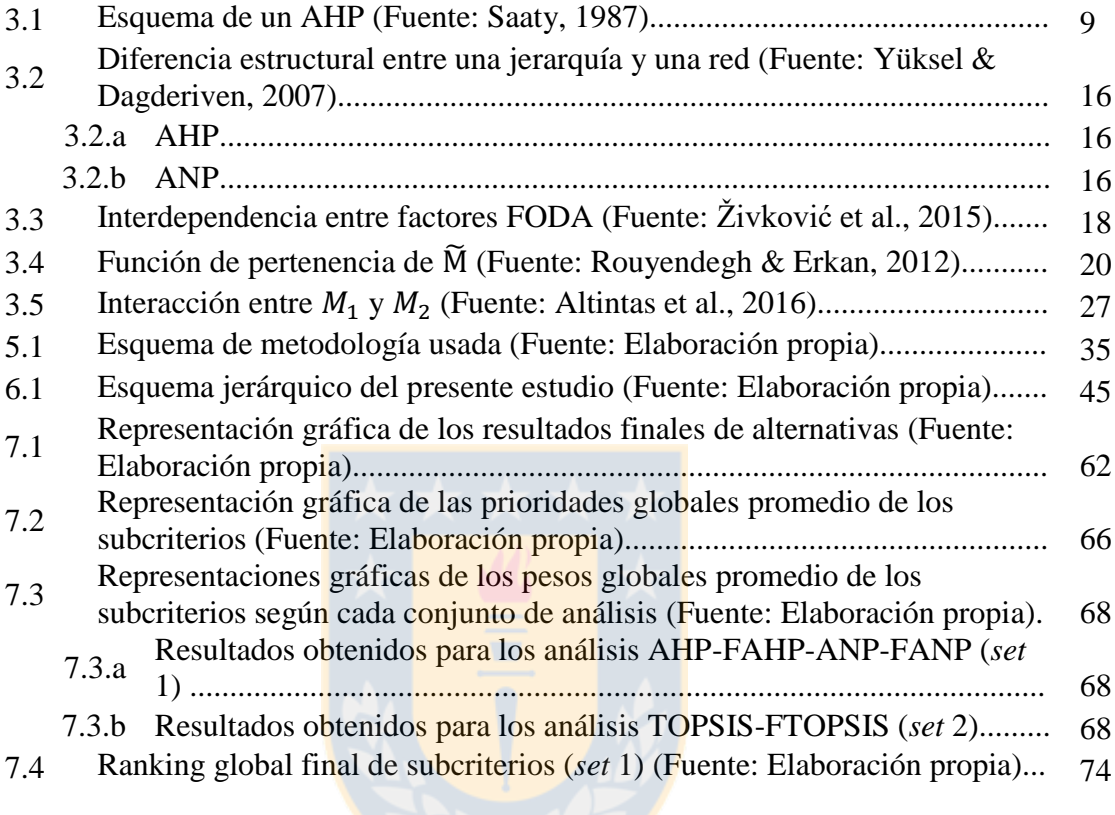

## **ÍNDICE DE TABLAS**

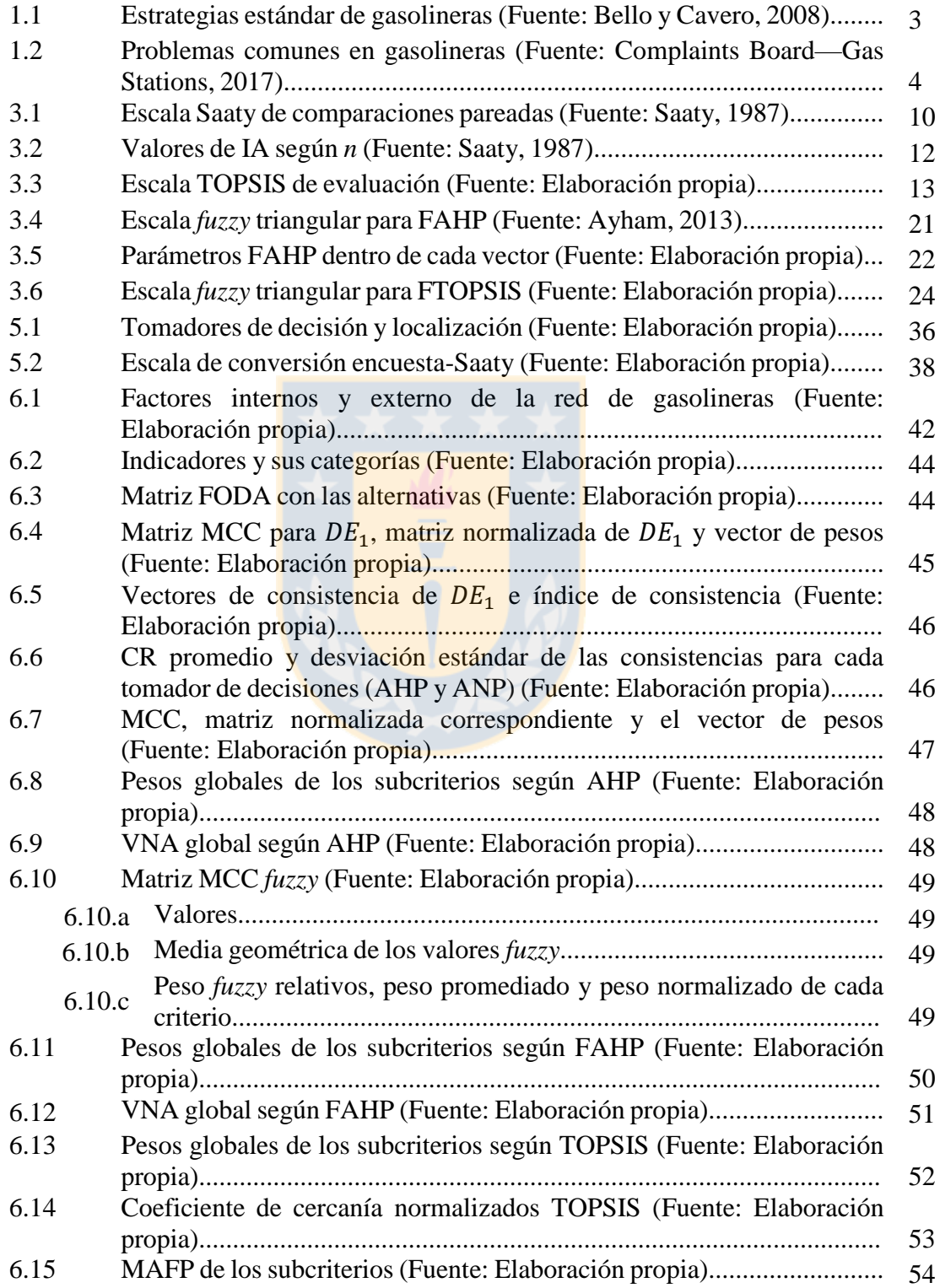

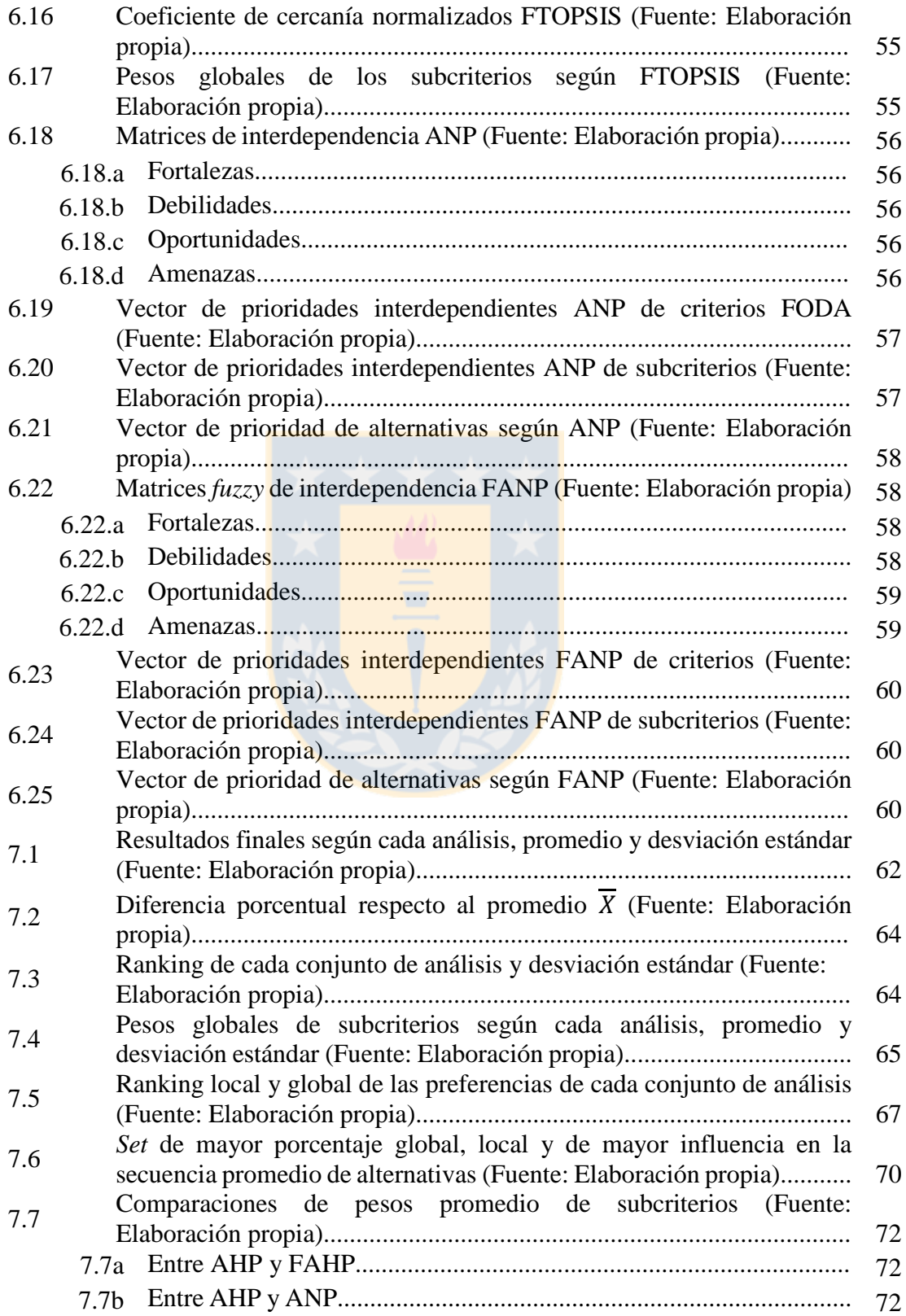

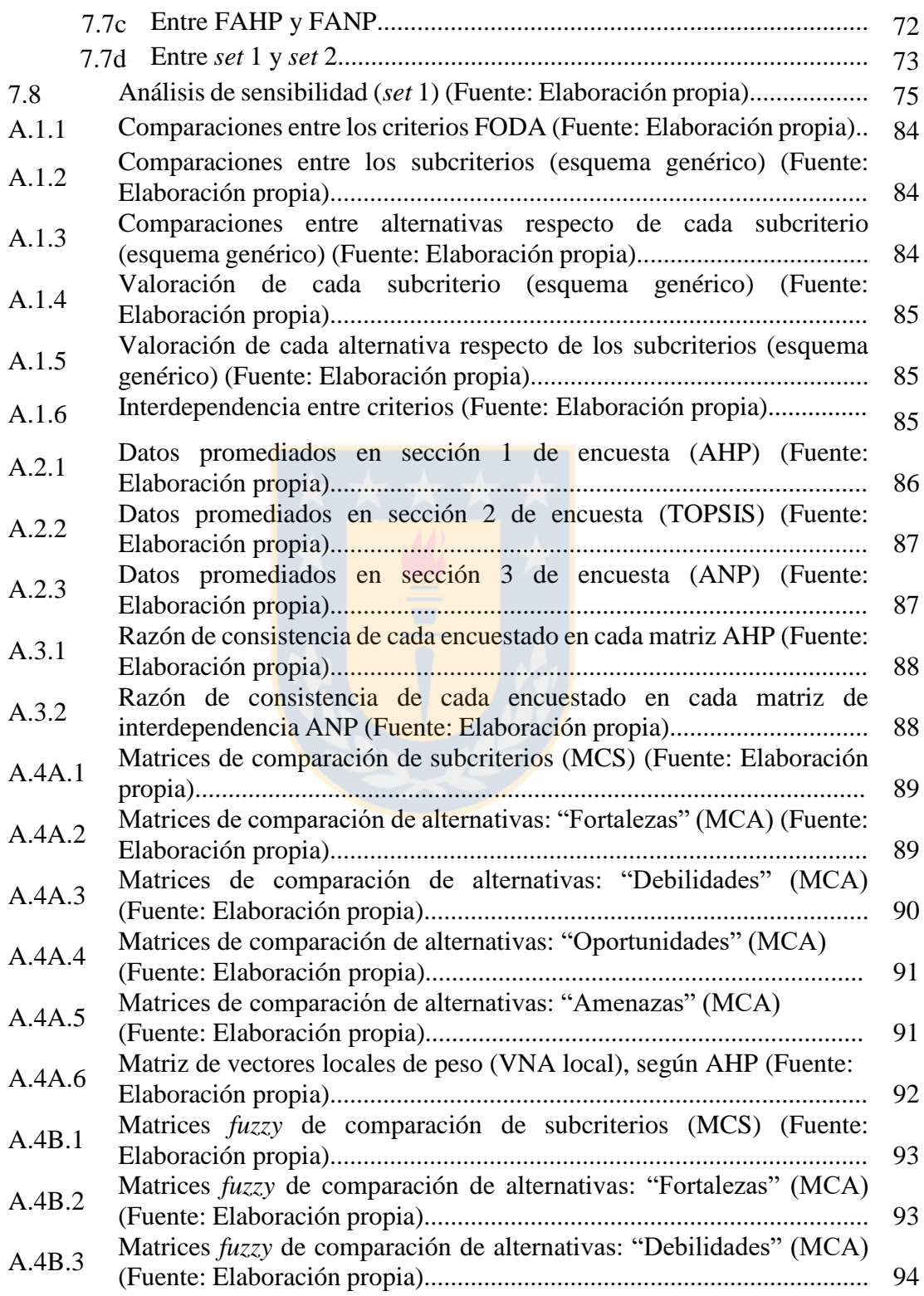

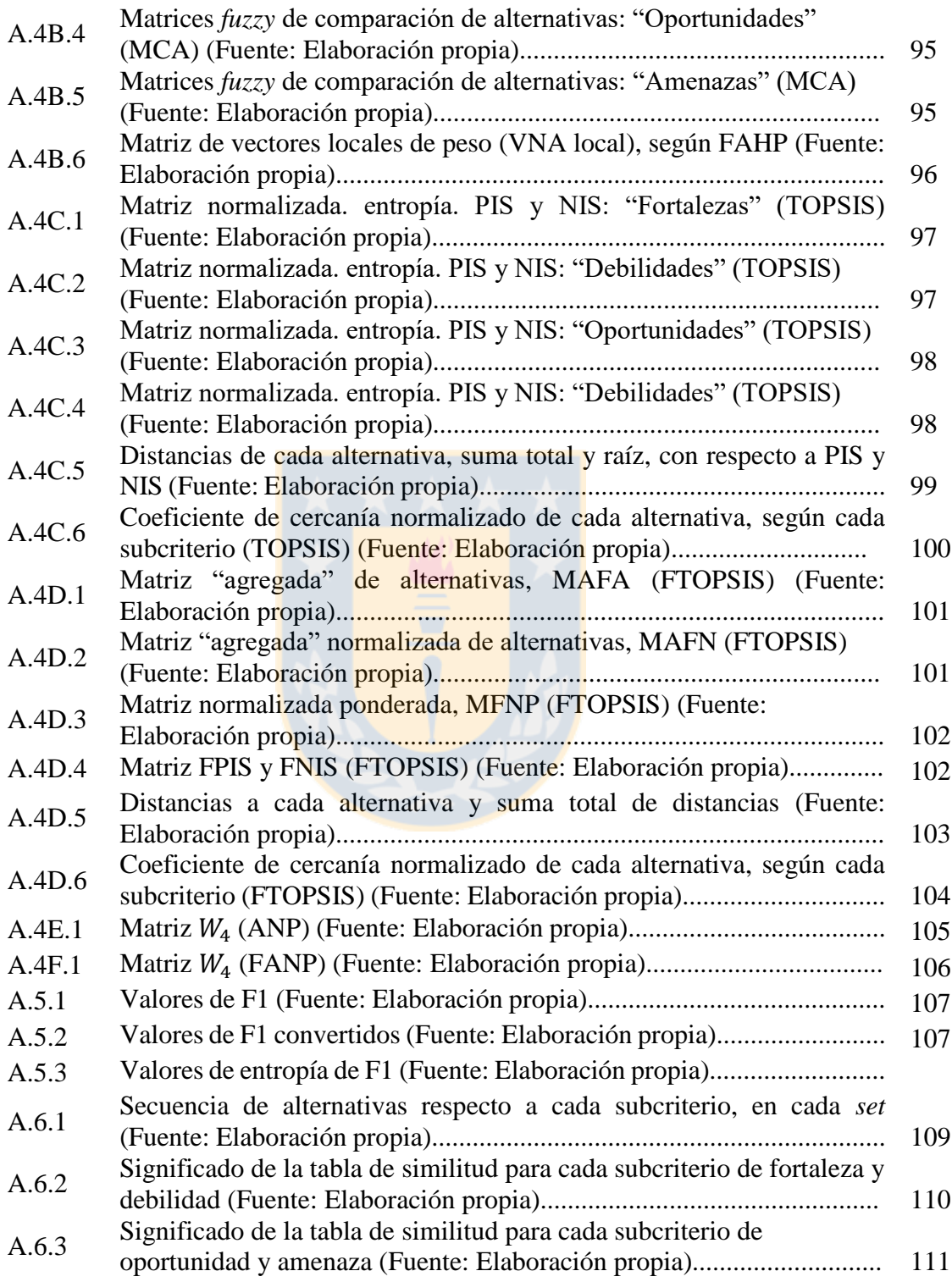

### **CAPÍTULO 1.- INTRODUCCIÓN**

#### **1.1.- Industria del combustible y estaciones de servicio**

La industria del petróleo es una de las mayores industrias del mundo. La cadena de suministros de esta industria comienza desde la exploración de los yacimientos de combustible, producción, refinamiento, distribución y venta al cliente (Chima, 2007). La distribución incluye la logística y planificación que conlleva transportar los diferentes productos (petróleo, bencina, aceites, etc.) a los puntos de expendio, conocidos como gasolineras y/o estaciones de servicio, que son aquellas instalaciones de abastecimiento público de combustibles, para uso vehicular y calefacción.

Los combustibles tienen una importante influencia sobre la productividad del país, generando una alta competencia entre los distintos distribuidores, llevando a que cada uno de éstos adopte asignaciones de recursos lo más eficientemente posible, dependiendo de la estrategia que adopte la compañía (Agostini y Saavedra, 2009). En países desarrollados de Norteamérica y Europa, se han realizado varias estrategias para hacer frente al ambiente competitivo que existe en la industria de distribución de combustibles, tales como el desarrollo de estrategias centradas en el cliente y mayor diferenciación a través de la marca, la imagen y los servicios ofrecidos (Bello y Cavero, 2008). Otras estrategias han sido el impulso de contratos entre las refinerías y las estaciones de servicios, integración vertical y compra-venta de insumos en el mercado de distribución de combustibles, convirtiéndose en un sector más dinámico.

En el caso de Chile, según la CNE (Comisión Nacional de Energía, 2015), en el año 2014, el consumo neto de derivados del petróleo llegó al 56%, en cuanto a energías primarias. La cadena de suministros de combustibles comienza desde la importación de este recurso mediante Empresa Nacional del Petróleo (ENAP), única entidad nacional importadora y refinadora de petróleo, donde el producto refinado es transportado a las industrias petroquímicas y a los terminales de almacenamiento de combustible, conocidos como compañías distribuidoras (CONAMA, 1999).

Estas compañías almacenan y transportan sus productos hasta las gasolineras o estaciones de servicio, los cuales expenden distintos tipos de combustibles al público (CNE, 2017). En total, existen aproximadamente 1800 estaciones de servicio en el país (Bencina en línea, 2017) y las marcas con mayor presencia en el mercado nacional corresponden a Copec (36,8%), Shell (24,1%), Petrobras (15,9%), y Terpel (3,4%), mientras que el resto (19,8%) corresponde a distribuidores de menor tamaño y/o independientes.

Además del expendio de combustibles, las estaciones ofrecen varios servicios adicionales como el lavado de vehículos, lubricación de motor, mantención general (aire a presión, taller mecánico), servicios de venta de comestibles (minimarket), autoservicio, guías turísticas y recarga de motor eléctrico (solo en algunos) (CONAMA, 1999). La administración debe atender estas necesidades de manera eficaz, designando cargos según las capacidades del personal, mediante un organigrama que se replica en cada una de las estaciones de una misma compañía distribuidora. Considerando como ejemplo el reglamento interno de seguridad de Petrobras (Petrobras, 2017), existen 3 niveles en la cadena de mando:

- Administrador: Responsable de la aplicación del reglamento interno, velar por el funcionamiento del suministro, el cumplimiento de la normativa y administrar los temas financieros de una o varias gasolineras.
- Subadministradores: Responsables de que los empleados sigan los protocolos y capacitaciones al personal, mantenciones de los equipos y negar la entrega de suministro en casos que impliquen riesgos para el empleado, el cliente, el vehículo o la instalación.
- Personal: Los expendedores realizan operaciones de suministro bajo las normas de seguridad, en conocimiento de los procedimientos de trabajo seguro y atención cordial a todo cliente. Los vendedores, ubicados al interior del minimarket, realizan la venta de los productos comestibles. Ambos empleados tienen un sistema de turnos de 8 horas de trabajo.

Todos los servicios deben ser cumplidos con la mejor atención posible, siguiendo protocolos adecuados, con el fin de satisfacer las necesidades de los clientes, tanto en la ciudad como en la carretera. Por lo tanto, uno de los desafíos de estas empresas es escoger la estrategia adecuada que permita la implementación adecuada de estos servicios, como lo reciben los clientes y así destacarse sobre la competencia (Bello y Cavero, 2008).

#### **1.2.- Problemas de administración de las estaciones de servicio**

En general, la administración de una empresa debe adoptar estrategias que permitan llegar a un punto rentable, a pesar de los problemas existentes. La administración estratégica consiste en todas las actividades, definidas mediante la toma de decisiones, que permiten el desarrollo a largo plazo de una organización, en base a acciones futuras y la identificación de los ambientes internos y externos de la organización (Bartusková & Kresta, 2015) y el buen desarrollo de una corporación es el resultado de una interacción correcta de administración de negocios con sus ambientes (Gorëner et al., 2012).

En concordancia con lo anterior, las estrategias adoptadas pueden mejorar la posición de la empresa dentro del sector, como también generar beneficios para todas las empresas del sector. En la Tabla 1.1, aparecen algunas de las principales estrategias que son evaluadas para las empresas de distribución y expendio de combustible.

| <b>Estrategia</b>                                                                                                    | <b>Acciones</b>                                       |  |  |  |
|----------------------------------------------------------------------------------------------------|-------------------------------------------------------|--|--|--|
| Desarrollo de productos                                                                                                    | Hacer frente a posible sustitución de derivados del   |  |  |  |
| sustitutos                                                                                                    | petróleo, Inversiones en I+D.                         |  |  |  |
| Diferenciación de                                                                                                    | Aumentar esfuerzos de publicidad y marca, Reputación, |  |  |  |
| servicio                                                                                                    | Mejoras de calidad de servicio.                       |  |  |  |
| Estrategias contractuales                                                                                                    | Integración vertical o independientes con contrato a  |  |  |  |
| refinerías, Acceso adecuado a canales de distribución.<br>Cambios de precios para variar entre oferta y demanda,<br>Estrategia de precios |                                                       |  |  |  |
|                                                                                                    |                                                       |  |  |  |

Tabla 1.1.- Estrategias estándar de gasolineras (Fuente: Bello y Cavero, 2008)

Una forma de identificar los problemas más comunes en la administración de las gasolineras es mediante la revisión de incidencias o quejas de clientes en páginas de opinión en línea, las cuales recopilan información de diferentes estaciones en todo el

Magíster en Ingeniería Industrial, Dirección de Postgrado-Universidad de Concepción 3

mundo (Complaints Board—Gas Stations, 2017). Estos problemas pueden replicarse en cualquier gasolinera, debido a las similitudes en cuanto a sus servicios y esquema de trabajadores. Como aparece en la Tabla 1.2, en el primer nivel organizacional, uno de los problemas más mencionados son los bajos márgenes de ganancia, aparte del bajo soporte en ventas y las fallas estructurales.

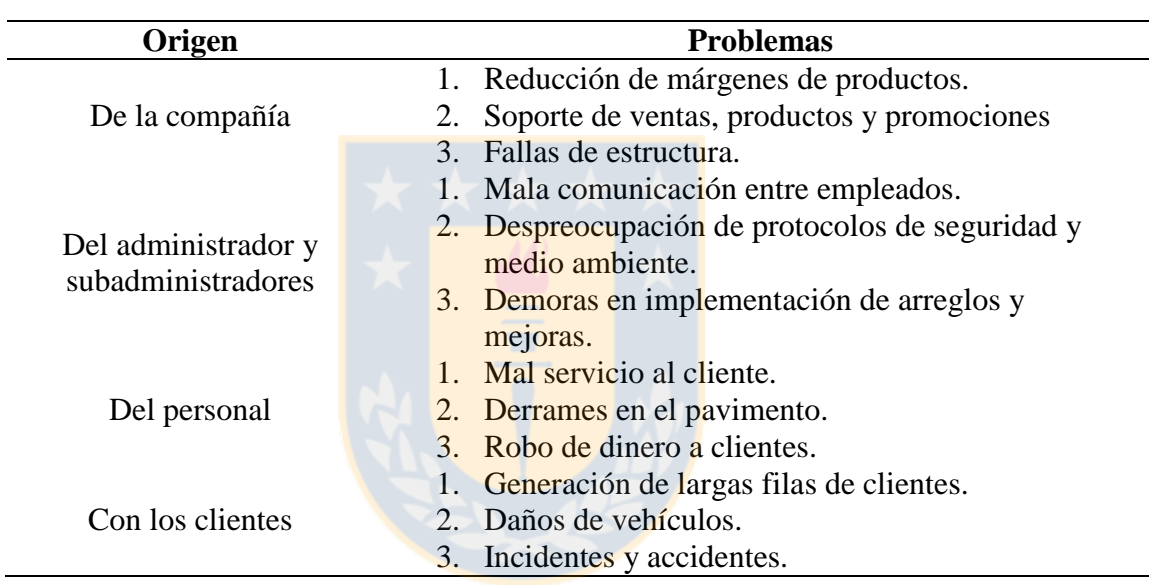

Tabla 1.2.- Problemas comunes en gasolineras (Fuente: Complaints Board—Gas

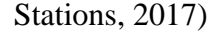

En Chile, desde mediados de los 2000, se documentaba que los márgenes de ganancia eran muy bajos (Sapelli, 2004). Al existir solo una refinería estatal, encargada de controlar la comercialización nacional del combustible, la regulación provoca que aumenten los costos y que se impongan barreras de entrada a nuevas compañías distribuidoras de combustibles. Como hay libre importación de combustible al país, ENAP se comporta como empresa privada, causando una alta competencia entre las compañías distribuidoras.

Debido a la reducción de márgenes, la mayoría de las compañías distribuidoras velan solo por los intereses económicos, causando que se pierda el objetivo final de satisfacer al cliente y se desaprovechan las oportunidades que podrían surgir de una mejor coordinación de las decisiones (Chima, 2007). Según el análisis de los márgenes, dependerá la posición competitiva de la empresa, causando que pueda estar en una industria muy rentable, pero aun así desempeñarse mal debido a una mala estrategia de competitividad y viceversa (Bethel, 2015).

La reducción de márgenes es uno de los problemas principales en cuanto al desempeño de las gasolineras, pero no es el único. Frente a esto, cada gasolinera debe evaluar tanto sus factores internos ("evaluarse a sí misma"), como sus factores externos ("evaluar el entorno"), antes de definir qué estrategia debe adoptar para enfrentar el mercado de manera eficiente y solucionar los problemas administrativos existentes, priorizándolos según su urgencia.

El análisis de los ambientes de una empresa se identifica mediante un análisis FODA, que consiste en describir el ambiente interno (fortalezas y debilidades) y el ambiente externo (oportunidades y amenazas) de cualquier organización, clasificando los factores en criterios estratégicos, para obtener un acercamiento sistemático y mayor apoyo en las decisiones futuras (Gorëner et al. 2012). Lamentablemente, este método no es capaz de cuantificar la importancia de los factores, dificultando la evaluación del impacto de los factores sobre la decisión estratégica (Mehmood et al., 2014). Es necesario considerar un método de evaluación cuantitativa, que permita evaluar los factores cualitativos que se identifican en un análisis estratégico, como son los análisis de toma de decisión multicriterio (*MCDM* en inglés).

Los análisis de toma de decisión multicriterio permiten la cuantificación de factores que impactan en el desempeño de una organización mediante la comparación de factores, de forma que se persiga una estrategia de mejoramiento continua (Dulange et al., 2014). Son usados para resolver problemas con un número limitado de alternativas, que requieren participación humana ya que, dependen del conocimiento de expertos en una materia (Kubler et al., 2016).

La selección de criterios es un problema de decisión múltiple, encontrado en la mayoría de empresas industriales (Erdil & Erbiyik, 2015), donde se define el objetivo principal (meta a largo plazo), los criterios y subcriterios de evaluación, que son los aspectos a tomar en consideración cuando se toma una decisión, y las alternativas, que son las acciones que se toman para cumplir el objetivo (Wind & Saaty, 1980). Entre los métodos más populares se encuentran el AHP, TOPSIS y ANP, entre otros.

Sin embargo, el mayor problema de los análisis de "lógica clásica", es que no consideran la incertidumbre de las elecciones tomadas (Yussuff & Poh Yee, 2001). Esto puede darse en gasolineras, debido a la vaguedad con que se plantean las estrategias, basadas en interpretaciones subjetivas y según lo que una compañía específica requiere, causando que los puntos de vista de los evaluadores puedan afectar los resultados finales (Tavana et al., 2016). Bajo este aspecto, es necesario considerar la lógica *fuzzy* de los análisis multicriterio, y ver el comportamiento de la toma de decisiones en comparación a la lógica clásica.

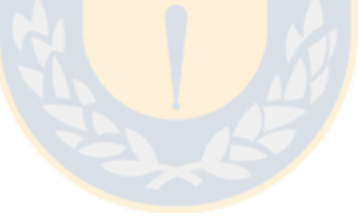

### **CAPÍTULO 2.- HIPÓTESIS**

#### **2.1.- Hipótesis**

La aplicación y comparación de diferentes metodologías de toma de decisión multicriterio, según lógica clásica y difusa, establece conjuntos de secuencias de alternativas para una empresa administradora de gasolineras en Chile, y en base a la distribución de las ponderaciones de los subcriterios obtenidos del análisis FODA, permite escoger el conjunto de metodologías que otorgue la alternativa más adecuada para la implementación del mejoramiento de servicio.

#### **2.2.- Objetivos**

#### **2.2.1.- Objetivo general**

Identificar la ponderación de los factores más importantes de una empresa de gasolineras, mediante análisis multicriterio, con el objetivo de determinar la alternativa de mayor preferencia que permita el mejoramiento de servicio.

#### **2.2.2.- Objetivos específicos**

Integrar un equipo de trabajo en conjunto a los tomadores de decisión, analizar las fortalezas, debilidades, oportunidades y debilidades de la empresa administradora, y definir las posibles alternativas de mejoramiento de servicio en una matriz FODA. Evaluar preferencias mediante una encuesta realizada al personal administrativo.

Aplicar análisis multicriterio de lógica clásica (AHP, TOPSIS, ANP) y de lógica *fuzzy* (FAHP, FTOPSIS, FANP) respecto a los factores, y obtener un orden preferencial de alternativas según cada metodología. Comparar lo obtenido, para identificar conjuntos de resultados similares, según las ponderaciones de los factores y cómo afectan el ranking de alternativas de cada método. Además, identificar subcriterios que coincidan con la secuencia global de cada conjunto definido, comparación de subcriterios y análisis de sensibilidad.

### **CAPÍTULO 3.- MARCO TEÓRICO**

#### **3.1.- Análisis FODA**

El análisis FODA es el método más popular usado en análisis estratégicos (Tavana et al. 2016), mediante la identificación de factores internos y externos de una organización, los cuales generan influencia sobre el éxito o fracaso de la misma. Su popularidad radica en su efectividad respecto a la planeación estratégica y puede ser usada por cualquier empresa, industria u organización (Dyson, 2004).

Los factores internos incluyen las fortalezas y debilidades, los cuales identifican los aspectos internos de la organización que afectan el desempeño y son controlables. Los factores externos incluyen las oportunidades y amenazas, los cuales identifican los aspectos ambientales que no pueden ser controlados, pero si afectan el desempeño (Tavana et al., 2016). Realizado el análisis, se construye una matriz FODA, con la que se definen las estrategias, considerando cada par de criterios, como se indica a continuación:

- Alternativa FO (Fortalezas-Oportunidades): Consiste en hacer buen uso de las oportunidades utilizando las fortalezas existentes en la organización.
- Alternativa DO (Debilidades-Oportunidades): Consiste en ganar beneficio de las oportunidades externas considerando las debilidades de la organización.
- Alternativa FA (Fortalezas-Amenazas): Consiste en usar las fortalezas de la organización para remover o reducir los efectos de las amenazas.
- Alternativa DA (Debilidades-Amenazas): Consiste en esfuerzos que debe hacer la empresa para reducir los efectos de las amenazas, considerando las debilidades.

Desafortunadamente, este método no provee medidas de evaluación de los factores identificados, por lo cual, solo representa una referencia básica para la formulación de una estrategia valida, ya que solo provee evaluaciones cualitativas y no cuantitativas, lo cual puede ser resuelto mediante la implementación de un análisis multicriterio.

#### **3.2.- Análisis multicriterio con lógica clásica**

#### **3.2.1.- Análisis AHP**

El análisis AHP, "*Analytic Hierarchy Process*" (Saaty, 1977), es usado para la toma de decisiones a partir de comparaciones pareadas entre varias alternativas, que reflejan preferencias relativas según uno o varios tomadores de decisión. Sus aplicaciones se encuentran en la planeación estratégica, locación de recursos y resolución de conflictos (Saaty, 1987). Permite estructurar problemas complejos del tipo multicriterio en una escala jerárquica, ponderando los elementos en cada nivel jerárquico, con el objetivo de definir un orden de preferencia de alternativas que pueden dar solución a una meta general, evaluadas según distintos criterios (Wind & Saaty, 1980). Cada nivel jerárquico consiste en algunos elementos, que son descompuestos en otro conjunto de elementos más específicos y se asume que los elementos en cada nivel son del mismo orden de magnitud. La Figura 3.1 muestra un esquema típico del análisis AHP.

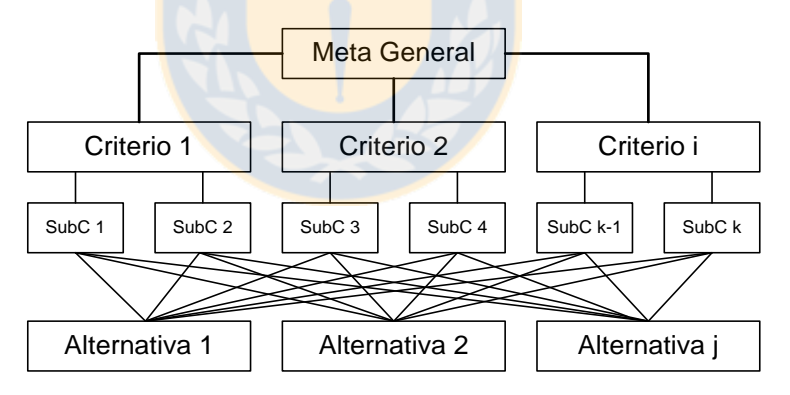

Figura 3.1. Esquema de un AHP (Fuente: Saaty, 1987)

Luego, se utiliza una metodología de medición para establecer prioridades entre los elementos en cada nivel, mediante consultas o preguntas a una población de encuestados, con el objetivo de evaluar cada conjunto de elementos en base a un criterio del estrato superior. Cada par de elementos es evaluado de manera separada, para lo cual se utiliza una escala de 9 puntos, conocida como escala Saaty (Tabla 3.1), con la intención de determinar la importancia de un ítem sobre al otro.

| <b>Escala Saaty</b> | Definición                 | <b>Explicación</b>                       |  |  |
|---------------------|----------------------------|------------------------------------------|--|--|
| 1                   | Igualmente importante      | Dos actividades contribuyen por igual    |  |  |
|                     |                            | al objetivo                              |  |  |
| 3                   | Débilmente importante      | La experiencia y el juicio están a favor |  |  |
|                     |                            | de un elemento sobre el otro             |  |  |
| 5                   | Algo importante            | Un elemento es fuertemente               |  |  |
|                     |                            | favorecido frente al otro                |  |  |
| 7                   | Fuertemente importante     | Un elemento es muy dominante frente      |  |  |
|                     |                            | al otro                                  |  |  |
|                     |                            | Un elemento es favorecido por al         |  |  |
| 9                   | Absolutamente importante   | menos un orden de magnitud de            |  |  |
|                     |                            | diferencia                               |  |  |
| 2,4,6,8             | Valores intermedios entres | Se usan como compromiso entre dos        |  |  |
|                     | dos escalas adyacentes     | juicios                                  |  |  |

Tabla 3.1. Escala Saaty de comparaciones pareadas (Fuente: Saaty, 1987)

En base a la información recopilada, se construye una matriz de comparación (MCC), cuyos valores indican la "fuerza" con la que cada elemento domina al otro, respecto a un criterio establecido. Esto forma una matriz *A* de dimensiones *m* x *n* (ecuación 1.1), donde  $a_{ij}$  representa la prioridad entre el factor i y el factor j, y los valores de la mitad inferior respecto a la diagonal (valores recíprocos) corresponden a los valores inversos de la mitad superior  $(a_{ji} = 1/a_{ij})$ , siendo  $a_{ij} = 1$  cuando  $i = j$ .

$$
A = a_{ij} = \begin{bmatrix} 1 & a_{12} & \dots & a_{1n} \\ a_{21} & 1 & \dots & a_{2n} \\ \vdots & \vdots & & \vdots \\ a_{m1} & a_{m2} & \dots & 1 \end{bmatrix}
$$
 (1.1)

En la matriz de comparación A, las columnas representan los pesos relativos de cada factor con respecto a los demás. Para determinar el factor de mayor preferencia, para un determinado criterio, se normalizan los valores dividiendo cada elemento de la columna *j* por la suma de todos los elementos de dicha columna (ecuación 1.2) y luego, estimando un vector de pesos, promediando cada fila de la matriz normalizada (ecuación 1.3), indicando la importancia relativa de cada factor en un rango entre 0 y 1.

$$
X_{ij} = \frac{a_{ij}}{\sum_{i=1}^{n} a_{ij}} \tag{1.2}
$$

$$
W_i = \frac{\sum_{j=1}^n X_{ij}}{n} \tag{1.3}
$$

Como las valoraciones son subjetivas, pueden existir inconsistencias en las decisiones elegidas por los tomadores de decisión y es necesario medir la consistencia de las matrices de comparación. Se calcula la medida de consistencia,  $\lambda_{max}$ , donde se normaliza cada matriz de comparación, dividir la suma de la columna normalizada por el número de criterios usados, creando un vector ponderado y multiplicarlo por la matriz de comparación, resultando en un vector de consistencia por cada matriz (ecuación 1.4). Luego,  $\lambda_{max}$  es calculado promediando el valor del vector de consistencia (ecuación 1.5).

$$
\begin{bmatrix} a_{11} & a_{12} & a_{13} \ a_{21} & a_{22} & a_{23} \ a_{31} & a_{32} & a_{33} \end{bmatrix} * \begin{bmatrix} W_1 \ W_2 \ W_3 \end{bmatrix} = \begin{bmatrix} Cv_1 \ Cv_2 \ Cv_3 \end{bmatrix}
$$
 (1.4)  

$$
\lambda_{max} = \sum_{i=1}^{n} Cv_{ij}/W_i
$$

A continuación, se calcula el índice de consistencia (CI), el cual refleja la consistencia de los juicios de un decisor, mediante la ecuación 1.6.

 $\overline{i=1}$ 

$$
CI = \frac{\lambda_{max} - n}{n - 1} \tag{1.6}
$$

Finalmente, la razón de consistencia (CR) es calculada con la ecuación 1.7, indicando la consistencia de cada matriz: si  $RC = 0$ , la matriz es consistente; si  $RC \le 0.1$ , la matriz tiene una inconsistencia aceptable; si  $RC > 0.1$ , la matriz tiene una inconsistencia inadmisible, y las comparaciones pareadas deben ser reevaluadas. El índice de consistencia (IA), de una matriz aleatoria de orden  $n$ , se obtiene dependiendo del tamaño de la matriz  $(n)$  (Tabla 3.2).

$$
CR = CI/IA \tag{1.7}
$$

| $\mathbf n$ |  |  |  | 1 2 3 4 5 6 7 8                                 |  |
|-------------|--|--|--|-------------------------------------------------|--|
| <b>IA</b>   |  |  |  | 0 0 0,525 0,882 1,115 1,252 1,341 1,404         |  |
|             |  |  |  | 9 10 11 12 13 14 15 16                          |  |
| IA –        |  |  |  | 1,452 1,484 1,513 1,535 1,555 1,570 1,583 1,595 |  |

Tabla 3.2. Valores de IA según *n* (Fuente: Saaty, 1987)

Si un criterio se descompone en subcriterios, se establecen las prioridades locales entre los subcriterios calculando, el vector de pesos de cada subcriterio (comparando cada par de subcriterios) y luego, se establece la prioridad de una alternativa sobre para cada subcriterio. Obtenidos los vectores de peso de cada alternativa respecto a cada subcriterio, se acoplan en una matriz de vectores de pesos. Esta matriz se multiplica por el vector de pesos del subcriterio del criterio correspondiente, y esta acción se repite para cada criterio, obteniéndose el vector de pesos locales de cada alternativa con respecto al criterio que engloba a los subcriterios respectivos (ecuación 1.8).

$$
\begin{array}{c}\nA_1 \\
\vdots \\
A_n\n\end{array}\n\left[\n\begin{array}{c}\n\begin{array}{c}\n\end{array}\n\end{array}\n\right]\n\left[\n\begin{array}{c}\n\begin{array}{c}\n\end{array}\n\end{array}\n\right]\n\left[\n\begin{array}{c}\n\end{array}\n\right]\n\left[\n\begin{array}{c}\n\end{array}\n\right]\n\left[\
$$

Matriz de vectores de pesos de cada alternativa respecto a los subcriterios

Vector de pesos del subcriterio respecto al criterio

Vector de peso de cada alternativa respecto al criterio

Finalmente, se obtiene el vector de pesos global (ecuación 1.9), que indica la prioridad global de cada alternativa, multiplicando la matriz de vectores de pesos locales por el vector de pesos de cada criterio que, para términos de este estudio, son los criterios de análisis FODA (fortalezas, debilidades, oportunidades y amenazas). Este vector indica la prioridad relativa de todas las alternativas desde el peor evaluado (menor valor) al mejor evaluado (mayor puntaje).

Vector pessoas global = 
$$
\begin{pmatrix} matrix \, \text{de vectors} \\ \text{pesos locales} \end{pmatrix} \times (\text{vector pessoas criteria}) \tag{1.9}
$$

(1.8)

A pesar de la complejidad del método, tiene sus limitaciones: usa información perceptual de los expertos que podría no proveer medidas claras de los factores de impacto. Para comprender si los criterios más importantes son los más relevantes para los tomadores de decisiones, se realiza un análisis de sensibilidad, que consiste en modificar el peso de los criterios, con el objetivo de entender que tan robusta es la decisión original, y los criterios que influencian esos resultados.

#### **3.2.2.- Análisis TOPSIS**

El análisis TOPSIS, *"Technique for Order Performance by Similarity to Ideal Solution"* (Hwang & Yoon, 1981), es ampliamente utilizado debido a su simplicidad y porque sus resultados se obtienen tiempo menores en relación a otros métodos como el AHP y ANP (Shahba et al., 2017). Se basa en que la alternativa escogida (la más preferida) debe tener la menor distancia respecto a la solución positiva ideal (SPI), que minimiza los costos y maximiza los beneficios y la mayor distancia a la solución negativa ideal (SNI), que maximiza los costos y minimiza los beneficios (Zhao  $\&$  Fang, 2016). Para términos de este estudio, se consideró que las fortalezas y las oportunidades son criterios de beneficio (mayor cercanía a SPI) y las debilidades y las amenazas son criterios de costo (mayor cercanía a SNI).

Los tomadores de decisión deben evaluar la importancia de cada alternativa respecto a cada subcriterio (sin comparaciones pareadas como en el AHP), según la escala TOPSIS (Tabla 3.3).

| <b>Escala TOPSIS</b> | <b>Explicación</b>   |  |  |
|----------------------|----------------------|--|--|
|                      | Muy baja importancia |  |  |
|                      | Baja importancia     |  |  |
|                      | Importancia regular  |  |  |
|                      | Alta importancia     |  |  |
|                      | Muy alta importancia |  |  |
| 2,4,6,8              | Valores intermedios  |  |  |

Tabla 3.3.- Escala TOPSIS de evaluación (Fuente: Elaboración propia)

Luego se construye una matriz de  $m \times n$ , donde  $a_{ij}$  es el grado de importancia de la alternativa *i* respecto al criterio *j* (ecuación 2.1).

$$
A = a_{ij} = \begin{bmatrix} 1 & a_{12} & \dots & a_{1n} \\ a_{21} & 1 & \dots & a_{2n} \\ \vdots & \vdots & & \vdots \\ a_{m1} & a_{m2} & \dots & 1 \end{bmatrix}
$$
 (2.1)

La matriz *A* inicial es normalizada para obtener el vector normalizado  $r_{ij}$ , calculada según la ecuación 2.2.

$$
r_{ij} = \frac{a_{ij}}{\sqrt{\sum_{i=1}^{n} (a_{ij})^2}}
$$
 (2.2)

Para determinar el peso de cada criterio se utiliza el método de entropía  $e_i$  para disminuir los efectos de la subjetividad (Kim, 2016). Los valores de entropía  $e_i$  para el criterio *j* se calculan con la ecuación 2.3, donde  $0 \le e_i \le 1$  y *n* corresponde al número de alternativas.

$$
e_j = \frac{-\sum_{j=1}^n r_{ij} \ln r_{ij}}{\ln n}
$$
 (2.3)

El vector de pesos  $w_j$  indica la ponderación de los pesos globales de todos los subcriterios del estudio. Se calcula con la ecuación 2.4, donde *m* es el número de criterios totales.

$$
w_j = \frac{1 - e_j}{\sum_{j=1}^{m} (1 - e_j)}
$$
(2.4)

Luego, se construye la matriz estandarizada de pesos, calculando los valores estandarizado  $v_{ij}$  con la ecuación 2.5.

$$
v_{ij} = w_j \times r_{ij} \tag{2.5}
$$

Se determina una solución positiva ideal  $A^*$  y una solución negativa ideal  $A^-$ , de acuerdo a los valores estandarizados  $v_{ij}$ .  $A^*$  y  $A^-$  se obtiene a partir de lo indicado en la ecuación 2.6 y 2.7, donde  $J_1$  es el conjunto de criterios de beneficio (representa el valor más cercano al óptimo),  $J_2$  es el conjunto de criterios de costo (representa el valor más lejano al optimo),  $v_j^*$  es la distancia entre el índice *j* y el valor más cercano al óptimo y  $v_j^$ es la distancia entre el índice *j* y el valor más lejano al óptimo.

$$
A^* = \{ (\max_i a_{ij} | j \in J_1), (\min_i v_{ij} | j \in J_2), i = 1, 2, ..., m \}
$$
  
=  $v_1^*, v_2^*, ..., v_n^*$   

$$
A^- = \{ (\min_i a_{ij} | j \in J_1), (\max_i v_{ij} | j \in J_2), i = 1, 2, ..., m \}
$$
  
=  $v_1^-, v_2^-, ..., v_n^-$  (2.7)

A continuación, se calcula la distancia entre el objetivo y la solución ideal positiva  $(d^*)$  con la ecuación 2.8 y entre el objetivo y la ideal negativa  $(d^-)$  con la ecuación 2.9, las cuales representan la cercanía entre cada evaluación y el objetivo ideal.

$$
d^* = \sqrt{\sum_{j=1}^n (v_{ij} - v_j^*)^2}
$$
\n
$$
d^- = \sqrt{\sum_{j=1}^n (v_{ij} - v_j^-)^2}
$$
\n(2.8)

Finalmente, para determinar la cercanía relativa  $({\cal C} C_i)$  con respecto a la solución ideal, se debe emplear la ecuación 2.10, donde  $0 \leq CC_i \leq 1$ . Mientras mayor sea el valor de  $\mathcal{C}\mathcal{C}_i$ , mejor es la alternativa, y por lo tanto, es la que debe ser escogida.

$$
CC_i = \frac{\sum d_i^-}{\sum d_i^* + \sum d_i^-}
$$
\n(2.10)

#### **3.2.3.- Análisis ANP**

El análisis ANP, "*Analytic Network Process*" (Saaty, 1996), permite generalizar el proceso de las comparaciones pareadas y surge cuando los problemas de decisión complejos no pueden ser presentados con una estructura jerárquica clásica (Yüksel & Dagdeviren, 2007). Según este método, todos los elementos pueden están determinados por interacciones entrelazadas en un mismo nivel jerárquico o con otros, donde el problema multicriterio es descompuesto en un sistema similar a una red (*network*).

Existen diferencias a como se estructura el orden jerárquico en el AHP (Fig. 3.2a) y el ANP (Fig. 3.2b), donde en este último, los elementos de los diferentes niveles (clúster) pueden relacionarse en más de un sentido (tanto vertical como horizontalmente). Los tomadores de decisión deben responder una serie de comparaciones entre 2 elementos o 2 clúster, en términos de su contribución al criterio correspondiente de nivel superior, donde las interdependencias entre los elementos de un nivel deben ser examinados de manera pareada.

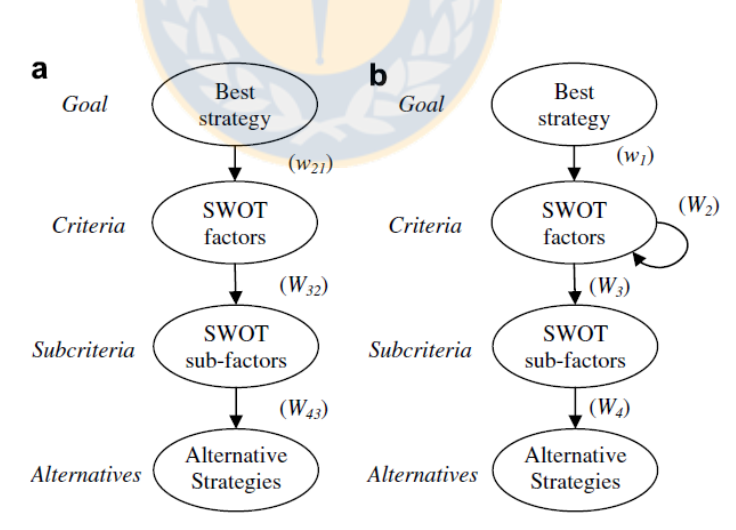

Figura 3.2. Diferencia estructural entre una jerarquía y una red: a) AHP; b) ANP (Fuente: Yüksel & Dagderiven, 2007)

Para obtener las prioridades globales en un sistema con influencias interdependientes, los vectores de pesos locales son ingresados en las columnas

apropiadas de una "supermatriz" (ecuación 4.1), la cual es una matriz dividida en segmentos que representan la relación entre dos clústeres en un sistema. Los vectores de pesos locales son agrupados y puestos en sus posiciones en la "supermatriz", basado en el flujo o influencia de un clúster sobre otro, o de un clúster a si mismo (como un "loop"). Sean  $C_k$  los clúster de un sistema de decisión para  $k = 1, 2, ..., n$  y cada clúster k tiene  $m_k$ elementos, denotados como  $e_{k1}, e_{k2}, \ldots, e_{kmk}$ , la "supermatriz" obtenida se ve en la ecuación 3.1.

$$
C_{1}
$$
\n
$$
C_{1}
$$
\n
$$
e_{11}
$$
\n
$$
C_{1}
$$
\n
$$
e_{11}
$$
\n
$$
C_{1}
$$
\n
$$
e_{12}
$$
\n
$$
\vdots
$$
\n
$$
e_{1m1}
$$
\n
$$
\vdots
$$
\n
$$
e_{k1}
$$
\n
$$
\vdots
$$
\n
$$
e_{k1}
$$
\n
$$
\vdots
$$
\n
$$
\vdots
$$
\n
$$
\vdots
$$
\n
$$
\vdots
$$
\n
$$
\vdots
$$
\n
$$
\vdots
$$
\n
$$
\vdots
$$
\n
$$
\vdots
$$
\n
$$
\vdots
$$
\n
$$
\vdots
$$
\n
$$
\vdots
$$
\n
$$
\vdots
$$
\n
$$
\vdots
$$
\n
$$
\vdots
$$
\n
$$
\vdots
$$
\n
$$
\vdots
$$
\n
$$
\vdots
$$
\n
$$
\vdots
$$
\n
$$
\vdots
$$
\n
$$
\vdots
$$
\n
$$
\vdots
$$
\n
$$
\vdots
$$
\n
$$
\vdots
$$
\n
$$
\vdots
$$
\n
$$
\vdots
$$
\n
$$
\vdots
$$
\n
$$
\vdots
$$
\n
$$
\vdots
$$
\n
$$
\vdots
$$
\n
$$
\vdots
$$
\n
$$
\vdots
$$
\n
$$
\vdots
$$
\n
$$
\vdots
$$
\n
$$
\vdots
$$
\n
$$
\vdots
$$
\n
$$
\vdots
$$
\n
$$
\vdots
$$
\n
$$
\vdots
$$
\n
$$
\vdots
$$
\n
$$
\vdots
$$
\n
$$
\vdots
$$
\n
$$
\vdots
$$
\n
$$
\vdots
$$
\n
$$
\vdots
$$
\n
$$
\vdots
$$
\n
$$
\vdots
$$
\n
$$
\vdots
$$
\n
$$
\vdots
$$
\n
$$
\vdots
$$
\n<math display="</math>

Si la "supermatriz" cubre toda la red, los pesos normalizados pueden ser ubicados en las columnas de las alternativas y la alternativa con mayor prioridad global debe ser seleccionada. En cambio, si solo considera clústeres interrelacionados, se deben hacer nuevos cálculos para obtener las prioridades generales de las alternativas (Yüksel & Dagdeviren, 2007). Finalmente, se obtiene la importancia relativa de todos los componentes de la "supermatriz", se normalizan sus valores y se construye una matriz limite por cada nivel jerárquico.

Considerando que el análisis FODA comprende cuatro clústeres, la meta está en el primer nivel, los criterios y subcriterios en el segundo y tercer nivel, y las alternativas en el último nivel, se propone una "supermatriz" similar a la planteada en el estudio de Yüksel & Dagdeviren (2007), como aparece en la ecuación 3.2. Similar a como aparecen en la Figura 3.2b,  $w_1$  es el vector que representa el impacto de la meta general,  $W_2$  es la matriz que representa la interdependencia de los factores,  $W_3$  es la matriz que indica el impacto de los factores en cada uno de los subfactores, y  $W_4$  es la matriz que indica el impacto de los subfactores en cada alternativa. La Figura 3.3, representa visualmente la interdependencia entre los factores (Živković et al., 2015).

$$
W = \frac{\text{meta}}{\text{subfactors}} : \begin{bmatrix} 0 & 0 & 0 & 0 \\ w_1 & W_2 & 0 & 0 \\ 0 & W_3 & 0 & 0 \\ 0 & 0 & W_4 & 1 \end{bmatrix}
$$
(3.2)

Figura 3.3.- Interdependencia entre factores FODA (Fuente: Živković et al., 2015)

Para determinar las preferencias globales de las alternativas del análisis FODA según el análisis ANP, se realiza el siguiente procedimiento:

- 1. Obtener  $w_1$ : Determinar los grados de importancia de los factores FODA, mediante escala Saaty, asumiendo que no existe interdependencia entre ellos (similar a un AHP).
- 2. Obtener  $W_2$ : Determinar la matriz de interdependencia de cada factor FODA respecto a los otros factores, mediante escala Saaty, usando una representación esquemática de la interdependencia entre los factores FODA.
- 3. Calcular las prioridades interdependientes de los factores FODA (ecuación 3.3).

$$
w_{factors} = W_2 \times w_1 \tag{3.3}
$$

- 4. Determinar los grados de importancia local de los subfactores FODA,  $W_{\textit{subfactors}}(local)$ .
- 5. Determinar los grados de importancia global de los subfactores FODA (ecuación 3.4).

$$
W_{subfactors(global)} = W_{subfactors(logal)} \times W_{factors}
$$
 (3.4)

- 6. Obtener  $W_4$ : Determinar los grados de importancia de las alternativas respecto a cada subfactor FODA, mediante escala Saaty.
- 7. Calcular las prioridades globales de las alternativas, reflejando las interrelaciones entre los factores FODA (ecuación 3.5).

$$
W_{alternativas} = W_4 \times W_{subfactors(global)}
$$
 (3.5)

#### **3.3.- Análisis multicriterio con lógica** *fuzzy*

La lógica difusa o *fuzzy* (Zadeh, 1965) permite representar información incierta en valoraciones cuantitativas de características cualitativas. Un número *fuzzy* triangular (NFT) es una clase de tres o más objetos, con una serie de "grados de pertenencia" al cual se le asigna a cada objeto un valor que varía entre 0 y 1, y están representados con un índice ~. Los NFT se denotan como  $(a, b, c)$ , de manera que  $(a < b < c)$ , donde *a* indica el menor valor posible, *b* el valor más prometedor y *c* el valor más grande posible. Cada NFT tiene una representación lineal en su lado izquierdo y derecho, de manera que la función de pertenencia puede ser definida como aparece en la ecuación 4.1, representada en la Figura 3.4.

$$
\mu\left(\frac{x}{\widetilde{M}}\right) = \begin{cases}\n0 & x < l \\
x - l/n - l & l \le x \le m \\
u - x/n - m \le x \le u \\
0 & x > u\n\end{cases}
$$
\n(4.1)

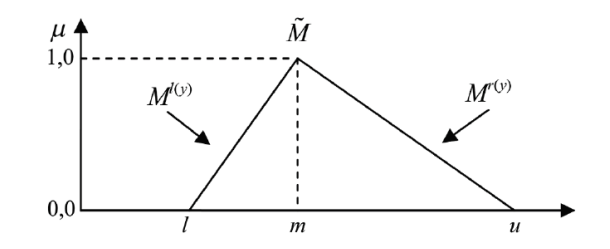

Figura 3.4. Función de pertenencia de  $\widetilde{M}$  (Fuente: Rouyendegh & Erkan, 2012)

Muchos métodos de ranking para NFT han sido desarrollados en la literatura, y proveen diferentes resultados (Rouyendegh & Erkan, 2012). La forma en que se aplican los operadores matemáticos en números triangulares se observan en la ecuación 4.2.

$$
(a_1, b_1, c_1) + (a_2, b_2, c_2) = (a_1 + a_2, b_1 + b_2, c_1 + c_2)
$$
  
\n
$$
(a_1, b_1, c_1) - (a_2, b_2, c_2) = (a_1 - a_2, b_1 - b_2, c_1 - c_2)
$$
  
\n
$$
(a_1, b_1, c_1) \times (a_2, b_2, c_2) = (a_1 \times a_2, b_1 \times b_2, c_1 \times c_2)
$$
  
\n
$$
(a_1, b_1, c_1) / (a_2, b_2, c_2) = (a_1 / a_2, b_1 / b_2, c_1 / c_2)
$$
\n(4.2)

#### **3.3.1.- Análisis FAHP**

FAHP es la segunda técnica mayormente utilizada de manera autónoma, después del AHP (Kubler et al., 2016). El análisis FAHP otorga un rango de valores que incorpora la indecisión de los tomadores de decisión. Sus aplicaciones han sido diversas en varios sectores, tal como manufactura, industria y gobierno y en áreas de planificación, asignación de recursos y resolución de conflictos (Rouyendegh & Erkan, 2012).

Similar al AHP, las puntaciones otorgadas por los tomadores de decisión se basan en la escala *fuzzy* triangular (Tabla 3.4), la cual mide diferentes niveles de importancia. Por ejemplo, si un decisor indica que "criterio 1" es débilmente más importante que "criterio 2", entonces le corresponde el valor triangular de (1, 3, 5), es decir, representa tres valores en vez de uno solo. De manera recíproca, la comparación de "criterio 2" y "criterio 1" tomará el valor triangular de (1/5, 1/3, 1) y, por lo tanto, para cada elemento recíproco dentro de la matriz de comparaciones pareadas, se cumple la ecuación 5.1.

$$
(l, m, u) \leftrightarrow \left(\frac{1}{u}, \frac{1}{m}, \frac{1}{l}\right) \tag{5.1}
$$

| <b>Escala</b>  | Definición                  | <b>Escala Fuzzy</b> | Escala Fuzzy    |  |
|----------------|-----------------------------|---------------------|-----------------|--|
| <b>Saaty</b>   |                             |                     | recíproca       |  |
| 1              | Igualmente importante       | (1, 1, 3)           | (1/3, 1, 1)     |  |
| 3              | Débilmente importante       | (1, 3, 5)           | (1/5, 1/3, 1)   |  |
| 5              | Algo importante             | (3, 5, 7)           | (1/7, 1/5, 1/3) |  |
| 7              | Fuertemente importante      | (5, 7, 9)           | (1/9, 1/7, 1/5) |  |
| 9              | Absolutamente importante    | (7, 9, 9)           | (1/9, 1/9, 1/7) |  |
| $\overline{2}$ | <b><i>K K K K K</i></b>     | (1, 2, 4)           | (1/4, 1/2, 1)   |  |
| $\overline{4}$ | Valores intermedios entre 2 | (2, 4, 6)           | (1/6, 1/4, 1/2) |  |
| 6              | escalas advacentes          | (4, 6, 8)           | (1/8, 1/6, 1/4) |  |
| 8              |                             | (6, 8, 9)           | (1/9, 1/8, 1/6) |  |

Tabla 3.4. Escala *fuzzy* triangular para FAHP (Fuente: Ayhan, 2013)

Realizadas las comparaciones pareadas de criterios, se construye la matriz de comparaciones  $fuzzy \tilde{A}$  de dimensión  $m \times n$ , que contiene todos los valores comparativos  $\widetilde{a_{ij}}$ , entre los elementos *i* y *j* (ecuación 5.2).

$$
\tilde{A} = \tilde{a}_{ij} = \begin{bmatrix} \tilde{a}_{11} & \tilde{a}_{12} & \dots & \tilde{a}_{1n} \\ \tilde{a}_{21} & \tilde{a}_{22} & \dots & \tilde{a}_{2n} \\ \vdots & \vdots & \ddots & \vdots \\ \tilde{a}_{m1} & \tilde{a}_{m2} & \dots & \tilde{a}_{mn} \end{bmatrix}
$$
\n(5.2)

A partir de lo anterior, se calcula la media geométrica de los valores comparativos  $fuzzy$  de cada criterio,  $\tilde{r}_i$ , con la ecuación 5.3.

$$
\widetilde{r_i} = \left(\prod_{j=1}^n \widetilde{a_{ij}}\right)^{1/n}, \quad i = 1, 2, \dots, n \tag{5.3}
$$

Luego, para determinar los criterios y evaluar las alternativas, es necesario calcular los pesos *fuzzy* de cada criterio,  $\tilde{r}_i$ . Para ejemplificar el cálculo, la ecuación 5.4 corresponde a la media geométrica de los valores comparativos de "criterio 1", considerando cuatro criterios totales.

$$
\widetilde{r_1} = \begin{bmatrix} (\mathbf{l}_{11} * \mathbf{l}_{12} * \mathbf{l}_{13} * \mathbf{l}_{14})^{\frac{1}{4}}; (\mathbf{m}_{11} * \mathbf{m}_{12} * \mathbf{m}_{13} * \mathbf{m}_{14})^{\frac{1}{4}}; \\ (\mathbf{u}_{11} * \mathbf{u}_{12} * \mathbf{u}_{13} * \mathbf{u}_{14})^{\frac{1}{4}} \end{bmatrix} = [\mathbf{a}_1; \mathbf{b}_1; \mathbf{c}_1] \tag{5.4}
$$

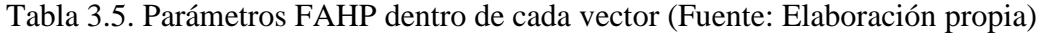

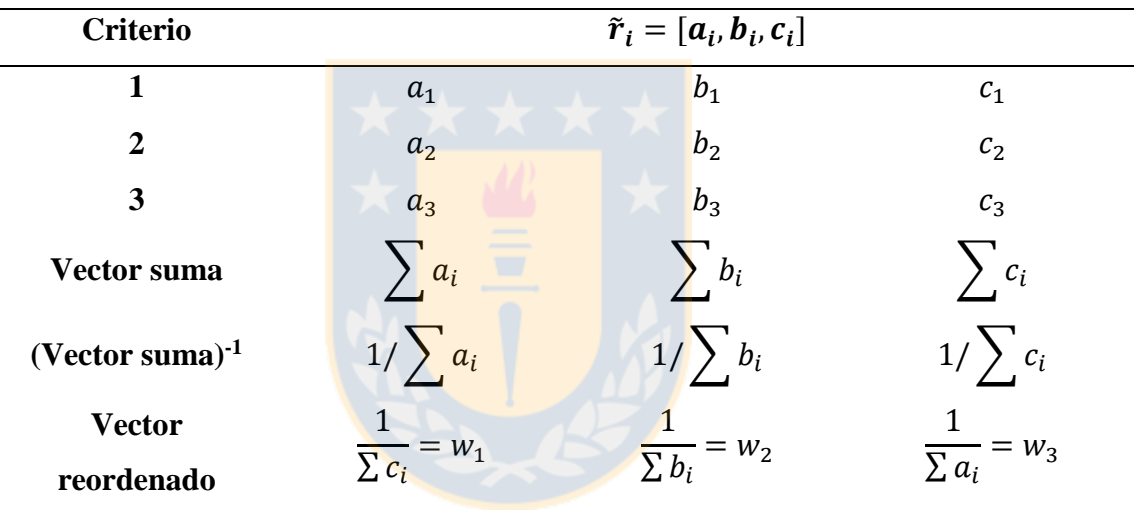

En la Tabla 3.5, se calcula el vector suma, la inversa de este vector y el vector reordenado de cada  $\tilde{r}_i$ , de manera que el valor de menor valor del NFT obtenido quede en la primera posición y el de mayor valor, en la última. De esta forma, el peso *fuzzy* de un criterio *i* ( $\widetilde{w_i}$ ), se obtiene al multiplicar cada  $\widetilde{r}_i$  con su vector reverso (ecuación 5.5).

$$
\widetilde{w_i} = \widetilde{r_i} \otimes (\widetilde{r_1} \oplus \widetilde{r_2} \oplus \dots \oplus \widetilde{r_n})^{-1}
$$
\n(5.5)

Como  $\widetilde{w}_i$  corresponde a valores *fuzzy*, deben ser "defuzzificados" (convertirlos a valores únicos) mediante la ecuación 5.6. Finalmente, se normalizan los pesos de cada factor con la ecuación 5.7.

$$
M_i = \frac{a_i w_1 + b_i w_2 + c_i w_3}{3} \tag{5.6}
$$

$$
w_i = \frac{M_i}{\sum_{i=1}^n M_i} \tag{5.7}
$$

El procedimiento descrito es realizado para encontrar los pesos normalizados tanto de criterios, subcriterios y alternativas. Luego, multiplicando cada peso de las alternativas con los criterios a los que pertenecen, se obtienen los puntajes globales de cada alternativa. Las alternativas con mayor puntaje sugieren mejores resultados para el tomador de decisión.

#### **3.3.2.- Análisis FTOPSIS**

FTOSPIS (Chen & Huang, 1992) es una de las técnicas más utilizadas para la resolución de problemas multicriterio, como problemas de localización, selección de proveedores, energía renovable y sustentabilidad (Nadaban, 2016). Generalmente se utiliza en combinación con otras técnicas, como el FAHP, para resolver problemas de selección y evaluación de estrategias logrando, una mayor optimización obteniendo un conjunto de soluciones más precisas que por separado (Kubler et al., 2016). Chen & Huang (1992) expandieron TOPSIS con lógica difusa de Zadeh (1965) considerando, la distancia entre dos números triangulares difusos.

Si existen *K* miembros en el grupo de decisión, el puntaje *fuzzy* del k-ésimo tomador de decisión sobre la alternativa  $A_i$  respecto al criterio  $C_j$ , se denota como  $\tilde{x}_{ij}^k =$  $(a_{ij}^k, b_{ij}^k, c_{ij}^k)$ , cuyos valores se definen a partir de la escala FTOPSIS (Tabla 3.6). Por otra parte, el peso del criterio  $C_j$ , se denota  $\widetilde{w}_{ij}^k = (w_{j1}^k, w_{j2}^k, w_{j3}^k)$ .

| <b>Escala</b><br><b>TOPSIS</b> | Definición                  | <b>Escala FTOPSIS</b> | <b>Escala FTOPSIS</b><br>recíproca |
|--------------------------------|-----------------------------|-----------------------|------------------------------------|
| 1                              | Muy baja importancia        | (1, 1, 3)             | (1/3, 1, 1)                        |
| 3                              | Baja importancia            | (1, 3, 5)             | (1/5, 1/3, 1)                      |
| 5                              | Importancia regular         | (3, 5, 7)             | (1/7, 1/5, 1/3)                    |
| 7                              | Alta importancia            | (5, 7, 9)             | (1/9, 1/7, 1/5)                    |
| 9                              | Muy alta importancia        | (7, 9, 9)             | (1/9, 1/9, 1/7)                    |
| $\overline{2}$                 |                             | (1, 2, 4)             | (1/4, 1/2, 1)                      |
| $\overline{4}$                 | Valores intermedios entre 2 | (2, 4, 6)             | (1/6, 1/4, 1/2)                    |
| 6                              | escalas adyacentes          | (4, 6, 8)             | (1/8, 1/6, 1/4)                    |
| 8                              |                             | (6, 8, 9)             | (1/9, 1/8, 1/6)                    |

Tabla 3.6.- Escala *fuzzy* triangular para FTOPSIS (Fuente: Elaboración propia)

Luego, se requiere calcular los puntajes  $fuzzy$  "agregados"  $(a_{ij}, b_{ij}, c_{ij})$  de la iésima alternativa respecto al j-ésimo criterio (ecuación 6.1) y los pesos *fuzzy* "agregados"  $(w_{j1}, w_{j2}, w_{j3})$  de j-ésimo criterio (ecuación 6.2).

$$
(a_{ij}, b_{ij}, c_{ij}) = \left(\min_{k} \{a_{ij}^k\}, \frac{1}{K} \sum_{k=1}^K b_{ij}^k, \max_{k} \{c_{ij}^k\}\right) \tag{6.1}
$$

$$
(w_{j1}, w_{j2}, w_{j3}) = \left(\min_{k} \{w_{j1}^k\}, \frac{1}{K} \sum_{k=1}^K w_{j2}^k, \max_{k} \{w_{j3}^k\}\right) \tag{6.2}
$$

A continuación, se calcula la matriz de decisión  $fuzzy$  normalizada,  $\tilde{R} = [\tilde{r}_{ij}]$ , que depende del criterio aplicado: si es criterio de beneficio, usar la ecuación 6.3; si es criterio de costo, usar la ecuación 6.4. Los valores de los criterios de beneficio, usan valores positivos triangulares tal que  $(a_{ij} \leq b_{ij} \leq c_{ij})$ , mientras que los valores de los criterios de costos, usan valores negativos triangulares tal que  $(a_{ij} \ge b_{ij} \ge c_{ij})$ .

$$
\tilde{r}_{ij} = \left(\frac{a_{ij}}{c_j^*}, \frac{b_{ij}}{c_j^*}, \frac{c_{ij}}{c_j^*}\right); \ c_j^* = \max_k\{c_{ij}\}
$$
\n(6.3)

Magíster en Ingeniería Industrial, Dirección de Postgrado-Universidad de Concepción 24

$$
\tilde{r}_{ij} = \left(\frac{a_j^-}{c_{ij}}, \frac{a_j^-}{b_{ij}}, \frac{a_j^-}{a_{ij}}\right); \ a_j^- = \min_k\{a_{ij}\}\
$$
\n(6.4)

Dicho lo anterior, se calcula la matriz de pesos de decisión  $fuzzy$  normalizada  $\tilde{V} =$  $(\tilde{v}_{ij})$ , donde  $\tilde{v}_{ij} = \tilde{r}_{ij} \times \tilde{w}_j$ . A partir de eso, se calcula la solución positiva ideal *fuzzy* (FSPI) y la solución negativa ideal *fuzzy* (FSNI), según las ecuaciones 6.5 y 6.6.

$$
A^* = (\tilde{v}_1^*, \tilde{v}_2^*, \dots, \tilde{v}_n^*), \quad \tilde{v}_j^* = \max_i \{v_{ij3}\}
$$
\n(6.5)

$$
A^{-} = (\tilde{v}_{1}^{-}, \tilde{v}_{2}^{-}, \dots, \tilde{v}_{n}^{-}), \quad \tilde{v}_{j}^{-} = \min_{i} \{v_{ij1}\}
$$
\n(6.6)

Sea  $\tilde{x} = (a_1, b_1, c_1)$  y  $\tilde{y} = (a_2, b_2, c_2)$ , la distancia entre  $\tilde{x}$  e  $\tilde{y}$  esta dada por la ecuación 6.7, se calcula la distancia desde cada alternativa  $A_i$  respecto a FPIS y a FNIS (ecuación 6.8 y 6.9). Finalmente, se obtiene el coeficiente de proximidad  $CC<sub>i</sub>$  de cada alternativa (ecuación 6.10), que indica cual es la alternativa es de mayor preferencia.

$$
d(\tilde{x}, \tilde{y}) = \sqrt{\frac{1}{3} \left[ (a_1 - a_2)^2 + (b_1 - b_2)^2 + (c_1 - c_2)^2 \right]}
$$
(6.7)

$$
d_i^* = \sum_{j=1}^n d(\tilde{v}_{ij}, \tilde{v}_j^*)
$$
 (6.8)

$$
d_i^- = \sum_{j=1}^n d(\tilde{v}_{ij}, \tilde{v}_j^-)
$$
 (6.9)

$$
CC_i = \frac{d_i^-}{d_i^- + d_i^*}
$$
 (6.10)

Para "defuzzificar" los pesos de los subcriterios, se realiza el procedimiento planteado en el estudio de Kacprzak (2017), el método *fuzzy* de entropía:

- 1. Construir una matriz de decisión *fuzzy*, con los puntajes *fuzzy* "agregados", considerando si son criterios de beneficio o de costo.
- 2. Normalizar la matriz del paso anterior, con elementos  $(a_{ij}^N, b_{ij}^N, c_{ij}^N)$ .

3. Construir el vector *fuzzy* de entropía (ecuación 6.11), donde *m* es el número de alternativas:

$$
e_j = \left( -\frac{\sum_{i=1}^m a_{ij}^N}{\ln m} \ln a_{ij}^N = e_{j(0)}, -\frac{\sum_{i=1}^m b_{ij}^N}{\ln m} \ln b_{ij}^N = e_{j(1)}, -\frac{\sum_{i=1}^m c_{ij}^N}{\ln m} \ln c_{ij}^N = e_{j(2)} \right) \tag{6.11}
$$

4. Calcular el vector  $fuzzy$  de pesos de criterios  $w_j$  (ecuación 6.12), donde n es el número de subcriterios:

$$
w_j = \left(\frac{1 - e_{j(0)}}{\sum_{i=1}^n (1 - e_{j(0)})}, \frac{1 - e_{j(1)}}{\sum_{i=1}^n (1 - e_{j(1)})}, \frac{1 - e_{j(2)}}{\sum_{i=1}^n (1 - e_{j(2)})}\right)
$$
(6.12)

5. Escoger el valor central del vector *fuzzy* de pesos de cada fila, como valor de peso defuzzificado de cada criterio.

#### **3.3.3.- Análisis FANP**

El análisis FANP incluye tanto la comparación de criterios según lógica *fuzzy* como la interdependencia de criterios en diferentes niveles (Reza et al., 2016), lo cual corresponde a una combinación entre el método ANP y el FAHP. El grado de posibilidad de cada alternativa está basado en el método de Chang (Chang, 1996), el cual es usado para evaluar las comparaciones pareadas difusas. El valor de la extensión sintética *fuzzy* respecto a la i-ésima alternativa se define en la ecuación 7.1.

$$
S_i = \sum_{j=1}^{m} M_{gj}^i \otimes \left[ \sum_{i=1}^{n} \sum_{j=1}^{m} M_{gj}^i \right]^{-1}
$$
 (7.1)

Para obtener  $\sum_{j=1}^{m} M_{gj}^{i}$ , la operación de adición *fuzzy* de *m* valores del análisis de extensión para una matriz particular está dada por la ecuación 7.2.

$$
\sum_{j=1}^{m} M_{gj}^{i} = \left( \sum_{j=1}^{m} l_j \sum_{j=1}^{m} m_j \sum_{j=1}^{m} u_j \right) \tag{7.2}
$$
Para obtener  $\left[\sum_{i=1}^n\sum_{j=1}^m M_{gj}^i\right]^{-1}$ , la operación de adición *fuzzy* de valores  $M_{gj}^i(j=1)$  $1, 2, \ldots, m$ ) se calcula según la ecuación 7.3.

$$
\left[\sum_{i=1}^{n} \sum_{j=1}^{m} M_{gj}^{i}\right]^{-1} = \left(\frac{1}{\sum_{i=1}^{m} l_{i}}, \frac{1}{\sum_{i=1}^{m} m_{i}}, \frac{1}{\sum_{i=1}^{m} u_{i}}\right)
$$
(7.3)

Como  $M_1 = (l_1, m_1, u_1)$  y  $M_2 = (l_2, m_2, u_2)$  son dos números triangulares *fuzzy*, el grado de posibilidad de  $M_2 \ge M_1$ , se define en la ecuación 7.4 y se puede expresar como aparecer en la ecuación 7.5.

$$
V(M_2 \ge M_1) = \sup(y \ge x) [\min(\mu M_1(x), \mu M_2(y))]
$$
(7.4)  

$$
V(M_2 \ge M_1) = hgt(M_1 \cap M_2) = \mu_{M2}(d)
$$

$$
= \begin{cases} 1 & , si \ m_2 \ge m_1 \\ \frac{l_1 - u_2}{(m_2 - u_2) - (m_1 - l_1)}, en \ caso \ contrario \end{cases}
$$
(7.5)

En la figura 3.5, se observa que *d* indica la intersección más alta entre  $\mu M_1$  y  $\mu M_2$ . Para comparar  $M_1$  y  $M_2$ , se necesitan los valores de  $V(M_1 \ge M_2)$  y  $V(M_2 \ge M_1)$ . El grado de posibilidad de que un número *fuzzy* convexo sea mayor que *k* números *fuzzy* convexos  $M_1(i = 1, 2, k)$ , se define en la ecuación 7.6.

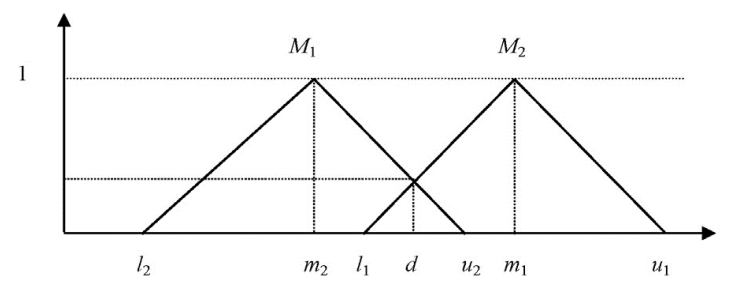

Figura 3.5.- Interacción entre  $M_1$  y  $M_2$  (Altintas et al., 2016)

$$
V(M \ge M_1, M_2, ..., M_k)
$$
  
=  $V[(M \ge M_1), (M \ge M_2), ..., (M \ge M_k)]$   
= min  $V[(M \ge M_1), i = 1, 2, ..., k]$  (7.6)

Magíster en Ingeniería Industrial, Dirección de Postgrado-Universidad de Concepción 27

Asumiendo que  $d(A_i) = \min V(S_i \ge S_k)$ ;  $k = 1, 2, ..., n$ ;  $k \ne i$ , entonces el vector de pesos está dado por la ecuación 7.7, donde  $A_i$  son  $n$  elementos.

$$
W' = (d'(A_1), d'(A_2), \dots, d'(A_n))^T
$$
\n(7.7)

A través de la normalización, los vectores normalizados de peso son  $W =$  $(d(A_1), d(A_2), ..., d(A_n))^T$ , donde *W* es un número no-*fuzzy*. El modelo sugerido para este estudio consiste en los siguientes pasos.

- 1. Obtener  $w_1$ : Determinar los grados de importancia de los factores FODA, mediante escala Saaty *fuzzy*, asumiendo que no existe interdependencia entre ellos.
- 2. Obtener  $W_2$ : Determinar la matriz *fuzzy* de interdependencia de cada factor FODA respecto a los otros factores, mediante escala Saaty *fuzzy*, usando una representación esquemática de la interdependencia entre los factores FODA. Luego, se "desfuzzifican" los pesos de los criterios de cada matriz *fuzzy* de interdependencia.
- 3. Calcular las prioridades interdependientes de los factores FODA (ecuación 7.8).

$$
w_{factors} = W_2 \times w_1 \tag{7.8}
$$

- 4. Determinar los grados de importancia local de los subfactores FODA,  $W_{\textit{subfactors}}(local)$ .
- 5. Determinar los grados de importancia global de los subfactores FODA (ecuación 7.9).

$$
W_{subfactors(global)} = W_{subfactors(local)} \times W_{factors}
$$
 (7.9)

- 6. Obtener  $W_4$ : Determinar los grados de importancia de las alternativas respecto a cada subcriterio FODA, mediante escala Saaty *fuzzy*.
- 7. Calcular las prioridades globales de las alternativas, reflejando las interrelaciones entre los factores FODA (ecuación 7.10).

$$
W_{alternativas} = W_4 \times w_{subfactors(global)}
$$
 (7.10)

Magíster en Ingeniería Industrial, Dirección de Postgrado-Universidad de Concepción 28

# **CAPÍTULO 4.- REVISIÓN DE LITERATURA**

#### **4.1.- Lógica clásica (AHP, TOPSIS y ANP)**

En primer lugar, se revisaron tesis recientes sobre el uso de análisis multicriterio en aplicaciones industriales y organizacionales. En la tesis de Fuentes (2014), se propone apoyar la gestión de cajas de un tipo de residuo de un centro de salud mediante algoritmo AHP, combinando una heurística de ordenamiento y una metaheurística, estableciendo tres alternativas de gestión aplicadas a la zona de almacenamiento, obteniendo vectores de prioridad global. En el análisis entrega las ventajas y desventajas de usar cada una de las formas de ordenamiento. En la tesis de Muñoz (2016), se aplica la metodología AHP en el Servicio de Salud Maule para la selección de un equipo acorde a las necesidades del centro, comparando el procedimiento real de adquisición de equipamiento con otro basado en AHP. Construyó un modelo acorde a la necesidad del equipo, permitiendo comparar factores tangibles e intangibles. En la tesis de Araya (2016), se abordó la calificación de contratistas en el sector de construcción, considerando AHP y ELECTRE, en base a valoraciones de expertos. Después del levantamiento del proceso de selección mediante encuestas, compararon ambos métodos, donde se demuestra que ambos métodos ofrecen resultados similares, considerando lo complejo del problema.

Luego, se revisaron estudios que aplican uno o más métodos multicriterio sin considerar un análisis FODA. Entre los que utilizaron solamente AHP, se encuentra el estudio de Reza & Ebrahim (2011), que presentaron un modelo AHP para evaluar y establecer un ranking de estaciones de servicio en Irán, donde identificaron criterios mediante revisión bibliográfica y elaboraron encuestas para medir la importancia de cada indicador según cada especialista. En el estudio de Castelo et al. (2012) cuantificaron las propiedades que podrían influenciar la exposición de carbón a un grupo de compañías de petróleo de Brasil mediante la evaluación de criterios medioambientales. En el estudio de Dulange et al. (2014) determinaron los indicadores que influencian en el desempeño de textiles a partir de telares eléctricos, para evaluar su impacto en el desempeño de pequeñas y medianas empresas en India. En el estudio de Vidal et al. (2017) desarrollaron un

esquema AHP para la operación de centros de distribución de ropa deportiva en Brasil basado en aspectos estratégicos, enfocándose en la comparación de alternativas, haciendo notar el sesgo de las decisiones de los administradores.

Entre los que utilizaron ANP, en el estudio de Lee et al. (2012) presentaron un estudio sobre los requisitos para optimizar el modelo de las cinco fuerzas de Porter (solo analiza factores externos) aplicado a una empresa web de Corea del Sur, produciendo prioridades de elementos en un modelo de red complejo, considerando la interdependencia entre los elementos. En el estudio de Wu et al. (2012) estudiaron la misma metodología, para el caso de una firma en Filipinas, para identificar la mejor estrategia considerando los cambios climáticos de la región.

Entre los que utilizaron TOPSIS, en el estudio de Kim, A.R. (2016) se investigaron los principales factores para la evaluación de competitividad de puertos en Corea del Sur, comparando una población de muestra usando TOPSIS, y así determinar formas de mejorar la competitividad. Zhang (2016) utilizo una metodología TOPSIS con método de entropía para construir un modelo para la evaluación de proveedores de una empresa de red eléctrica, indicando que el uso de ambos métodos hace que la evaluación sea más racional por sus ventajas complementarias. En el estudio de Karim & Karmaker (2016), desarrollaron un sistema soporte de decisiones para el proceso evaluación de máquinas en empresas de Bangladesh, mediante la combinación de AHP y TOPSIS, donde identificaron los criterios y su ponderación respectiva, usando AHP, y luego, se hizo un ranking de las alternativas mediante TOPSIS, destacando la flexibilidad de usar esta combinación de métodos.

Entre los estudios que implementaron un análisis FODA junto a algún análisis multicriterio, se encuentra el estudio de Görener et al. (2012), que propusieron un análisis AHP-FODA para determinar las prioridades de los factores internos y externos de una empresa de campanas de cocina en Turquía, mediante una matriz FODA. En el estudio de Mehmood et al. (2014) determinaron los factores más efectivos para adaptar una determinada tecnología de celulares en una firma de Italia. En el estudio de Erdil &

Erbiyik (2015) determinaron la mejor estrategia de desarrollo para empresas de leche a pequeña escala en Turquía. En el estudio de Yüksel & Dagderiven (2007) elaboraron un proceso para cuantificar el análisis FODA cuando hay dependencia entre los factores estratégico, para el caso de estudio de una firma de textiles en Turquía. En el estudio de Görener (2012) se propuso mejorar el análisis FODA con una metodología AHP-ANP, aplicado a la toma de decisiones de una compañía manufacturera en Turquía, donde explican el uso de ambos métodos en la priorización de los factores FODA y analizan las diferencias de sus resultados considerando las interdependencias planteadas. En el estudio de Živković et al. (2015), utilizaron la metodología ANP-FODA para generar estrategias FODA en el caso de una Facultad Técnica en Serbia.

# **4.2.- Lógica** *fuzzy* **(FAHP, FTOPSIS y FANP)**

Siguiendo la idea de la sección anterior, se revisaron estudios que aplican lógica *fuzzy*, pero no aplicaron análisis FODA. Entre los que utilizaron FAHP, se encuentra el estudio de Catak et al. (2012), donde evaluaron un problema multicriterio para seleccionar un sistema de gestión de base de datos en una empresa de Turquía, considerando la incertidumbre de las decisiones. Srichetta & Thurachon (2012) determinaron la importancia relativa de los criterios de evaluación de selección de computadores para una empresa, donde demostraron que el FAHP es capaz de manejar eficiente la indecisión de elección de insumos eléctricos de similares características. Rouyendegh & Erkan (2012) evaluaron la selección del personal académico más adecuado, evaluando un conjunto de candidatos, superando la inhabilidad del AHP de realizar comparaciones pareadas entre conceptos subjetivos. Besikci et al. (2016) examinaron medidas operaciones de un plan de manejo de eficiencia energética en la organización marina de Turquía, donde se refleja la vaguedad del pensamiento humano con valores de intervalo y muestra la importancia relativa de las medidas operacionales.

En cuanto al método FANP, en el estudio de Erginel & Sentürk (2011), utilizaron este método para evaluar tres operadores de sistemas móviles de comunicación en

Turquía, donde utiliza el método para incorporar las necesidades de los clientes y los requerimientos técnicos del producto, donde crea dos conjuntos de interdependencia de criterios. Nilashi et al. (2016) utilizaron FANP para determinar los factores más importantes para la adopción de un sistema informático en un hospital de Malasia, mediante la integración de variados conceptos interrelacionados. Altintas et al. (2016), utilizaron FANP para obtener ponderaciones de criterios para evaluar proyectos Six Sigma, donde se integraron las decisiones de varios expertos mediante media geométrica.

Kusumawardani & Agintiara (2015) investigaron la selección de recursos humanos de una compañía de Indonesia, combinando FAHP-FTOPSIS. A pesar que existen valores conocidos dentro de la compañía, puede que el personal joven no adhiera estrictamente estos valores, y que los valores locales podrían influenciar en el proceso de selección. La encuesta fue realizada en otras localidades donde existe la compañía, para obtener un resultado global. Nazam et al. (2015) evaluaron los criterios asociados a la implementación de una gestión de cadena de mando en la industria textil, combinando el cálculo de pesos mediante FAHP y el ranking de riesgo mediante FTOPSIS. Soloukdar & Parpanchi (2015) identificaron los criterios más importantes en la selección de vendedores de inteligencia empresarial, usando FAHP-FTOPIS, en una compañía de petróleo en Irán, mediante la comparación de ambos métodos y así llegar a resultados apropiados. En el estudio de Aliakbari et al. (2015), mediante FANP-FTOPSIS, desarrollaron un acercamiento a la evaluación de tecnologías de una empresa manufacturera en Irán, para hacer un ranking según lo apropiadas que sean. Utilizan un método combinado debido a la capacidad que poseen de manejar información interrelacionada e incierta.

Finalmente, se revisaron los estudios que aplican uno o más métodos multicriterio, en conjunto a un análisis FODA. En el estudio de Zare et al. (2015), presentaron un análisis FODA para evaluar la cadena de suministros de electricidad en una región de Irán. Se integran el método AHP junto con el FTOPSIS como propuesta para priorizar los factores FODA. Los resultados muestran que el método propuesto puede ser usado efectivamente para determinar el plan estratégico con alta priorización para la planificación y toma de

decisiones en esta cadena de suministro. En el estudio de Tavana et al. (2016), propusieron un método FAHP para identificar criterios de decisión para la selección de los mejores proveedores para una compañía de contratación externa. Los pesos son implementados en un modelo programático en LINGO para producir pesos locales y globales, y así crear un ranking global. En el estudio de Islam et al. (2017), implementaron el análisis FODA en conjunto a un TOPSIS, para encontrar la mejor estrategia dentro de la industria farmacéutica en Bangladesh, donde hicieron un ranking de cada uno de los criterios de la matriz FODA.

En el caso de estudio con métodos combinados, en el estudio de Ervural et al. (2017), se propone una metodología hibrida para el análisis del sector energético de Turquía usando un análisis FODA, ANP y FTOPSIS para formular y analizar alternativas de estrategia energética y sus prioridades. La metodología propuesta permite identificar los criterios relevantes y subcriterios usando FODA, luego el ANP se utiliza para determinar los pesos de cada factor FODA y finalmente FTOPSIS prioriza las alternativas. Finalmente, en el estudio de Shahba et al. (2017), aplicaron una metodología AHP-TOPSIS, donde identificaron los factores mediante FODA y las estrategias para el manejo de desechos en minas de hierro de Irán para determinar analíticamente el ranking de factores, donde AHP fue usado para calcular los pesos de los criterios y TOPSIS para aprovechar su capacidad de usar tanto los criterios negativos como positivos.

De la revisión literaria, se concluye que la diferencia primordial entre la lógica clásica y la lógica *fuzzy*, radica en la eliminación, o disminución, de los problemas de indecisión respecto de las decisiones tomadas (Kubler et al., 2016). La imprecisión que se genera en las empresas es debido a la cantidad de expertos involucrados en el ciclo de vida de producto, lo que aumenta la complejidad de los juicios de los expertos. En general, se observa que los análisis multicriterio son muy versátiles, ya pueden usarse en cualquier tipo de industrias a nivel global o local, en empresas pequeñas o grandes, de manufactura o servicios y pueden ser aplicados en conjunto a otros métodos, para determinar el orden de preferencias según las condiciones de la compañía.

# **CAPÍTULO 5.- METODOLOGÍA**

# **5.1.- Metodología general**

El procedimiento general se resume a continuación. En el resto del capítulo, se detallan paso a paso los procedimientos realizados. La figura 5.1, muestra el esquema de la metodología aplicada en este estudio.

- 1. A partir de la revisión de la literatura y consultas con trabajadores de la compañía se elaboró un modelo inicial FODA, para identificar los subcriterios. Luego se reevaluaron los subcriterios y definieron las alternativas en una matriz FODA.
- 2. Se realizó una encuesta a los tomadores de decisión, solicitando que realicen comparaciones pareadas entre criterios, subcriterios y alternativas.
- 3. Se realizó la evaluación de los valores obtenidos de la encuesta mediante los análisis multicriterio, obteniendo la secuencia de alternativas y ranking de subcriterios de cada uno.
- 4. Se compararon los resultados mediante un análisis de alternativas y subcriterios, con el objetivo de identificar conjuntos de resultados similares (en cuanto a la secuencia de alternativas).
- 5. Con los conjuntos o *sets* identificados, se graficó la dispersión de datos de subcriterios y se determinó la influencia de cada subcriterio, dentro de cada conjunto.
- 6. Se realizó una comparación, entre análisis multicriterio, de los pesos de subcriterios en cada cuadrante. En base a la información recopilada, se procedió a escoger un *set* para la toma de decisiones.
- 7. Se realizó un análisis de sensibilidad al *set* elegido para demostrar la robustez de los métodos escogidos.

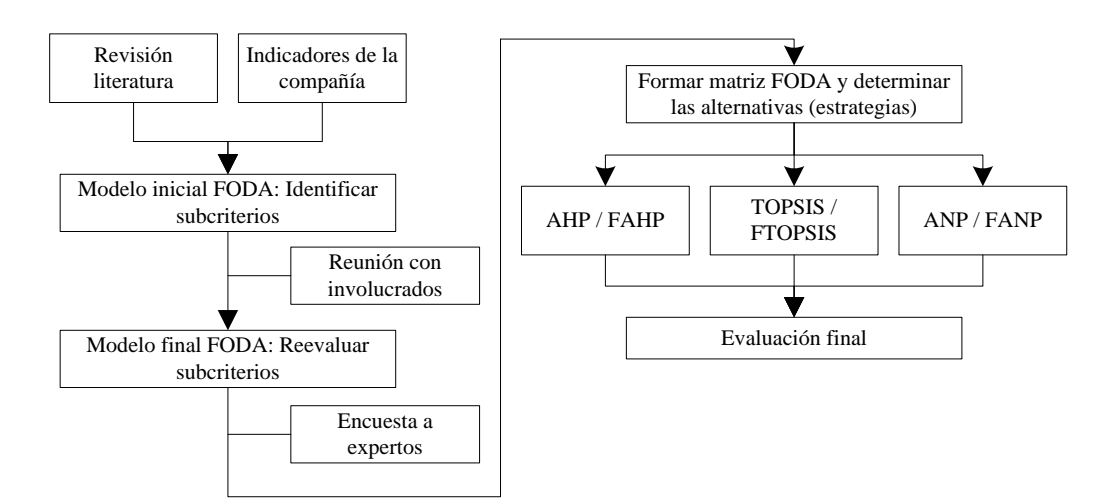

Figura 5.1. Esquema de metodología usada (Fuente: Elaboración propia)

# **5.2.- Análisis FODA**

El análisis FODA busca determinar las alternativas más competentes a la hora de definir una estrategia. De esta manera, la construcción de la matriz FODA se hizo a partir de la literatura encontrada relacionada tanto a estaciones de servicio, empresas en general y de los indicadores internos y externos de la empresa.

Las consultas sobre los indicadores más importantes se realizaron mediante reuniones con los administradores y subadministradores de la empresa particular que maneja una red de estaciones de la marca Petrobras, denominada "Sociedad Forestal y Comercial GYJ Limitada", los cuales son los tomadores de decisión de la empresa. Los administradores, que también son dueños de la empresa, poseen el título de Ingeniero Agrónomo (encargado de las operaciones de combustible) e Ingeniero Forestal (encargado de logística de minimarket) y se ubican en la ciudad de Angol, IX Región. Junto a ellos se encuentran los subadministradores, que son cinco. Todos se ubican en seis estaciones distribuidas entre las regiones de la Araucanía y el Bío-Bío, dando un total de siete tomadores de decisión  $(DE_i)$ , los cuales fueron enumerados en la Tabla 5.1

| <b>Tomador de decisiones</b> | Localización |
|------------------------------|--------------|
| $DE_1$                       | Angol        |
| DE <sub>2</sub>              | Angol        |
| DE <sub>3</sub>              | Angol        |
| DE <sub>4</sub>              | Collipulli   |
| $DE_5$                       | Victoria     |
| DE <sub>6</sub>              | Los Ángeles  |
| DE <sub>7</sub>              | Los Ángeles  |

Tabla 5.1.- Tomadores de decisión y localización (Fuente: Elaboración propia)

Las consultas se realizaron de forma individual, donde se les pidió a los administradores y subadministradores que enumeraran una lista de indicadores importantes para cada uno y luego, indicar si estaban de acuerdo con los indicadores mencionados por el resto de los entrevistados. Finalmente, estos factores (o subcriterios) fueron clasificados dentro de cada uno de los criterios FODA y se procede a construir la matriz FODA de alternativas a elegir.

#### **5.3.- Encuesta**

Después de identificar los subcriterios y las alternativas, se elaboró una encuesta para los siete tomadores de decisión, dividida en tres secciones: en la primera sección, para AHP y FAHP, compararon dos factores diferentes, valoren la importancia de uno sobre otro (consta de 2 partes y 210 preguntas); en la segunda sección, para TOPSIS y FTOPSIS, indicaron la importancia intrínseca de cada subcriterio (por si misma) y de cada alternativa (consta de 2 partes y 120 preguntas); en la tercera sección, para ANP y FANP, indicaron la interdependencia percibida de cada criterio sobre el otro (consta de 1 parte y 12 preguntas).

En Anexo A.1 se muestra el esquema de la encuesta empleada, donde los encuestados proceden marcando con una "X" alguna de las celdas indicadas por las columnas numeradas (de 1 a 5): mientras más alejada desde el centro de la tabla se ubique la marca, mayor es el grado de importancia de ese criterio sobre el otro. A continuación, se detalla lo realizado en cada sección de la encuesta:

Magíster en Ingeniería Industrial, Dirección de Postgrado-Universidad de Concepción 36

**Sección 1, primera parte:** los encuestados compararon cada criterio/subcriterio respecto a los demás, dentro de cada criterio FODA. Ejemplo: si considera que el primer criterio es más importante que el segundo criterio, marca una "X" en la zona izquierda de la tabla; si considera que el segundo criterio es más importante que el primer criterio, marca una "X" en la zona derecha de la encuesta. Si para el encuestado, ambos factores tienen igual importancia, marca una "X" en la columna central "1". En caso de inseguridad entre dos opciones adyacentes (por ejemplo: entre 3 y 4), puede marcar una "X" en esas dos columnas, lo cual se traduce en un valor de 3.5 (1/3.5 si es el recíproco).

**Sección 1, segunda parte:** compararon cada par de alternativas de la matriz FODA, considerando cada subcriterio, escogiendo aquella que consideren más adecuada para aprovechar y/o dar solución a ese criterio, indicando la importancia de esa alternativa por sobre la otra.

Sección 2, primera parte: evaluaron la importancia de cada subcriterio respecto a la meta global, es decir, la influencia o importancia global que presentan estos subcriterios para dar solución (fortalezas y oportunidades) o para agravar (debilidades y amenazas) los problemas existentes de la red de gasolineras.

**Sección 2, segunda parte:** evaluaron la importancia intrínseca de cada alternativa respecto a cada subcriterio, es decir, cómo afecta la elección de cada alternativa si el subcriterio en cuestión, fuera el más influyente.

**Sección 3:** evaluaron las interdependencias entre los factores analizando la importancia de cada factor sobre otro factor, donde se les planteaba la siguiente pregunta: ¿Cuál es la relativa importancia del "criterio A" cuando se compara con "criterio B" para controlar "criterio C"?

Obtenidos los resultados de la encuesta, respondida por el 100% de la población, los valores fueron convertidos según la escala de la Tabla 5.2, donde se aprecian también los respectivos valores recíprocos.

| <b>Encuesta</b> | Significado<br><b>Saaty</b>     |   | Recíproco | Fuzzy         |                |               | Recíproco |     |     |
|-----------------|---------------------------------|---|-----------|---------------|----------------|---------------|-----------|-----|-----|
| 1               | Igualmente importantes          |   |           |               |                | $\mathcal{R}$ | 1/3       |     |     |
| 1.5             | Entre $1 y 2$                   | 2 | 1/2       |               | $\mathcal{D}$  | 4             | 1/4       | 1/2 |     |
| $\overline{2}$  | Débilmente más<br>importante    | 3 | 1/3       |               | 3              | .5            | 1/5       | 1/3 |     |
| 2.5             | Entre $2 \text{ y } 3$          | 4 | 1/4       | $\mathcal{D}$ | $\Delta$       | 6             | 1/6       | 1/4 | 1/2 |
| 3               | Algo más importante             | 5 | 1/5       |               | 5 <sup>5</sup> | -7            | 1/7       | 1/5 | 1/3 |
| 3.5             | Entre $3 \text{ y } 4$          | 6 | 1/6       | 4             | 6              | 8             | 1/8       | 1/6 | 1/4 |
| $\overline{4}$  | Fuertemente más<br>importante   | 7 | 1/7       |               | -7             | 9             | 1/9       | 1/7 | 1/5 |
| 4.5             | Entre $4 \times 5$              | 8 | 1/8       | 6             | 8              | 9             | 1/9       | 1/8 | 1/6 |
| 5               | Absolutamente más<br>importante | 9 | 1/9       |               | 9              | 9             | 1/9       | 1/9 |     |

Tabla 5.2.- Escala de conversión encuesta-Saaty (Fuente: Elaboración propia)

#### **5.4.- Análisis multicriterio**

La consistencia de datos fue realizada en todas las matrices de comparación de cada encuestado, para los análisis AHP y ANP. No se realizó para análisis TOPSIS porque este no consiste en valoraciones pareadas y la consistencia solo depende de la distancia respecto a la solución ideal. Tampoco se realizó para los análisis de lógica *fuzzy*, ya que la metodología revisada en la literatura es compleja (Ramik, 2009) para la cantidad de matrices existentes (203 matrices para el método AHP y 28 adicionales, aplicando el método ANP).

Cada uno de los expertos ( $k = 1, ..., m$  expertos) provee su propio resultado  $(a_{ij}^k)$ sobre la importancia relativa de un criterio sobre otro, los cuales son unificados mediante media geométrica (Albert et al., 2016). La preferencia global de esa comparación específica es obtenida, con la ecuación 8.1, donde  $i$  corresponde a la pregunta,  $j$  el encuestado y *n* el total de encuestados. Para la metodología *fuzzy*, mediante la ecuación 8.2 se obtiene el valor *fuzzy* global de cada resultado.

$$
a_{ij}^{global} = \prod_{k=1}^{m} (a_{ij}^k)^{1/m}
$$
 (8.1)

Magíster en Ingeniería Industrial, Dirección de Postgrado-Universidad de Concepción 38

$$
(l_{ij}, m_{ij}, u_{ij})_{global} = (\prod_{k=1}^{m} (l_{ij}^k)^{1/m}, \prod_{k=1}^{m} (m_{ij}^k)^{1/m}, \prod_{k=1}^{m} (u_{ij}^k)^{1/m})
$$
(8.2)

Una vez que las comparaciones del grupo son unificadas en una sola matriz, se calculan los pesos de los criterios. A la vez, los resultados de los análisis TOPSIS/FTOPSIS, se unifican mediante media aritmética. A continuación, se detallan los pasos de cada análisis multicriterio.

# AHP/FAHP:

- 1. Formar la matriz de comparación de criterios (MCC) y normalizarla.
- 2. Obtener las matrices de comparación de subcriterios para cada criterio (MCS) y normalizarla.
- 3. Obtener las matrices de comparación de alternativas para cada subcriterio (MCA) y normalizarla.
- 4. Multiplicar los vectores de pesos locales (paso 2) por el vector de pesos de criterios (paso 1) para obtener el vector de pesos globales de los subcriterios.
- 5. Multiplicar los vectores de pesos de alternativas (paso 3) por el vector de pesos del subcriterio correspondiente (paso 2), para obtener los vectores normalizados locales de alternativas según cada criterio (VNA local).
- 6. Multiplicar la matriz de VNA locales (paso 5) por el vector de pesos de criterios por el vector de pesos de criterios (paso 1), para obtener el vector normalizado global de alternativas (VNA global).

## TOPSIS:

- 1. Obtener la matriz normalizada de alternativas respecto a subcriterios (MNA).
- 2. Calcular la entropía de los elementos de la matriz MNA, para obtener el vector de pesos globales de los subcriterios.
- 3. Calcular la matriz estandarizada de pesos (MEP)
- 4. Calcular las soluciones ideales positivas (PIS) y las soluciones ideales negativas (NIS).
- 5. Calcular la distancia de cada alternativa respecto a PIS y NIS según cada subcriterio.
- 6. Calcular el coeficiente de cercanía de cada alternativa.

# FTOPSIS:

- 1. Obtener la matriz "agregada" *fuzzy* de alternativas (MAFA)
- 2. Obtener la matriz "agregada" *fuzzy* ponderada de subcriterios (MAFP).
- 3. Normalizar la matriz MAFA, para obtener la matriz "agregada" *fuzzy* normalizada de alternativas (MAFN).
- 4. Multiplicar la matriz MAFN por la matriz MAFP, para obtener la matriz *fuzzy* normalizada ponderada (MFNP).
- 5. Calcular las soluciones *fuzzy* ideales positivas (FPIS) y las soluciones *fuzzy* ideales negativas (FNIS).
- 6. Calcular la distancia a cada alternativa respecto a FPIS y FNIS según cada subcriterio.
- 7. Calcular el coeficiente de cercanía de cada alternativa.
- 8. Calcular el vector de pesos globales "defuzzificados" de los subcriterios, mediante el método *fuzzy* de entropía.

# ANP/FANP:

- 1. Obtener las matrices de interdependencias (MI) respecto a cada criterio.
- 2. Calcular el vector de prioridades interdependientes de los criterios.
- 3. Calcular el vector de prioridades interdependientes de los subcriterios
- 4. Elaborar ranking global alternativas a partir de los grados de importancia de las alternativas respecto a cada subcriterio.

## **5.5.- Análisis de alternativas y subcriterios**

Realizados los análisis multicriterio, se procedió a elaborar el ranking de alternativas y de pesos globales de los subcriterios. El análisis de alternativas consistió en obtener el promedio  $(\overline{X})$  de los puntajes de todos los métodos, calcular la desviación estándar  $(\sigma)$ , comparar el orden de la secuencia obtenida dentro de cada conjunto y determinar cuáles son las alternativas con mayor preferencia, además de la diferencia porcentual de cada conjunto respecto al promedio. El análisis de pesos globales consistió en obtener el ranking global de cada subcriterio y crear un gráfico donde la línea en cada cuadrante represente la importancia global de cada grupo, y cada punto representa las prioridades globales de cada factor individual, por lo que, si hay más puntos cerca del extremo final de la línea, se considera al criterio que los engloba como más influyente (Mehmood, et al., 2014).

Para comprender la influencia de cada subcriterio en la secuencia de alternativas, se obtuvo el ranking local y global de cada uno (en todos los análisis) y se determinó cuál conjunto de análisis (*set*) obtuvo una mayor influencia local y/o global. Luego, se definió una tabla de secuencia, obtenida de los puntajes de alternativas respecto de cada subcriterio, que es comparada respecto a la secuencia de alternativas de cada *set*. A partir de lo anterior, se observa para cada subcriterio, si el *set* con el cual obtuvo un mayor porcentaje global, coincide con el *set* con el cual generó una mayor influencia en la secuencia de alternativa. El objetivo de este procedimiento es considerar otros subcriterios que puedan definir la alternativa preferida final, aunque no tengan las máximas ponderaciones.

Finalmente, en base a todas las evaluaciones anteriores y la comparación de pesos entre metodologías, se escoge uno de los conjuntos de análisis, definiendo de esa manera la alternativa preferida final, y las ponderaciones finales de todos los subcriterios. Para contrastar los resultados, se realizó un análisis de sensibilidad al *set* escogido.

# **CAPÍTULO 6.- RESULTADOS**

# **6.1.- Análisis FODA**

En la Tabla 6.1 se muestran los factores internos y externos que fueron detectados inicialmente como los indicadores de mayor influencia de la empresa, de los cuales se rescataron los más importantes para los tomadores de decisión.

Tabla 6.1.- Factores internos y externo de la red de gasolineras (Fuente: Elaboración

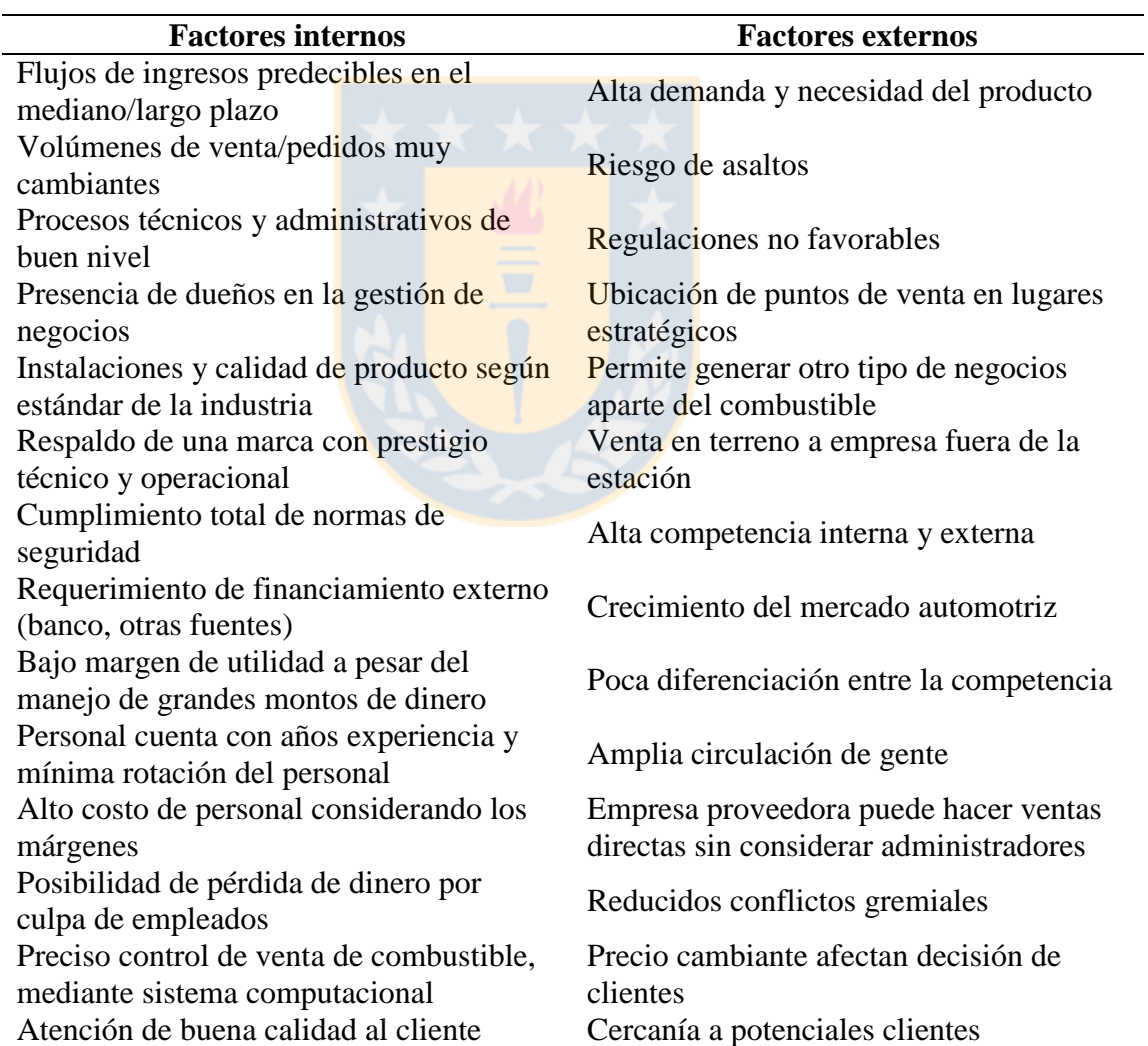

propia)

A partir de los indicadores, se definieron doce factores internos (seis fortalezas y seis debilidades) y doce factores externos (seis oportunidades y seis amenazas), asignándose una sigla a cada uno (Tabla 6.2). En base a estos factores, se definieron cuatro alternativas que guíen las decisiones de la empresa, las cuales conforman la matriz FODA (Tabla 6.3).

Cada alternativa surge de una necesidad específica de la empresa para mejorar diferentes aspectos, integrando los recursos internos de la empresa como las externalidades que se presentan. Para cada alternativa, existe una idea generalizada sobre cómo los factores permiten que sea llevada a cabo:

- FO: Se puede mejorar el servicio expandiendo la empresa mediante negocios diferentes al servicio de automóviles, aprovechando la demanda de combustibles, circulación de gente y ubicación de lugares de estratégicos aplicando una óptima gestión de negocios y flujo de ingresos.
- DO: Se puede mejorar el servicio mejorando las capacitaciones del personal en cuanto a atención y mejorando la imagen de la marca en la clientela, aprovechando los bajos conflictos gremiales.
- FA: Se puede mejorar el servicio mejorando las instalaciones en temas de seguridad e infraestructura para reducir el daño por hurtos, usando la experiencia del personal y el respaldo de la marca.
- DA: Se puede mejorar el servicio mediante la diferenciación del servicio para todo tipo de vehículos, lo que incluye motores alternativos en base a biodiesel, eléctricos y/o híbridos.

La figura 6.1 muestra un esquema jerárquico de la meta general, criterios, subcriterios y alternativas del presente estudio.

| <b>Criterios</b> | <b>Sigla</b>   | <b>Subcriterios</b>                                                      |  |  |  |  |  |
|------------------|----------------|--------------------------------------------------------------------------|--|--|--|--|--|
|                  | F1             | Flujo predecible de ingresos a largo plazo                               |  |  |  |  |  |
|                  | F2             | Gestión de negocios integrada entre administradores y<br>dueños.         |  |  |  |  |  |
| Fortalezas (F)   | F <sub>3</sub> | Preciso control de venta de combustible                                  |  |  |  |  |  |
|                  | F <sub>4</sub> | Respaldo de marca con prestigio, técnico y operacional.                  |  |  |  |  |  |
|                  | F <sub>5</sub> | Personal dispone de años experiencia y baja rotación.                    |  |  |  |  |  |
|                  | F <sub>6</sub> | Bajos riesgos operativos por cumplimiento de normas.                     |  |  |  |  |  |
|                  | D1             | Volumen de pedido de combustible muy variable.                           |  |  |  |  |  |
|                  | D <sub>2</sub> | Financiamiento externos para el pago de créditos.                        |  |  |  |  |  |
| Debilidades      | D <sub>3</sub> | Bajos márgenes de utilidad.                                              |  |  |  |  |  |
| (D)              | D4             | Falta de capacitación del personal (bomberos, atendedores).              |  |  |  |  |  |
|                  | D <sub>5</sub> | Posibilidad de pérdida de dinero por parte del personal.                 |  |  |  |  |  |
|                  | D <sub>6</sub> | Alta dependencia de los proveedores (fijan los precios).                 |  |  |  |  |  |
|                  | O <sub>1</sub> | Alta demanda del combustible.                                            |  |  |  |  |  |
|                  | O <sub>2</sub> | Reducidos conflictos gremiales.                                          |  |  |  |  |  |
| Oportunidades    | O <sub>3</sub> | Ubicación de estación en lugares concurridos.                            |  |  |  |  |  |
| (0)              | <b>O4</b>      | Generación de otros tipos de negocios<br>adicional<br>al<br>combustible. |  |  |  |  |  |
|                  | O <sub>5</sub> | Generación de gran circulación de gente.                                 |  |  |  |  |  |
|                  | O <sub>6</sub> | Ventas en terreno a empresas fuera de la estación.                       |  |  |  |  |  |
|                  | A1             | Alta competencia externa e interna (misma marca).                        |  |  |  |  |  |
|                  | A2             | Escasa diferenciación de servicio respecto a la competencia.             |  |  |  |  |  |
|                  | A <sub>3</sub> | Necesidades de vehículos con fuentes de energía alternativa.             |  |  |  |  |  |
|                  |                | Empresa proveedora usa ventas directas en la infraestructura             |  |  |  |  |  |
| Amenazas (A)     | A4             | de la empresa sin considerar a administradores de las                    |  |  |  |  |  |
|                  |                | estaciones.                                                              |  |  |  |  |  |
|                  | A <sub>5</sub> | Riesgo de asaltos.                                                       |  |  |  |  |  |
|                  | A6             | Alzas de precio afectan decisión de clientes.                            |  |  |  |  |  |

Tabla 6.2.- Indicadores y sus categorías (Fuente: Elaboración propia)

Tabla 6.3.- Matriz FODA con las alternativas (Fuente: Elaboración propia)

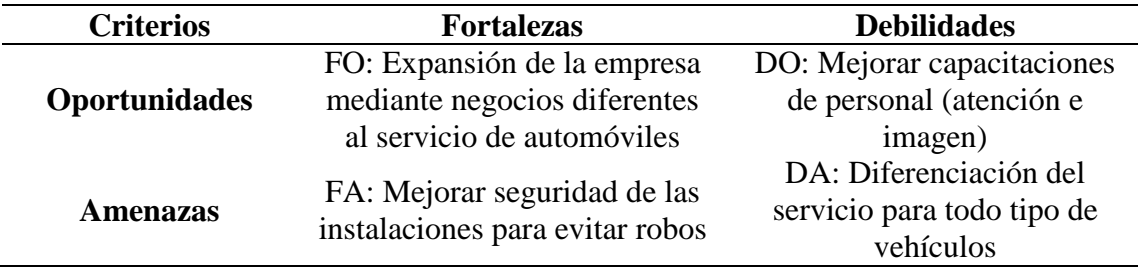

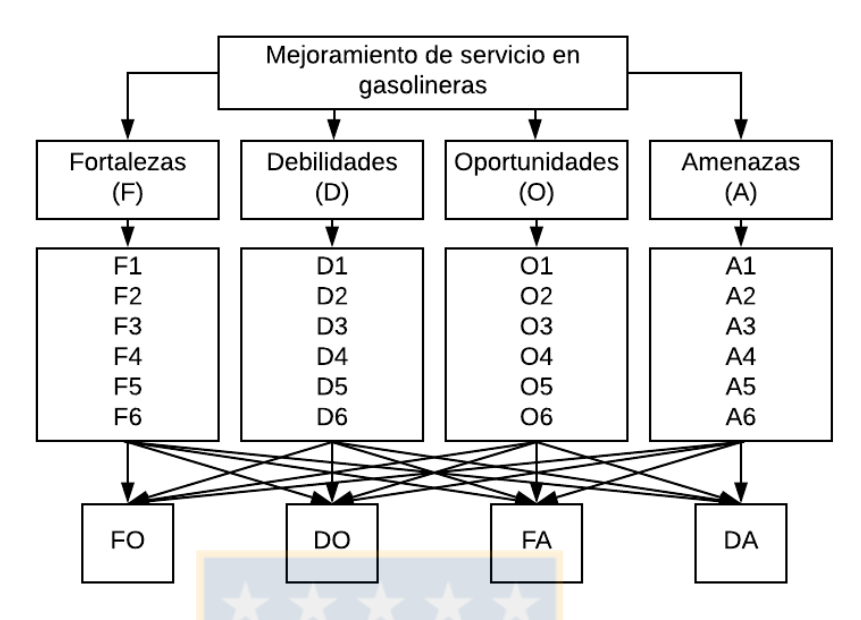

Figura 6.1.- Esquema jerárquico del presente estudio (Fuente: Elaboración propia)

#### **6.2.- Análisis de consistencia**

Realizada la encuesta, contestada por el 100% de la población (7 encuestados), los resultados promediados de todos los análisis se muestran en Anexo A.2. Luego, se verificó la consistencia de las matrices comparativas de cada encuestado, para los análisis AHP y ANP. Como ejemplo, se muestra la consistencia obtenida para el tomador de decisión  $DE<sub>1</sub>$ respecto a la elección de criterios FODA: se generó una matriz normalizada (denotada por "n") de criterios y el vector de pesos  $w_i$ , a partir del promedio de cada fila de la matriz normalizada (Tabla 6.4).

Tabla 6.4.- Matriz MCC para  $DE<sub>1</sub>$ , matriz normalizada de  $DE<sub>1</sub>$  y vector de pesos

| $MCC(DE_1)$ F D O A F(n) D(n) O(n) A(n) $w_i$ |  |  |                                                   |  |  |
|-----------------------------------------------|--|--|---------------------------------------------------|--|--|
|                                               |  |  | <b>F</b> 1 2 1 4 0.364 0.235 0.417 0.333 0.337    |  |  |
| D                                             |  |  | $1/2$ 1 $1/5$ 2 0.182 0.118 0.083 0.167 0.137     |  |  |
| $\Omega$                                      |  |  | 1 5 1 5 0.364 0.588 0.417 0.417 0.446             |  |  |
| $\mathbf{A}$                                  |  |  | $1/4$ $1/2$ $1/5$ 1 0.091 0.059 0.083 0.083 0.079 |  |  |

(Fuente: Elaboración propia)

Luego, se calcularon los vectores de consistencia multiplicando la matriz de comparación por el vector de pesos y posteriormente se sumaron los elementos de cada fila (ecuación 1.4). El valor obtenido se dividió por su respectivo peso y se promediaron los valores, para obtener  $\lambda_{max}$ , como se muestra en la tabla 6.5 (ecuación 1.5).

Elaboración propia) **MVC(DE<sub>1</sub>) F D O A SUMA SUMA**/ $w_i$   $\lambda_{max}$ **F** 0.337 0.275 0.446 0.316 1.375 4.076 **D** 0.169 0.137 0.089 0.158 0.553 4.029 4.087 **O** 0.337 0.687 0.446 0.395 1.866 4.181 **A** 0.084 0.069 0.089 0.079 0.321 4.063

Tabla 6.5.- Vectores de consistencia de  $DE<sub>1</sub>$  e índice de consistencia (Fuente:

Usando las ecuaciones 1.6 y 1.7 (para  $n = 4$ ,  $RI = 0.9$ ), se obtiene  $CR = 0.032$ y, como es menor a 0.1, tiene inconsistencia aceptable. Finalmente, todos los encuestados cumplen con la consistencia suficiente para poder aplicar las metodologías. En la tabla 6.6 se muestran los valores promediados de CR de los encuestados, tanto para las matrices de comparación obtenidas por AHP como las matrices de interdependencia obtenidas por ANP.

Tabla 6.6.- CR promedio y desviación estándar de las consistencias para cada tomador de decisiones (AHP y ANP) (Fuente: Elaboración propia)

| Tomador de decisión | <b>CR</b> promedio<br><b>AHP</b> | σ     | <b>CR</b> promedio<br><b>ANP</b> | σ     |
|---------------------|----------------------------------|-------|----------------------------------|-------|
| $DE_1$              | 0.083                            | 0.019 | 0.030                            | 0.020 |
| DE <sub>2</sub>     | 0.082                            | 0.022 | 0.060                            | 0.041 |
| DE <sub>3</sub>     | 0.080                            | 0.012 | 0.092                            | 0.006 |
| $DE_4$              | 0.077                            | 0.019 | 0.055                            | 0.028 |
| $DE_5$              | 0.091                            | 0.005 | 0.052                            | 0.049 |
| $DE_6$              | 0.080                            | 0.029 | 0.048                            | 0.044 |
| DE <sub>7</sub>     | 0.082                            | 0.017 | 0.085                            | 0.011 |

Obtenidos los resultados de los encuestados, se unifican mediante media geométrica para los análisis AHP y ANP, donde se obtuvo, para todas las matrices, CR < 0.1. Los resultados de consistencia se encuentran en Anexo A.3.

Magíster en Ingeniería Industrial, Dirección de Postgrado-Universidad de Concepción 46

#### **6.3.- Análisis AHP**

1. Matriz de comparación de criterios (MCC)

Se toman los valores de cada comparación pareada de criterios, formando una matriz 4 x 4. Luego, se obtiene la matriz normalizada y el vector de pesos (Tabla 6.7).

| <b>MCC</b>        |                                        | $F$ D O A                         |                                    | $F(n)$ $D(n)$ $O(n)$ $A(n)$ $W_i$  |  |
|-------------------|----------------------------------------|-----------------------------------|------------------------------------|------------------------------------|--|
|                   |                                        | $1\quad 2.03\quad 0.95\quad 3.35$ | $0.35$ $0.37$ $0.34$ $0.37$ $0.36$ |                                    |  |
| D                 | $0.49 \qquad 1 \qquad 0.5 \qquad 1.91$ |                                   |                                    | $0.17$ $0.18$ $0.18$ $0.21$ $0.19$ |  |
| $\mathbf{\Omega}$ | $1.06$ $1.99$ $1$ $2.7$                |                                   |                                    | $0.37$ $0.36$ $0.35$ $0.3$ $0.35$  |  |
|                   |                                        |                                   | $0.3$ $0.52$ $0.37$ 1 $0.1$        | $0.09$ $0.13$ $0.11$ $0.11$        |  |

Tabla 6.7.- MCC, matriz normalizada correspondiente y el vector de pesos (Fuente: Elaboración propia)

### 2. Matrices de comparación de subcriterios respecto a cada criterio (MCS)

Se toman los valores promedio de cada comparación pareada de subcriterios, formando cuatro matrices de 6 x 6. Luego se obtiene la matriz normalizada de subcriterios y el vector de pesos. Los resultados de cada criterio se muestran en la tabla A.4A.1.

3. Matrices de comparación de alternativas para cada subcriterio (MCA)

Se toman los valores promedio de cada comparación pareada de alternativas de cada subcriterio, formando 24 matrices de 4 x 4. Luego se obtiene la matriz normalizada y el vector de pesos. Los resultados de cada subcriterio se muestran desde la tabla A.4A.2 hasta la tabla A.4A.5

4. Pesos globales de los subcriterios

Al multiplicar los vectores de pesos locales por el vector de pesos de criterios, se obtienen los pesos globales de los subcriterios, tal como aparecen en la Tabla 6.8. En las fortalezas, el mayor y el menor peso corresponden a F6 y F4 ( $\sigma$  = 0,020), en las debilidades corresponden a D3 y D1 ( $\sigma$  = 0,016), en las oportunidades corresponden O1 y O5 ( $\sigma$  = 0,023) y en las amenazas corresponden a A5 y A3 ( $\sigma$  = 0,009).

Magíster en Ingeniería Industrial, Dirección de Postgrado-Universidad de Concepción 47

| <b>Subcriterio</b> | W <sub>global</sub> | <b>Subcriterio</b>   | W <sub>global</sub> |
|--------------------|---------------------|----------------------|---------------------|
| F1                 | 0.045               | <b>O1</b>            | 0.081               |
| F2                 | 0.063               | <b>O<sub>2</sub></b> | 0.070               |
| F3                 | 0.072               | <b>O3</b>            | 0.074               |
| F <sub>4</sub>     | 0.031               | <b>O4</b>            | 0.060               |
| F5                 | 0.057               | O <sub>5</sub>       | 0.021               |
| F <sub>6</sub>     | 0.089               | <b>O6</b>            | 0.040               |
| D <sub>1</sub>     | 0.009               | $\mathbf{A1}$        | 0.021               |
| $\mathbf{D2}$      | 0.019               | A <sub>2</sub>       | 0.012               |
| D <sub>3</sub>     | 0.050               | A3                   | 0.009               |
| D <sub>4</sub>     | 0.045               | A <sub>4</sub>       | 0.014               |
| $\mathbf{D}5$      | 0.040               | A <sub>5</sub>       | 0.034               |
| D <sub>6</sub>     | 0.024               | A6                   | 0.020               |

Tabla 6.8.- Pesos globales de los subcriterios según AHP (Fuente: Elaboración propia)

5. Vectores normalizados locales de alternativas (VNA local) y vector normalizado global de alternativas (VNA global)

Se obtuvo el VNA local de cada criterio, que indica el impacto de cada alternativa dentro de cada categoría FODA, y sus resultados se muestran en la tabla A.4A.6. En la tabla 6.9 se muestra el VNA global, que indica la importancia o preferencia general de cada alternativa.

| <b>Criterios</b> | F    | D    | ( )  | A    |            |
|------------------|------|------|------|------|------------|
| $W_i$ (MCC)      | 0.36 | 0.19 | 0.35 | 0.11 | VNA global |
| <b>FO</b>        | 0.27 | 0.24 | 0.32 | 0.27 | 0.281      |
| <b>DO</b>        | 0.31 | 0.33 | 0.26 | 0.26 | 0.291      |
| FA               | 0.29 | 0.22 | 0.23 | 0.24 | 0.252      |
| DA               | 0.13 | 0.20 | 0.18 | 0.24 | 0.176      |

Tabla 6.9.- VNA global según AHP (Fuente: Elaboración propia)

Como se puede ver, la alternativa con mayor puntaje fue DO, con un valor de 0,291. En último lugar, se encuentra la alternativa DA, con un valor de 0,176. Los resultados completos para AHP se encuentran en Anexo A.4A.

## **6.4.- Análisis FAHP**

1. Matriz *fuzzy* de comparación de criterios (MCC)

Se formó una matriz *fuzzy* de dimensión 4 x 4 (Tabla 6.10a) y se calculó la media geométrica, a partir de los valores *fuzzy* de comparaciones pareadas de cada criterio (Tabla 6.10b). Luego, se calculó el peso *fuzzy* relativo de cada criterio, peso "defuzzificado" de cada criterio y el vector de pesos  $w_i$  (Tabla 6.10c).

Tabla 6.10.- Matriz MCC *fuzzy*: a) Valores; b) Media geométrica de los valores *fuzzy*; c) Peso *fuzzy* relativos, peso promediado y peso normalizado de cada criterio (Fuente:

|             |                             |      |      |               |      |             | $\Gamma$ - $\Gamma$ - $\gamma$ |             |                   |             |                   |       |
|-------------|-----------------------------|------|------|---------------|------|-------------|--------------------------------|-------------|-------------------|-------------|-------------------|-------|
| <b>MCC</b>  |                             | F    |      |               | D    |             |                                | $\mathbf 0$ |                   |             | $\mathbf A$       |       |
| F           |                             |      | 1    | 1.34          | 2.03 | 3.23        | 0.61                           | 0.95        | 2.05              | 2.08        | 3.35              | 4.69  |
| D           | 0.31                        | 0.49 | 0.75 | $\mathbf{1}$  | 1    | $\mathbf 1$ | 0.34                           | 0.50        | 0.75              | 1.24        | 1.91              | 3.17  |
| $\mathbf 0$ | 0.49                        | 1.06 | 1.64 | 1.34          | 1.99 | 2.96        | $\mathbf{1}$                   | 1           | 1                 | 1.91        | 2.70              | 4.14  |
| $\mathbf A$ | 0.21                        | 0.30 | 0.48 | 0.32          | 0.52 | 0.81        | 0.24                           | 0.37        | 0.52              | 1           | 1                 | 1     |
|             |                             |      |      |               |      | a)          |                                |             |                   |             |                   |       |
|             | <b>Criterios</b>            |      |      | $\tilde{r}_i$ |      |             |                                |             |                   |             |                   |       |
|             | F                           |      | 1.14 | 1.59          | 2.36 |             |                                |             |                   |             |                   |       |
|             | D                           |      | 0.60 | 0.83          | 1.15 |             | <b>Criterios</b>               |             | $\widetilde{w}_i$ |             | $M_i$             | $W_i$ |
|             | O                           |      | 1.06 | 1.54          | 2.12 |             | F                              | 0.18        | 0.35              | $0.76$ 0.43 |                   | 0.37  |
|             | $\mathbf A$                 |      | 0.36 | 0.49          | 0.67 |             | D                              | 0.10        | 0.18              | 0.37        | $0.22 \quad 0.18$ |       |
|             | <b>Total</b>                |      | 3.15 | 4.46          | 6.31 |             | $\bf{O}$                       | 0.17        | 0.34              |             | $0.68$ 0.40 0.34  |       |
|             | <b>Inverso</b>              |      | 0.32 | 0.22          | 0.16 |             | A                              | 0.06        | 0.11              | 0.21        | $0.13$ $0.11$     |       |
|             | Orden<br><b>Incremental</b> |      | 0.16 | 0.22          | 0.32 |             |                                |             |                   |             |                   |       |
|             |                             |      | b)   |               |      |             |                                |             | $\mathbf{c})$     |             |                   |       |

Elaboración propia)

# 2. Matrices de comparación de subcriterios para cada criterio (MCS)

Se formaron cuatro matrices *fuzzy* 6 x 6, a partir de los valores *fuzzy* promedio de las comparaciones pareada de subcriterios. Luego, se realizó el mismo procedimiento de MCC para cada MCS, obteniendo los vectores de pesos de los subcriterios. Los resultados de cada criterio se muestran en la tabla A.4B.1.

3. Matrices de comparación de alternativas para cada subcriterio (MCA)

Se formaron 24 matrices *fuzzy* 4 x4, a partir de los valores *fuzzy* promedio de las comparaciones pareada de alternativas dentro de cada subcriterio. Luego, se realizó el mismo procedimiento de la matriz MCC para cada MCA, obteniendo el ranking alternativas para ese subcriterio. Los resultados de cada subcriterio se muestran desde la tabla A.4B.2 hasta la tabla A.4B.5

4. Pesos globales de los subcriterios

Multiplicando los vectores de pesos locales por el vector de pesos de criterios, se obtienen los pesos globales de los subcriterios (Tabla 6.11).

|                    |                     | $P^{10}$           |              |
|--------------------|---------------------|--------------------|--------------|
| <b>Subcriterio</b> | W <sub>global</sub> | <b>Subcriterio</b> | $W_{global}$ |
| F1                 | 0.047               | <b>O1</b>          | 0.083        |
| F <sub>2</sub>     | 0.072               | <b>O2</b>          | 0.070        |
| F3                 | 0.075               | <b>O3</b>          | 0.074        |
| F <sub>4</sub>     | 0.032               | <b>O4</b>          | 0.055        |
| F5                 | 0.057               | <b>O5</b>          | 0.021        |
| F <sub>6</sub>     | 0.085               | <b>O6</b>          | 0.035        |
| D <sub>1</sub>     | 0.009               | A1                 | 0.022        |
| $\mathbf{D2}$      | 0.022               | A2                 | 0.013        |
| D <sub>3</sub>     | 0.047               | A3                 | 0.010        |
| D <sub>4</sub>     | 0.044               | A <sub>4</sub>     | 0.014        |
| D <sub>5</sub>     | 0.039               | A <sub>5</sub>     | 0.031        |
| D <sub>6</sub>     | 0.024               | ${\bf A6}$         | 0.018        |

Tabla 6.11.- Pesos globales de los subcriterios según FAHP (Fuente: Elaboración propia)

En las fortalezas, el mayor y el menor peso corresponden a F6 y F4 ( $\sigma$  = 0,019), en las debilidades corresponden a D3 y D1 ( $\sigma$  = 0,015), en las oportunidades corresponden O1 y O5 ( $\sigma$  = 0,024) y en las amenazas corresponden a A5 y a A3 ( $\sigma$  = 0,008).

5. Vectores normalizados locales de alternativas (VNA local) y vector normalizado global de alternativas (VNA global)

Se obtuvo el VNA local, que indica el impacto de cada alternativa dentro de cada categoría FODA, y sus resultados se muestran en la tabla A.4B.6. En la tabla 6.12 se muestra el VNA global, que indica la importancia o preferencia general de cada alternativa.

|                     |      | Tabla 0.12.- VIVA global segun FATIL (Fuente, Elaboración propia) |      |      |            |
|---------------------|------|-------------------------------------------------------------------|------|------|------------|
| <b>Alternativas</b> | F    |                                                                   | 0    | A    |            |
| $W_i$ (MCC)         | 0.37 | 0.18                                                              | 0.34 | 0.11 | VNA global |
| <b>FO</b>           | 0.26 | 0.24                                                              | 0.32 | 0.28 | 0.281      |
| D <sub>O</sub>      | 0.32 | 0.34                                                              | 0.27 | 0.26 | 0.298      |
| FA                  | 0.29 | 0.22                                                              | 0.23 | 0.23 | 0.250      |
| DA                  | 0.13 | 0.19                                                              | 0.18 | 0.23 | 0.171      |

Tabla 6.12.- VNA global según FAHP (Fuente: Elaboración propia)

Como se puede ver, la alternativa con mayor puntaje fue DO, con un valor de 0,298. En último lugar, se encuentra la alternativa DA, con un valor de 0,171. Los resultados completos para FAHP se encuentran en Anexo A.4B.

#### **6.5.- Análisis TOPSIS**

1. Matriz normalizada de alternativas respecto a subcriterios (MNA)

Se tomó el promedio de las valoraciones según la escala TOPSIS para construir la matriz MNA (ecuación 2.2). Los resultados de  $r_{ij}$  para cada alternativa, respecto a cada subcriterio, se muestran desde la tabla A.4C.1 hasta la tabla A.4C.4.

2. Calculo de entropía y vector de pesos

Se calculó la entropía de los elementos de la matriz MNA (ecuación 2.3), para luego obtener el vector de pesos globales  $(w_j)$  (ecuación 2.4). Los resultados de  $e_{ij}$ , para cada subcriterio, se muestran desde la tabla A.4C.1 hasta la tabla A.4C.4. Los resultados

de  $w_j$  se muestran en la tabla 6.13: en las fortalezas, el mayor y el menor peso corresponden a F3 y F5 ( $\sigma = 0.032$ ), en las debilidades corresponden a D3 y D1 ( $\sigma =$ 0,029), en las oportunidades corresponden O1 y O5 ( $\sigma$  = 0,029) y en las amenazas corresponden a A5 y A3 ( $\sigma$  = 0,025).

|                    | propia)             |                      |                     |  |  |
|--------------------|---------------------|----------------------|---------------------|--|--|
| <b>Subcriterio</b> | W <sub>global</sub> | <b>Subcriterio</b>   | W <sub>global</sub> |  |  |
| F1                 | 0.021               | <b>O1</b>            | 0.004               |  |  |
| F2                 | 0.048               | <b>O<sub>2</sub></b> | 0.065               |  |  |
| F3                 | 0.095               | <b>O3</b>            | 0.005               |  |  |
| F <sub>4</sub>     | 0.028               | <b>O4</b>            | 0.037               |  |  |
| F5                 | 0.004               | 05                   | 0.041               |  |  |
| F <sub>6</sub>     | 0.023               | <b>O6</b>            | 0.008               |  |  |
| D <sub>1</sub>     | 0.004               | $\mathbf{A1}$        | 0.046               |  |  |
| $\mathbf{D2}$      | 0.030               | A2                   | 0.058               |  |  |
| D <sub>3</sub>     | 0.032               | A3                   | 0.086               |  |  |
| D <sub>4</sub>     | 0.074               | A <sub>4</sub>       | 0.043               |  |  |
| $\mathbf{D}5$      | 0.082               | A <sub>5</sub>       | 0.090               |  |  |
| D <sub>6</sub>     | 0.051               | A6                   | 0.026               |  |  |

Tabla 6.13.- Pesos globales de los subcriterios según TOPSIS (Fuente: Elaboración

# 3. Matriz estandarizada de pesos

Se obtuvieron los valores de la matriz MEP  $(v_{ij})$ , a partir de la ecuación 2.5. Los resultados de  $v_{ij}$  para cada alternativa, respecto a cada subcriterio, se muestran desde la tabla A.4C.1 hasta la tabla A.4C.4.

#### 4. PIS y NIS

Se definieron  $A^*$  y  $A^-$  para cada subcriterio (ecuaciones 2.6 y 2.7): para las fortalezas y oportunidades,  $A^*$  se define a partir del máximo  $v_{ij}$  de cada subcriterio y el  $A^-$  se define a partir del mínimo  $v_{ij}$  de cada subcriterio; para las debilidades y amenazas se hace lo contrario, los mínimos valores para el  $A^*$  y los máximos valores para el  $A^-$ . Los resultados de A<sup>\*</sup> y A<sup>-</sup>, para cada subcriterio, se muestran desde la tabla A.4C.1 hasta la tabla A.4C.4.

# 5. Distancia a cada alternativa

Se obtuvieron los valores de distancia de cada elemento  $v_{ij}$  con respecto a  $A^*$  y  $A^-$ (ecuación 2.8 y 2.9). En la tabla A.4C.5 se muestran los resultados de cada alternativa, según cada subcriterio y la raíz correspondiente.

6. Coeficiente de cercanía a la solución ideal

Se calculó el coeficiente de cercanía, con la ecuación 2.10. En la Tabla 6.14, se muestran los puntajes finales de cada alternativa según TOPSIS, los cuales están normalizados. Como se puede observar, la alternativa con mayor puntaje fue FO (0,275). En último lugar, se encuentra la alternativa DA (0,208). Los resultados completos para TOPSIS se encuentran en Anexo A.4C.

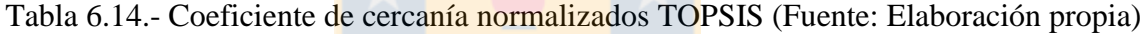

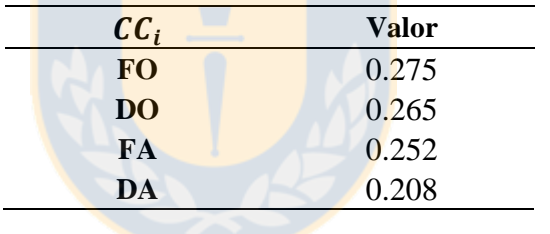

## **6.6.- Análisis FTOPSIS**

1. Matriz "agregada" *fuzzy* de Alternativas (MAFA)

Se construyó MAFA, a partir de los valores *fuzzy* de cada alternativa (ecuación 6.1). Los resultados de cada alternativa, respecto a cada subcriterio, se muestran en la tabla A.4D.1.

2. Matriz "agregada" *fuzzy* ponderada (MAFP) de subcriterios

Se construyó MAFP (Tabla 6.15), a partir de los valores *fuzzy* de cada subcriterio (ecuación 6.2), donde  $l_i^*$  corresponde al mínimo valor de  $l_i$  del subcriterio i,  $m_i^*$ corresponde al valor promedio de todos los valores de  $m_i$  y  $u_i^*$  corresponde al máximo valor de  $u_i$ .

## 3. Matriz "agregada" *fuzzy* normalizada de Alternativas (MAFN)

Se construyó MAFN (ecuación 6.3 y 6.4), Se consideraron los subcriterios de las fortalezas y oportunidades como criterios de beneficio y los subcriterios de las debilidades y amenazas como criterios de costo. Los resultados de cada alternativa, respecto a cada subcriterio, se muestran en la tabla A.4D.2.

| <b>Subcriterio</b> | $l_i^*$ | $\ast$<br>$m_i$ | $u_i^*$ | <b>Subcriterio</b> | $l_i^*$ | ∗<br>$\boldsymbol{m_i}$ | $u_i^*$ |
|--------------------|---------|-----------------|---------|--------------------|---------|-------------------------|---------|
| F1                 | 1.00    | 4.55            | 9.00    | <b>O1</b>          | 1.00    | 5.20                    | 8.00    |
| F2                 | 2.00    | 5.10            | 8.00    | <b>O2</b>          | 2.00    | 5.20                    | 9.00    |
| F3                 | 2.00    | 5.50            | 9.00    | <b>O3</b>          | 3.00    | 5.45                    | 9.00    |
| F <sub>4</sub>     | 2.00    | 4.30            | 7.00    | <b>O4</b>          | 1.00    | 4.95                    | 9.00    |
| F5                 | 1.00    | 5.00            | 8.00    | <b>O5</b>          | 1.00    | 3.95                    | 8.00    |
| F6                 | 3.00    | 5.30            | 9.00    | <b>O6</b>          | 1.00    | 4.70                    | 7.00    |
| D <sub>1</sub>     | 1.00    | 2.70            | 7.00    | ${\bf A1}$         | 2.00    | 5.25                    | 9.00    |
| D2                 | 2.00    | 4.80            | 8.00    | A2                 | 2.00    | 4.30                    | 8.00    |
| D <sub>3</sub>     | 2.00    | 6.20            | 9.00    | A3                 | 2.00    | 4.30                    | 7.00    |
| D4                 | 3.00    | 5.50            | 9.00    | A <sub>4</sub>     | 1.00    | 5.15                    | 9.00    |
| D <sub>5</sub>     | 3.00    | 5.75            | 9.00    | A <sub>5</sub>     | 2.00    | 6.30                    | 9.00    |
| D <sub>6</sub>     | 3.00    | 5.25            | 8.00    | A6                 | 2.00    | 5.30                    | 9.00    |

Tabla 6.15.- MAFP de los subcriterios (Fuente: Elaboración propia)

#### 4. Matriz *fuzzy* normalizada ponderada (MFNP)

Se multiplicó MAFN por MAFP, resultando en MFNP. Los resultados de cada alternativa, respecto a cada subcriterio, se muestran en la tabla A.4D.3.

#### 5. FPIS y FNIS

Se definieron  $A^*$  y  $A^-$  para cada subcriterio (ecuaciones 6.5 y 6.6): para las fortalezas y oportunidades,  $A^*$  se define a partir del máximo  $v_{ij}$  de cada subcriterio y el  $A^-$  se define a partir del mínimo  $v_{ij}$  de cada subcriterio; para las debilidades y amenazas, los mínimos valores para el  $A^*$  y los máximos valores para el  $A^-$ . Los resultados de  $A^*$  y <sup>−</sup>, de cada subcriterio, se muestran en la tabla A.4D.4.

6. Distancia a cada alternativa ponderada

Se calculó la distancia de cada alternativa hacia FPIS y FNIS, según la ecuación 6.7. Luego se suman las distancias totales de cada alternativa con respecto al FPI y al FNIS, según las ecuaciones 6.8 y 6.9, como se muestra en la tabla A.4D.5

## 7. Coeficiente de cercanía de cada alternativa

La Tabla 6.16 muestra los puntajes finales para el análisis FTOPSIS, según la ecuación 6.10. Como se puede apreciar, la alternativa con mayor puntaje fue FO, con un valor de 0,302. En último lugar, se encuentra la alternativa DA, con un valor de 0,208. Los resultados completos para FTOPSIS se encuentran en Anexo A.4D.

Tabla 6.16.- Coeficiente de cercanía normalizados FTOPSIS (Fuente: Elaboración

|           | propia) |
|-----------|---------|
| $cc_i$    | Valor   |
| <b>FO</b> | 0.302   |
| <b>DO</b> | 0.251   |
| <b>FA</b> | 0.240   |
| <b>DA</b> | 0.208   |
|           |         |

8. Pesos globales de los subcriterios

Se obtuvieron los pesos globales "defuzzificados" de los subcriterios (explicado en Anexo A.5), según el método *fuzzy* de entropía, como se muestran en la tabla 6.17.

Tabla 6.17.- Pesos globales de los subcriterios según FTOPSIS (Fuente: Elaboración

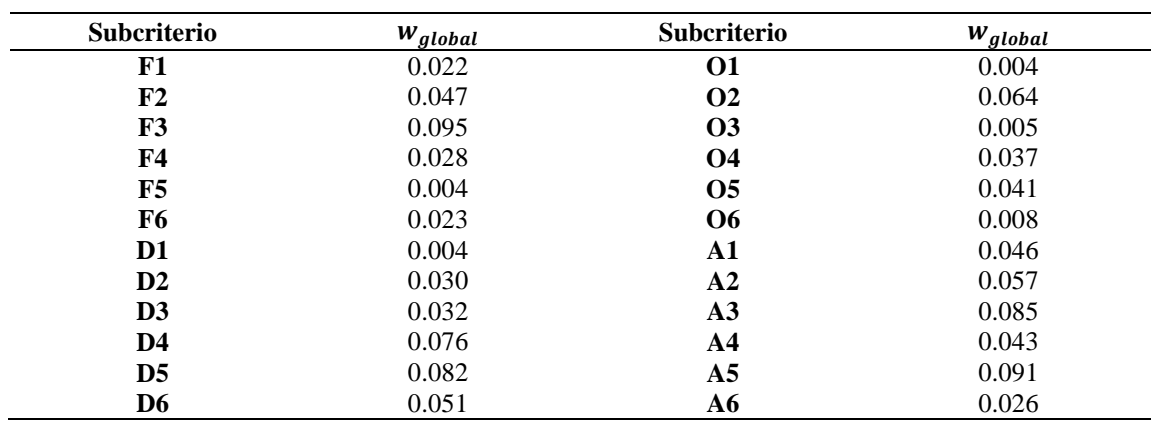

propia)

En las fortalezas, el mayor y el menor peso corresponden a F3 y F5 ( $\sigma$  = 0,032), en las debilidades corresponden a D3 y D1 ( $\sigma$  = 0,030), en las oportunidades corresponden O1 y O5 ( $\sigma$  = 0,025) y en las amenazas corresponden a A5 y A3 ( $\sigma$  = 0,026).

## **6.7.- Análisis ANP**

1. Matrices de interdependencia respecto de cada criterio

Para determinar la interdependencia entre los criterios, se analiza el impacto de cada factor sobre los demás, mediante matrices comparativas de 3 x 3 que evalúan la relativa importancia del criterio *i* cuando se compara con el criterio *j* para controlar un criterio *k* (Tabla 6.18).

Tabla 6.18.- Matrices de interdependencia ANP de: a) Fortalezas; b) Debilidades; c) Oportunidades; d) Amenazas (Fuente: Elaboración propia)

| MI-F | D            | $\mathbf 0$    | $\mathbf{A}$ | $W_i$           | $MI-D$   | $\mathbf{F}$ | $\mathbf 0$               | $\mathbf{A}$   | $W_i$ |
|------|--------------|----------------|--------------|-----------------|----------|--------------|---------------------------|----------------|-------|
| D    | 1            | 0.52           | 1.27         | 0.26            | F        | 1            | 1.09                      | 2.89           | 0.44  |
| O    | 1.92         | $\overline{1}$ | 3.00         | 0.54            | $\Omega$ | 0.92         | $\overline{1}$            | 2.50           | 0.40  |
| A    | 0.79         | 0.33           |              | $1 \qquad 0.19$ | A        |              | $0.35 \quad 0.40 \quad 1$ |                | 0.16  |
|      |              | a)             |              |                 |          |              | b)                        |                |       |
|      |              |                |              |                 |          |              |                           |                |       |
| MI-O | $\mathbf F$  | D              | $\mathbf{A}$ | $W_i$           | MI-A     | $\mathbf{F}$ | D                         | $\mathbf 0$    | $W_i$ |
| F    | $\mathbf{1}$ | 2.29           | 3.46         | 0.58            | F        | 1            | 2.00                      | 0.88           | 0.38  |
| D    | 0.44         | $\overline{1}$ | 1.43         | 0.25            | D        | 0.50         | $\overline{1}$            | 0.46           | 0.19  |
| A    | 0.29         | 0.70           | $\sim$ 1     | 0.17            | O        |              | 1.14 2.18                 | $\blacksquare$ | 0.43  |

2. Vector de prioridades interdependientes de criterios.

La matriz  $w_1$  proviene de los datos de la tabla 6.7 y la matriz  $W_2$  se obtiene de las matrices de interdependencia. Luego, se calculó el vector de prioridades interdependientes de los criterios FODA,  $w_{factors}$ , usando la ecuación 3.3 (Tabla 6.19).

| $W_2$       | F    | D    | O    | A    |               |  |  |  |
|-------------|------|------|------|------|---------------|--|--|--|
| $W_1$ (MCC) | 0.36 | 0.19 | 0.35 | 0.11 | $w_{factors}$ |  |  |  |
| F           |      | 0.44 | 0.58 | 0.38 | 0.341         |  |  |  |
| D           | 0.26 |      | 0.25 | 0.19 | 0.194         |  |  |  |
| O           | 0.54 | 0.40 |      | 0.43 | 0.331         |  |  |  |
| A           | 0.19 | 0.16 | 0.17 |      | 0.134         |  |  |  |

Tabla 6.19.- Vector de prioridades interdependientes ANP de criterios FODA (Fuente: Elaboración propia)

3. Vector de prioridades interdependientes de subcriterios

Se calculó el vector de prioridades de los subcriterios,  $w_{subcriterion(global)}$ , usando la ecuación 3.4 (Tabla 6.20). En las fortalezas, el mayor y el menor peso corresponden a F6 y F4 ( $\sigma$  = 0,019), en las debilidades corresponden a D3 y a D1 ( $\sigma$  = 0,017), en las oportunidades corresponden O1 y a  $\overline{O5}$  ( $\sigma = 0.022$ ) y en las amenazas corresponden a A5 y a A3 ( $\sigma$  = 0,011).

Tabla 6.20.- Vector de prioridades interdependientes ANP de subcriterios (Fuente:

| <b>Subcriterio</b> | W <sub>subc</sub> riterio(global) | <b>Subcriterio</b> | $W_{subcriterion(global)}$ |
|--------------------|-----------------------------------|--------------------|----------------------------|
| F1                 | 0.043                             | <b>O1</b>          | 0.078                      |
| F2                 | 0.060                             | <b>O2</b>          | 0.067                      |
| F3                 | 0.069                             | O <sub>3</sub>     | 0.071                      |
| <b>F4</b>          | 0.029                             | <b>O4</b>          | 0.057                      |
| F5                 | 0.054                             | <b>O5</b>          | 0.020                      |
| F <sub>6</sub>     | 0.085                             | <b>O6</b>          | 0.038                      |
| D <sub>1</sub>     | 0.009                             | $\mathbf{A1}$      | 0.026                      |
| D <sub>2</sub>     | 0.020                             | A <sub>2</sub>     | 0.015                      |
| D <sub>3</sub>     | 0.052                             | A <sub>3</sub>     | 0.011                      |
| D4                 | 0.047                             | A <sub>4</sub>     | 0.017                      |
| D <sub>5</sub>     | 0.041                             | A <sub>5</sub>     | 0.041                      |
| D6                 | 0.025                             | A6                 | 0.024                      |

Elaboración propia)

# 4. Ranking global de alternativas

Se obtuvieron los grados de importancia de las alternativas respecto a cada subcriterio, los cuales corresponden a la matriz de vectores de pesos de las alternativas con respecto a cada subcriterio, que se denomina matriz  $W_4$ . Sus resultados aparecen en Anexo A.4E.

Usando la ecuación 3.5, se obtuvo el vector de prioridad de alternativas,  $W_{alternatives}$  (Tabla 6.21). Como se puede apreciar, la alternativa con mayor prioridad fue DO, con un valor de 0,291. En último lugar se encuentra la alternativa DA, con un valor de 0,178.

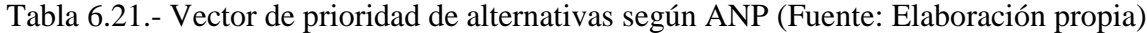

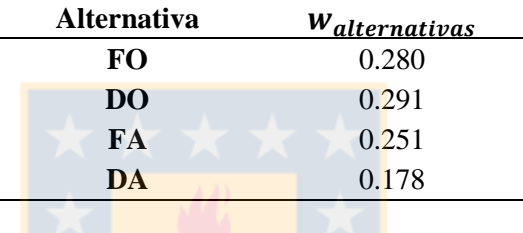

# **6.8.- Análisis FANP**

1. Matrices *fuzzy* interdependientes con respecto de cada criterio

Para determinar la interdependencia entre los factores FODA, se construyeron cuatro matrices comparativas *fuzzy* de 3 x 3, que evalúan la relativa importancia del criterio *i* cuando se compara con criterio *j* para controlar criterio *k* (Tabla 6.22).

Tabla 6.22.- Matrices *fuzzy* de interdependencia FANP: a) Fortalezas; b) Debilidades; c)

| Oportunidades; d) Amenazas (Fuente: Elaboración propia) |  |  |  |
|---------------------------------------------------------|--|--|--|
|---------------------------------------------------------|--|--|--|

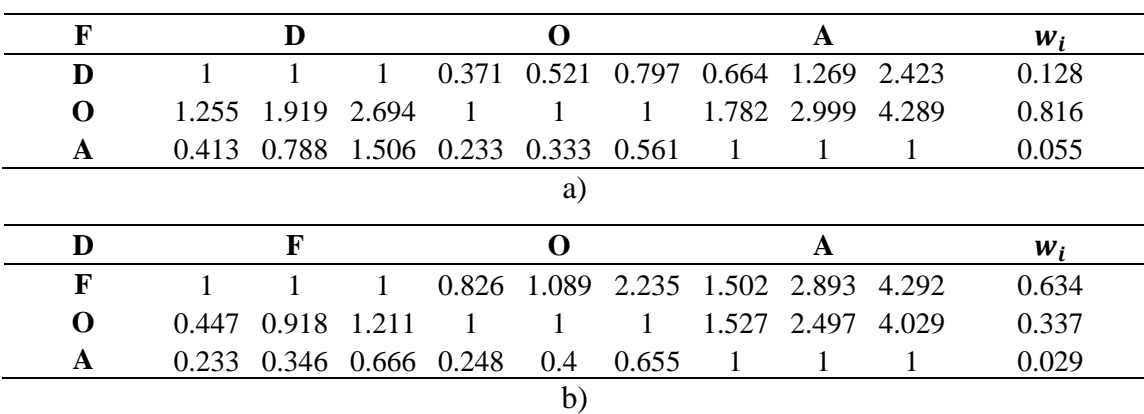

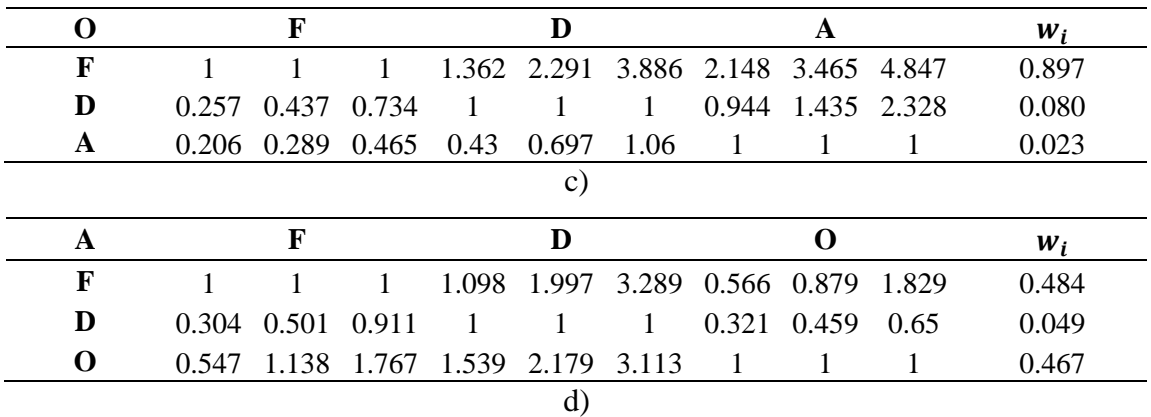

Se observa que, para controlar las fortalezas, las oportunidades tienen la mayor dependencia interna respecto a ellas (0,816); para controlar las debilidades, las fortalezas tienen la mayor dependencia interna respecto a ellas (0,634); para controlar las oportunidades, las fortalezas tienen la mayor dependencia interna respecto a ellas (0,897); y para controlar las amenazas, las fortalezas tienen la mayor dependencia interna respecto a ellas (0,484).

2. Vector de prioridades interdependientes de criterios

La matriz  $w_1$  proviene de los datos de la tabla 6.10c y la matriz  $W_2$  se obtiene de las matrices *fuzzy* de interdependencia. Luego, se calculó el vector de prioridades interdependientes de los criterios FODA,  $w_{factors}$ , usando la ecuación 7.8 (Tabla 6.23).

3. Vector de prioridades interdependientes de subcriterios

Se calculó el vector de prioridades de los subcriterios,  $w_{subcriterion(global)}$ , usando la ecuación 7.9 (Tabla 6.24). En las fortalezas, el mayor y el menor peso corresponden a F6 y F4 ( $\sigma$ =0,022), en las debilidades corresponden a D3 y D1 ( $\sigma$  = 0,0111), en las oportunidades corresponden O1 y O5 ( $\sigma$  = 0,027) y en las amenazas corresponden a A5 y A3 ( $\sigma$  = 0,005).

|             | Laboration propra |       |       |       |                       |  |  |  |
|-------------|-------------------|-------|-------|-------|-----------------------|--|--|--|
| $W_2$       | F                 | D     | 0     | A     |                       |  |  |  |
| $W_1$ (MCC) | 0.37              | 0.18  | 0.34  | 0.11  | W <sub>factores</sub> |  |  |  |
| F           |                   | 0.634 | 0.897 | 0.484 | 0.421                 |  |  |  |
| D           | 0.128             |       | 0.08  | 0.049 | 0.132                 |  |  |  |
| O           | 0.816             | 0.337 |       | 0.467 | 0.376                 |  |  |  |
| A           | 0.055             | 0.029 | 0.023 |       | 0.071                 |  |  |  |

Tabla 6.23.- Vector de prioridades interdependientes FANP de criterios (Fuente: Elaboración propia)

Tabla 6.24.- Vector de prioridades interdependientes FANP de subcriterios (Fuente:

| <b>Subcriterio</b> | W <sub>subcriterio(global)</sub> | <b>Subcriterio</b>    | $W_{subcriterion(global)}$ |
|--------------------|----------------------------------|-----------------------|----------------------------|
| F1                 | 0.054                            | <b>O1</b>             | 0.092                      |
| F <sub>2</sub>     | 0.083                            | <b>O2</b>             | 0.078                      |
| F3                 | 0.085                            | 03                    | 0.082                      |
| F4                 | 0.037                            | <b>O4</b>             | 0.062                      |
| F5                 | 0.065                            | <b>O5</b>             | 0.023                      |
| F6                 | 0.097                            | <b>O</b> <sub>6</sub> | 0.039                      |
| D1                 | 0.006                            | ${\bf A1}$            | 0.014                      |
| $\mathbf{D}2$      | 0.016                            | A <sub>2</sub>        | 0.008                      |
| D <sub>3</sub>     | 0.033                            | A <sub>3</sub>        | 0.007                      |
| D4                 | 0.031                            | A <sub>4</sub>        | 0.009                      |
| D <sub>5</sub>     | 0.028                            | A <sub>5</sub>        | 0.021                      |
| D <sub>6</sub>     | 0.017                            | A6                    | 0.012                      |

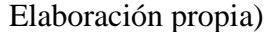

4. Importancia global de las alternativas

Se obtuvieron los grados de importancia de las alternativas respecto a cada subcriterio, los cuales corresponden a la matriz  $W_4$  (Anexo A.4F). Usando la ecuación 7.10, se obtuvo  $w_{alternativas}$  (Tabla 6.25). Como se puede apreciar, la alternativa con mayor prioridad es DO (0,297) y en último lugar se encuentra DA (0,166).

Tabla 6.25.- Vector de prioridad de alternativas según FANP (Fuente: Elaboración

 $\ddot{\phantom{0}}$ 

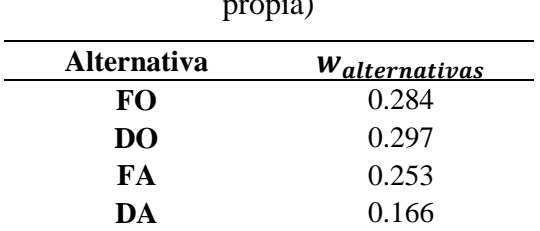

# **CAPÍTULO 7.- DISCUSIÓN**

#### **7.1.- Consistencia de datos y de los encuestados**

La consistencia de datos fue realizada para cada una de las matrices de comparación obtenidas de los siete encuestados, para los análisis AHP y ANP. Debido a la incertidumbre de las decisiones, fue necesario repetir la comparación de factores dos veces, hasta llegar a valores de consistencias aceptables, como se explica a continuación.

Cuando se realizó la encuesta por primera vez, no todas las comparaciones fueron consistentes, debido a que se obtuvieron valores de CR mayores al 10%. Esto es común cuando se cuantifican las preferencias subjetivas, causando que se restrinjan las decisiones posibles a medida que la encuesta es respondida. Cuando se detectaron las inconsistencias, se corrigieron las valoraciones en reuniones posteriores, respetando la visión y opinión del encuestado, hasta disminuir el valor de CR a menos del 10%. Específicamente, la valoración de ciertas comparaciones pareadas tuvo que ser aumentada o disminuida en uno o dos niveles de la escala Saaty hasta el obtener un valor adecuado (por ejemplo, cambiar la valoración de "fuertemente importante" a "algo importante", o viceversa).

En la tabla 6.6, según AHP, los tomadores de decisiones de mayor consistencia fueron: DE<sub>4</sub>, DE<sub>6</sub> y DE<sub>3</sub> (0,077, 0,080 y 0,080), y los de menor consistencia fueron: DE<sub>2</sub>, DE7, DE1 y DE5 (0,082, 0,082, 0,083 y 0,091). Existe una baja desviación estándar (excepto DE<sup>6</sup> que obtuvo 0,029) demostrando una baja dispersión de datos de consistencia para la mayoría de los encuestados. En cuanto a las matrices de interdependencia (ANP), los tomadores de decisiones de mayor consistencia fueron:  $DE_1$ ,  $DE_6$  y  $DE_5$  (0,030, 0,048 y 0,052) y los de mayor consistencia fueron: DE<sub>4</sub>, DE<sub>2</sub>, DE<sub>7</sub> y DE<sub>3</sub> (0,055, 0,060, 0,085 y 0,092), todos menor a 0.1. En este caso, los valores de CR son menores a los obtenidos por AHP, porque se compara entre 3 factores y no entre 4 o 6. Los altos valores de desviación estándar para  $DE_5$  y  $DE_6$  (0,049 y 0,044) es debido a que tuvieron preferencias con CR igual a 0, es decir, cuando  $\lambda_{max}$  es igual al número de factores que conforman la matriz,  $n$ ; esto altera la dispersión de datos y aumenta la desviación.

## **7.2.- Ranking de alternativas**

Para analizar las diferencias entre las distintas metodologías, se considera la Tabla 7.1, que muestra los puntajes finales de las alternativas según cada análisis. Además, se muestra el promedio  $\bar{X}$  y la desviación estándar  $\sigma$  de cada alternativa. En la Figura 7.1, se visualizan los datos de cada análisis.

Tabla 7.1.- Resultados finales según cada análisis, promedio y desviación estándar

| Alter. | AHP   | <b>FAHP</b> |       | <b>TOPSIS FTOPSIS</b> | ANP   | <b>FANP</b>     |       |       |
|--------|-------|-------------|-------|-----------------------|-------|-----------------|-------|-------|
| FO.    | 0.281 | 0.281       | 0.275 | 0.302                 |       | $0.280$ $0.284$ | 0.284 | 0.009 |
| DO.    | 0.291 | 0.298       | 0.265 | 0.251                 | 0.291 | 0.297           | 0.282 | 0.020 |
| FA     | 0.252 | 0.250       | 0.252 | 0.240                 | 0.251 | 0.253           | 0.250 | 0.005 |
| DА     | 0.176 | 0.171       | 0.208 | 0.208                 | 0.178 | 0.166           | 0.184 | 0.019 |

(Fuente: Elaboración propia)

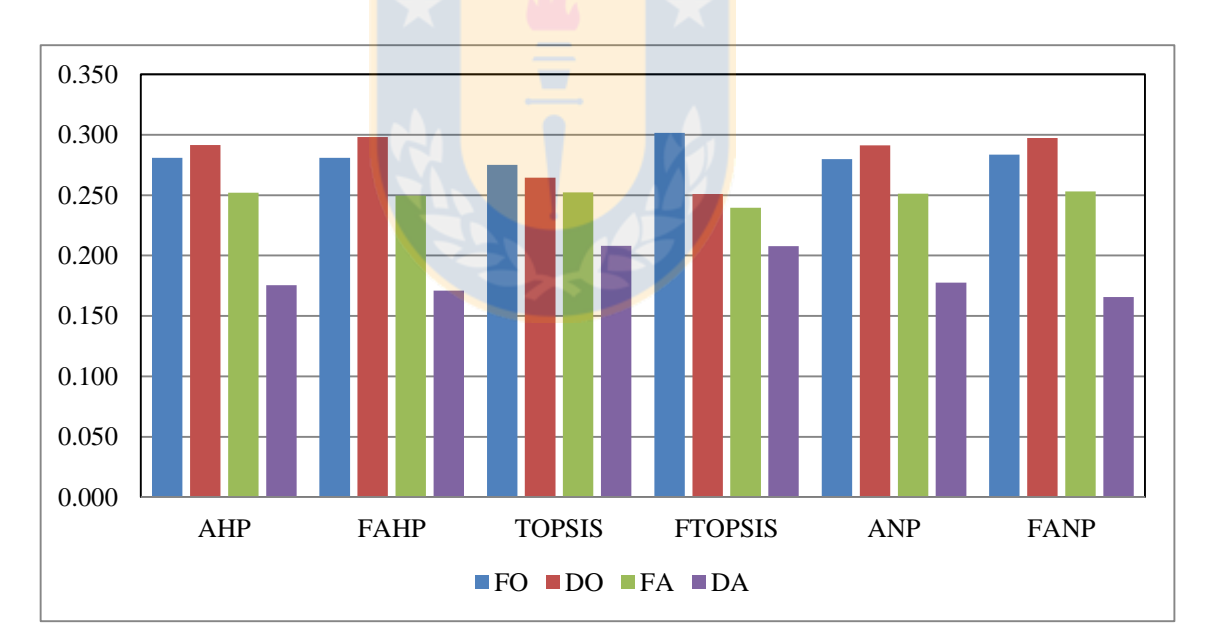

Figura 7.1.- Representación gráfica de los resultados finales de alternativas (Fuente: Elaboración propia)

Se observan diferencias entre los análisis del estudio. Específicamente, los análisis AHP-FAHP-ANP-FANP (análisis de orden jerárquico o "*set* 1"), coinciden que el orden de alternativas es: DO > FO > FA > DA. Mientras, los análisis TOPSIS-FTOPSIS (análisis
de orden preferencial o "*set* 2") coinciden que el orden de alternativas es: FO > DO > FA > DA. La principal diferencia es la posición de la alternativa DO: en *set* 1 aparece en primer lugar; en *set* 2 aparece en segundo lugar de las preferencias. En el resto de las alternativas, se observa una secuencia similar, donde FO es preferible a FA, y ésta última preferible a DA siendo, la menos preferida en todos los análisis.

En cuanto al promedio, la secuencia de preferencias es: FO > DO > FA > DA, donde se observa que FO y DO tienen, prácticamente, el mismo resultado (0.284 y 0.282), indicando que dos alternativas tienen una preferencia muy similar, por lo que no se puede confiar en el resultado promediado. En cuanto a la desviación estándar, el mayor valor se encuentra en la alternativa DO (0,020), producto de la diferencia de datos obtenida entre *set* 1 (entre 0,291 y 0,298) y *set* 2 (entre 0,251 y 0,265), que corresponde a una disminución del 15.9 % y 12.5%, respectivamente. Esta diferencia, se debe a la forma que los análisis recopilan información: mientras que los análisis de orden jerárquico comparan cada combinación pareada posible, los análisis de orden preferencial, sólo requieren conocer la preferencia en general de un factor y/o alternativa por sí mismo, es decir, sin considerar los demás. Dado esto, algunos factores son más importantes para determinados análisis y menos importante, en otros.

En relación a lo anterior, los resultados obtenidos en *set* 1, lograron valores muy similares entre sí y se evidencia a partir de la diferencia porcentual respecto al promedio  $\overline{X}$ : FO varía entre 0-1,4%; DO entre 3,2-5,7%; FA entre 0-1,4%; DA entre 3,6-10,1%. En cambio, en *set* 2: FO varía entre 3,0—6,3%; DO entre 6,3—11,1%; FA entre  $1,1-4,0\%$ ; DA entre  $12,7-12,9\%$ . Como se puede notar en la tabla 7.2, las diferencias porcentuales son mayores en el *set* 2, que depende del peso global obtenido por cada subcriterio, en cada metodología.

|             |            |             | Set 1      |             | Set 2         |                |  |  |  |
|-------------|------------|-------------|------------|-------------|---------------|----------------|--|--|--|
| Alternativa | <b>AHP</b> | <b>FAHP</b> | <b>ANP</b> | <b>FANP</b> | <b>TOPSIS</b> | <b>FTOPSIS</b> |  |  |  |
| <b>FO</b>   | $-0.98\%$  | $-0.95\%$   | $-1.37\%$  | $0.01\%$    | $-3.04\%$     | 6.34%          |  |  |  |
| DO          | 3.24%      | 5.65%       | 3.17%      | 5.36%       | $-6.31\%$     | $-11.12%$      |  |  |  |
| FA          | 0.95%      | $0.02\%$    | 0.60%      | 1.36%       | 1.09%         | $-4.02\%$      |  |  |  |
| DA          | $-4.74\%$  | $-722\%$    | $-3.57\%$  | $-10.06\%$  | 12.86%        | 12.72%         |  |  |  |

Tabla 7.2.- Diferencia porcentual respecto al promedio  $\overline{X}$  (Fuente: Elaboración propia)

Para definir la opción más adecuada para la empresa, se debe considerar alguno de los *sets*: si se considera *set* 1, la alternativa sería la mejora de capacitaciones del personal en cuanto a atención y potenciar la imagen de marca (DO); si se considera *set* 2, la alternativa sería la expansión de la empresa mediante servicios diferentes al automóvil (FO).

Ambas alternativas, dependen de las ponderaciones globales obtenidas en cada *set* y, por lo tanto, se efectuó un análisis del ranking de pesos globales, que se detalla en la siguiente sección. En la Tabla 7.3, se muestran los puntajes promediados de ambos conjuntos de análisis, para cada alternativa y la desviación estándar respectiva.

Tabla 7.3.- Ranking de cada conjunto de análisis y desviación estándar (Fuente:

| Alter.         | Set 1<br><b>AHP-FANP-ANP-FANP</b> | <b>Ranking</b> | $\sigma$ | Set 2<br><b>TOPSIS-FTOPSIS</b> | <b>Ranking</b> | $\sigma$ |
|----------------|-----------------------------------|----------------|----------|--------------------------------|----------------|----------|
| <b>FO</b>      | 0.281                             |                | 0.002    | 0.288                          |                | 0.019    |
| D <sub>O</sub> | 0.295                             |                | 0.004    | 0.258                          |                | 0.010    |
| FA             | 0.252                             |                | 0.001    | 0.246                          |                | 0.009    |
| DA             | 0.172                             | 4              | 0.005    | 0.208                          | 4              | 0.000    |

Elaboración propia)

### **7.3.- Ranking de pesos de subcriterios**

La tabla 7.4 muestra los resultados de pesos globales de cada subcriterio según los distintos análisis, el promedio  $\overline{X}$  (de cada subcriterio y de cada cuadrante) y la desviación estándar  $\sigma$  correspondiente. La Figura 7.2 corresponde al gráfico que representa los pesos promediados de los subcriterios, donde se observan los factores que causan más impacto entre los encuestados, la desviación estándar correspondiente. Revela que los factores de beneficio (fortalezas y oportunidades) son más importantes para los encuestados en comparación a los factores de costo (debilidades y amenazas), por la longitud total de la línea en cada cuadrante. En este caso, las fortalezas serían más influyentes que las oportunidades, éstas serían mayores a las debilidades y en último lugar se encontrarían las amenazas.

| <b>Subcriterios</b>       | <b>AHP</b> | <b>FAHP</b> | <b>TOPSIS</b> | <b>FTOPSIS</b> | <b>ANP</b> | <b>FANP</b> | $\overline{X}$           | $\sigma$ |
|---------------------------|------------|-------------|---------------|----------------|------------|-------------|--------------------------|----------|
| F1                        | 0.045      | 0.047       | 0.021         | 0.021          | 0.043      | 0.054       | 0.039                    | 0.014    |
| F2                        | 0.063      | 0.072       | 0.048         | 0.048          | 0.060      | 0.083       | 0.062                    | 0.014    |
| F3                        | 0.072      | 0.075       | 0.095         | 0.095          | 0.069      | 0.085       | 0.082                    | 0.012    |
| F <sub>4</sub>            | 0.031      | 0.032       | 0.028         | 0.028          | 0.029      | 0.037       | 0.031                    | 0.004    |
| F5                        | 0.057      | 0.057       | 0.004         | 0.004          | 0.054      | 0.065       | 0.040                    | 0.028    |
| F <sub>6</sub>            | 0.089      | 0.085       | 0.023         | 0.023          | 0.085      | 0.097       | 0.067                    | 0.034    |
| $\bar{X}$ cuadrante1      | 0.059      | 0.061       | 0.037         | 0.036          | 0.057      | 0.070       |                          |          |
| D <sub>1</sub>            | 0.009      | 0.009       | 0.004         | 0.004          | 0.009      | 0.006       | 0.007                    | 0.003    |
| D2                        | 0.019      | 0.022       | 0.030         | 0.030          | 0.020      | 0.016       | 0.023                    | 0.006    |
| D3                        | 0.050      | 0.047       | 0.032         | 0.032          | 0.052      | 0.033       | 0.041                    | 0.009    |
| D <sub>4</sub>            | 0.045      | 0.044       | 0.074         | 0.074          | 0.047      | 0.031       | 0.053                    | 0.018    |
| D <sub>5</sub>            | 0.040      | 0.039       | 0.082         | 0.082          | 0.041      | 0.028       | 0.052                    | 0.024    |
| D <sub>6</sub>            | 0.024      | 0.024       | 0.051         | 0.051          | 0.025      | 0.017       | 0.032                    | 0.015    |
| $\overline{X}$ cuadrante2 | 0.031      | 0.031       | 0.045         | 0.046          | 0.032      | 0.022       |                          |          |
| <b>O1</b>                 | 0.081      | 0.083       | 0.004         | 0.004          | 0.078      | 0.092       | 0.057                    | 0.042    |
| <b>O2</b>                 | 0.070      | 0.070       | 0.065         | 0.065          | 0.067      | 0.078       | 0.069                    | 0.005    |
| <b>O3</b>                 | 0.074      | 0.074       | 0.005         | 0.005          | 0.071      | 0.082       | 0.052                    | 0.036    |
| <b>O4</b>                 | 0.060      | 0.055       | 0.037         | 0.037          | 0.057      | 0.062       | 0.051                    | 0.011    |
| <b>O5</b>                 | 0.021      | 0.021       | 0.041         | 0.041          | 0.020      | 0.023       | 0.028                    | 0.010    |
| <b>O6</b>                 | 0.040      | 0.035       | 0.008         | 0.008          | 0.038      | 0.039       | 0.028                    | 0.016    |
| Xcuadrante3               | 0.058      | 0.056       | 0.026         | 0.026          | 0.055      | 0.063       | $\overline{a}$           |          |
| A1                        | 0.021      | 0.022       | 0.046         | 0.046          | 0.026      | 0.014       | 0.029                    | 0.013    |
| A2                        | 0.012      | 0.013       | 0.058         | 0.058          | 0.015      | 0.008       | 0.027                    | 0.023    |
| A3                        | 0.009      | 0.010       | 0.086         | 0.086          | 0.011      | 0.007       | 0.035                    | 0.039    |
| A <sub>4</sub>            | 0.014      | 0.014       | 0.043         | 0.043          | 0.017      | 0.009       | 0.023                    | 0.016    |
| A <sub>5</sub>            | 0.034      | 0.031       | 0.090         | 0.090          | 0.041      | 0.021       | 0.052                    | 0.031    |
| A6                        | 0.020      | 0.018       | 0.026         | 0.026          | 0.024      | 0.012       | 0.021                    | 0.005    |
| Xcuadrante4               | 0.018      | 0.018       | 0.058         | 0.058          | 0.022      | 0.012       | $\overline{\phantom{a}}$ |          |

Tabla 7.4.- Pesos globales de subcriterios según cada análisis, promedio y desviación estándar (Fuente: Elaboración propia)

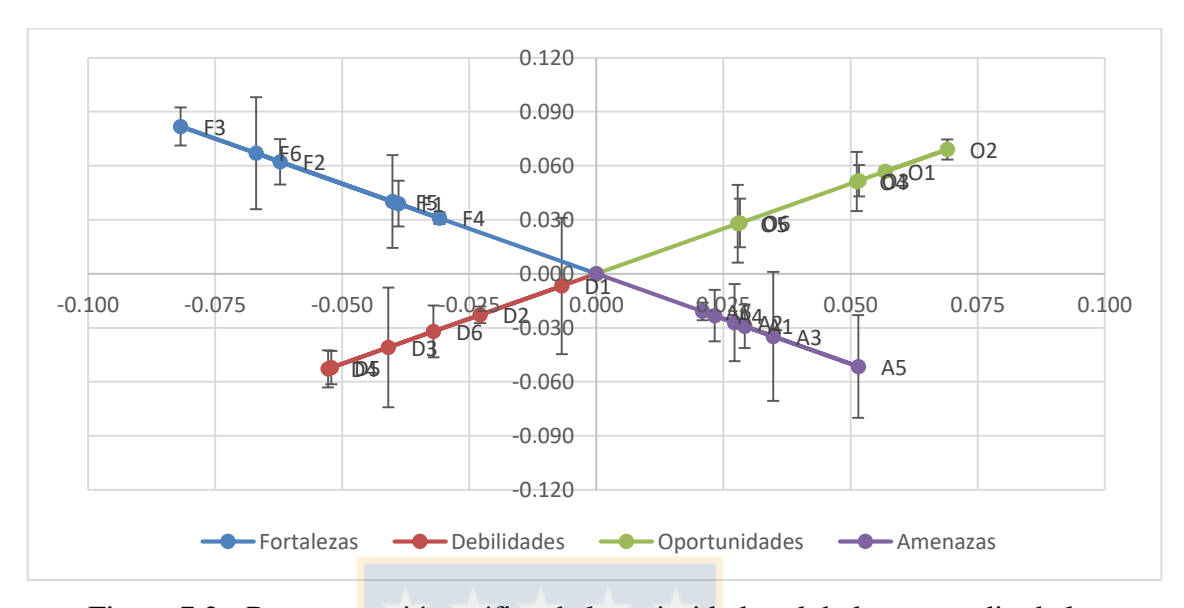

Figura 7.2.- Representación gráfica de las prioridades globales promedio de los subcriterios (Fuente: Elaboración propia)

Los subcriterios promediados de mayor valor (en orden descendente) son: F3, O2, F6, F2, O1 y D4. A la vez, los de menor valor (en orden ascendente) son: D1, A6, D2, A4, A2 y O5. Se consideró que los valores de desviación estándar de algunos puntos son muy altas en comparación al resto, como en el caso de F5 y F6 para las fortalezas, D4, D5 y D6 para las debilidades, O1 y O3 para las oportunidades, y A3 y A5 para las amenazas. Esto se debe a las diferencias de cálculos entre ambos *sets* y como llegan al resultado final, causando que algunos subcriterios tengan valores muy altos en un *set* y muy bajos en el otro, como es el caso de D6 que tiene la desviación más alta, 0,042.

Para disminuir la desviación de datos, se realiza el mismo procedimiento de la Tabla 7.3, para evaluar el efecto de los subcriterios dentro de cada *set* y su importancia en la secuencia de alternativas del *set* respectivo. La Tabla 7.5 muestra el peso promedio de cada subcriterio dentro de cada *set*, el ranking local *RL* y el ranking global *RG* correspondiente.

|                |               |                         | Set 1       |                 |               |                          | Set 2          |                |
|----------------|---------------|-------------------------|-------------|-----------------|---------------|--------------------------|----------------|----------------|
| Subcriterio    | Peso<br>local | RL                      | Peso global | <b>RG</b>       | Peso<br>local | RL                       | Peso<br>global | <b>RG</b>      |
| F1             | 0.128         | 5                       | 0.048       | 9               | 0.098         | 5                        | 0.022          | 19             |
| F2             | 0.187         | 3                       | 0.070       | 6               | 0.217         | $\mathbf{2}$             | 0.048          | 9              |
| F3             | 0.202         | $\overline{2}$          | 0.075       | 3               | 0.433         | $\mathbf{1}$             | 0.095          | $\mathbf{1}$   |
| F <sub>4</sub> | 0.087         | 6                       | 0.032       | 14              | 0.127         | 3                        | 0.028          | 16             |
| F5             | 0.157         | $\overline{4}$          | 0.058       | 8               | 0.018         | 6                        | 0.004          | 22             |
| F <sub>6</sub> | 0.239         | $\mathbf{1}$            | 0.089       | $\mathbf{1}$    | 0.106         | $\overline{\mathcal{L}}$ | 0.023          | 18             |
| D <sub>1</sub> | 0.048         | 6                       | 0.008       | 24              | 0.014         | 6                        | 0.004          | 23             |
| D2             | 0.110         | 5                       | 0.019       | 19              | 0.111         | 5                        | 0.030          | 15             |
| D3             | 0.260         | $\mathbf{1}$            | 0.045       | 10              | 0.117         | $\overline{4}$           | 0.032          | 14             |
| D <sub>4</sub> | 0.239         | $\overline{2}$          | 0.042       | 11              | 0.273         | $\mathbf{2}$             | 0.075          | 5              |
| D <sub>5</sub> | 0.213         | $\overline{3}$          | 0.037       | 13              | 0.300         | $\mathbf{1}$             | 0.082          | $\overline{4}$ |
| D <sub>6</sub> | 0.130         | $\overline{\mathbf{4}}$ | 0.023       | 16              | 0.186         | 3                        | 0.051          | 8              |
| <b>O1</b>      | 0.240         | $\mathbf{1}$            | 0.083       | $\overline{2}$  | 0.022         | 6                        | 0.004          | 24             |
| O <sub>2</sub> | 0.205         | $\overline{3}$          | 0.071       | 5               | 0.406         | $\mathbf{1}$             | 0.064          | 6              |
| <b>O3</b>      | 0.216         | $\overline{2}$          | 0.075       | $\overline{4}$  | 0.031         | 5                        | 0.005          | 21             |
| <b>O4</b>      | 0.168         | $\overline{4}$          | 0.058       | $7\phantom{.0}$ | 0.233         | 3                        | 0.037          | 13             |
| <b>O5</b>      | 0.061         | 6                       | 0.021       | 17              | 0.257         | $\mathbf{2}$             | 0.041          | 12             |
| <b>O6</b>      | 0.110         | 5                       | 0.038       | 12              | 0.050         | $\overline{4}$           | 0.008          | 20             |
| A1             | 0.197         | $\mathbf{2}$            | 0.021       | 18              | 0.131         | $\overline{\mathcal{L}}$ | 0.046          | 10             |
| A2             | 0.114         | 5                       | 0.012       | 22              | 0.165         | 3                        | 0.057          | $\tau$         |
| A3             | 0.089         | 6                       | 0.009       | 23              | 0.245         | $\mathbf{2}$             | 0.086          | 3              |
| A <sub>4</sub> | 0.125         | $\overline{4}$          | 0.013       | 21              | 0.124         | 5                        | 0.043          | 11             |
| A <sub>5</sub> | 0.300         | $\mathbf{1}$            | 0.032       | 15              | 0.261         | $\mathbf{1}$             | 0.091          | $\overline{2}$ |
| A6             | 0.175         | 3                       | 0.019       | 20              | 0.074         | 6                        | 0.026          | 17             |

Tabla 7.5.- Ranking local y global de las preferencias de cada conjunto de análisis (Fuente: Elaboración propia)

La figura 7.3 revela diferencias en cuanto a la longitud total de las líneas entre ambos *sets*, además de una disminución considerable en la desviación estándar en comparación a la figura 7.2.

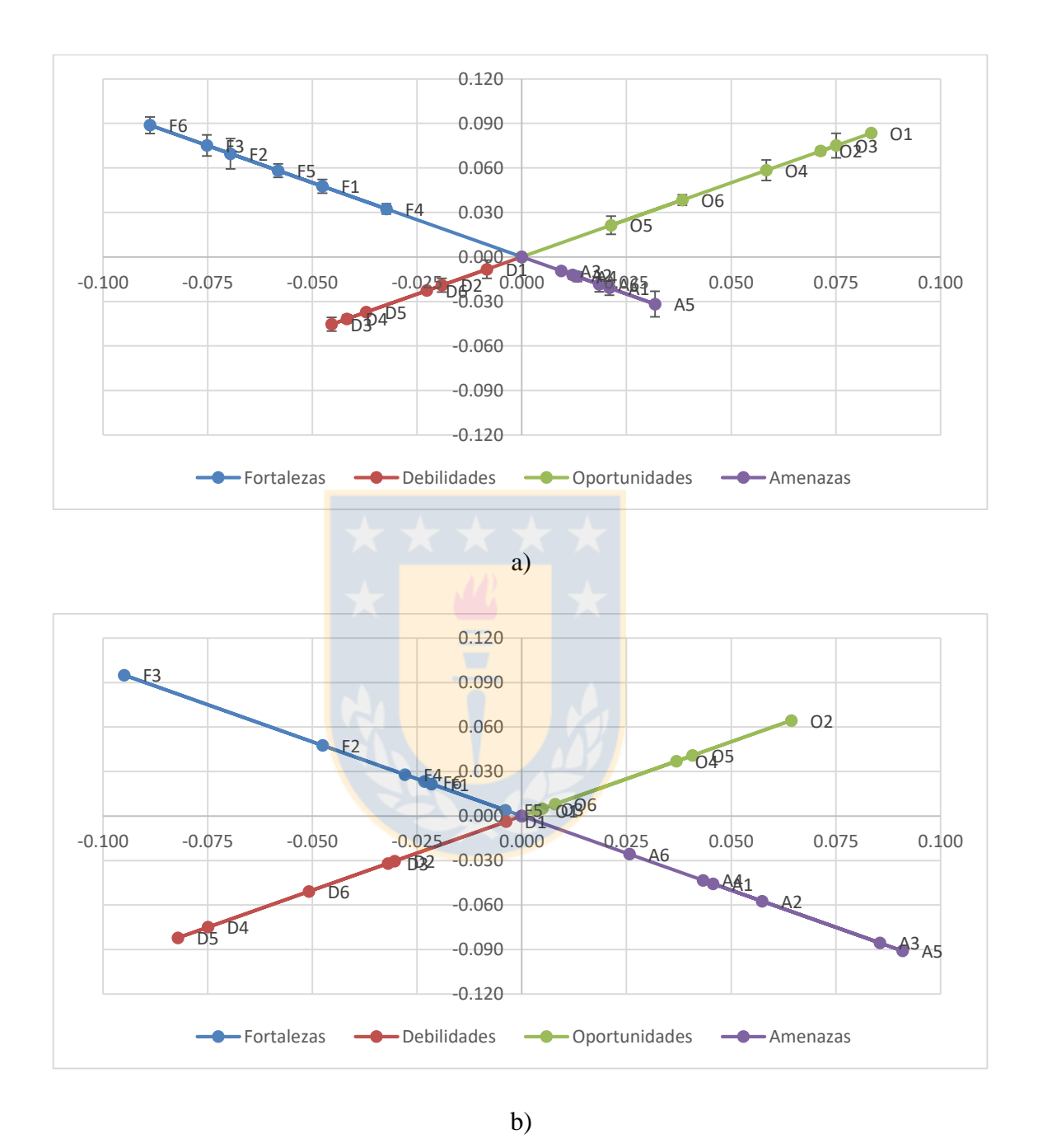

Figura 7.3.- Representaciones gráficas de los pesos globales promedio de los subcriterios según cada conjunto de análisis. a) Resultados obtenidos para los análisis AHP-FAHP-ANP-FANP (*set* 1). b) Resultados obtenidos para los análisis TOPSIS-FTOPSIS (*set* 2) (Fuente: Elaboración propia)

En la figura 7.3a, las longitudes máximas en cada cuadrante son para: F6 (0.089), D3 (0.045), O1 (0.083) y A5 (0.032). Las fortalezas y oportunidades tienen mayor peso que las debilidades y las amenazas, debido a que la longitud de la línea de los criterios de beneficio es mayor y sus puntos están mejor distribuidos hacia el extremo exterior de la línea. En la figura 7.3b, la longitud máxima pertenece a F3 (0,095), en las debilidades pertenece a D5 (0,082), en las oportunidades pertenece a O2 (0,064) y en las amenazas pertenece a A5 (0,091). No se observa claramente si los criterios de beneficio tienen mayor peso que los criterios de costo, donde las fortalezas tienen puntos distribuidos más cerca del eje central y las oportunidades tienen la menor longitud de todos los cuadrantes.

Se comprueba que cada *set* puede generar distribuciones de peso diferentes entre sí, a pesar de corresponder a la misma a la misma población de encuestados. La elección de un análisis multicriterio debe ser cautelosa, porque a partir de estos subcriterios se definen directrices estratégicos en la empresa, que en la práctica podría llevar a efectos diferentes a los contemplados. La comparación de ambos *sets* permitió evaluar la tendencia de los subcriterios según cada metodología y, según el *set* elegido, los subcriterios tienen diferentes tendencias de resultados y algunos poseen secuencias similares a la secuencia de alternativas de su respectivo *set*. Aquellos podrían ejercer una mayor influencia dentro de cada *set* y ser determinantes al definir estrategias.

### **7.4.- Análisis de secuencia de subcriterios**

En Anexo A.6, la tabla de similitud de los subcriterios respecto a la secuencia de cada *set*, indica cuales alternativas tienen coincidencias en cada *set*, la posición (ubicación) de estas alternativas y cual *set* tiene mayor influencia en la secuencia promedio. Para construir la tabla de similitud, se promedian (en cada *set*) los puntajes de las alternativas respecto a cada subcriterio, que aparecen en las tablas A.4A.6, A.4B.6, A.4C,6 A.4D.6, A.4E.1 y A.4F.1, simplificándose en la tabla A.6.1. Ahí se indica la posición de la alternativa para ese subcriterio, y se compara con la posición que aparece

en la tabla 7.3. A mayor coincidencia en las alternativas de mayor posición, mayor influencia genera ese subcriterio en la secuencia de alternativas del respectivo *set*.

En las tablas A.6.2 y A.6.3 se explica el significado de la tabla de similitud para cada subcriterio. La tabla 7.6 muestra, para cada subcriterio, cual *set* obtiene mayor porcentaje global y local, y cual logra mayor influencia en la secuencia de alternativas (Tabla A.6.1).

|                | <i>Set</i> $1\frac{6}{6}$ |           | <i>Set</i> $2(%)$ |           | Set de         | Set de         | Set de mayor influencia |
|----------------|---------------------------|-----------|-------------------|-----------|----------------|----------------|-------------------------|
| Subcriterio    | <b>RL</b>                 | <b>RG</b> | RL                | <b>RG</b> | mayor          | mayor          | en alternativas (Tabla  |
|                |                           |           |                   |           | % global       | % local        | A.6.1)                  |
| F1             | 12.8                      | 4.8       | 9.8               | 2.2       |                | $\overline{c}$ | $\overline{2}$          |
| F2             | 18.7                      | 7.0       | 21.7              | 4.8       | 1              | $\overline{c}$ | $\overline{2}$          |
| F <sub>3</sub> | 20.2                      | 7.5       | 43.3              | 9.5       | $\overline{2}$ | $\overline{2}$ | 1                       |
| F <sub>4</sub> | 8.7                       | 3.2       | 12.7              | 2.8       | $\mathbf{1}$   | $\overline{2}$ | 1                       |
| F <sub>5</sub> | 15.7                      | 5.8       | 1.8               | 0.4       | $\mathbf{1}$   | 1              | Similar                 |
| F <sub>6</sub> | 23.9                      | 8.9       | 10.6              | 2.3       | $\mathbf{1}$   | $\mathbf{1}$   | $\overline{2}$          |
| D1             | 4.8                       | 0.8       | 1.4               | 0.4       | $\mathbf 1$    | $\mathbf{1}$   | Ninguno                 |
| D <sub>2</sub> | 11.0                      | 1.9       | 11.1              | 3.0       | $\overline{2}$ | $\overline{2}$ | I                       |
| D <sub>3</sub> | 26.0                      | 4.5       | 11.7              | 3.2       | $\mathbf{1}$   | $\mathbf{1}$   | 1                       |
| D <sub>4</sub> | 23.9                      | 4.2       | 27.3              | 7.5       | $\overline{2}$ | $\overline{2}$ | $\overline{2}$          |
| D <sub>5</sub> | 21.3                      | 3.7       | 30.0              | 8.2       | $\overline{2}$ | $\overline{2}$ | Igual                   |
| D <sub>6</sub> | 13.0                      | 2.3       | 18.6              | 5.1       | $\overline{c}$ | $\overline{c}$ | $\overline{c}$          |
| O <sub>1</sub> | 24.0                      | 8.3       | 2.2               | 0.4       | $\mathbf{1}$   | $\mathbf{1}$   | $\overline{2}$          |
| O <sub>2</sub> | 20.5                      | 7.1       | 40.6              | 6.4       | 1              | $\overline{2}$ | $\mathbf{1}$            |
| O <sub>3</sub> | 21.6                      | 7.5       | 3.1               | 0.5       | 1              | $\mathbf{1}$   | $\overline{2}$          |
| <b>O4</b>      | 16.8                      | 5.8       | 23.3              | 3.7       | 1              | $\overline{2}$ | $\mathbf{2}$            |
| O <sub>5</sub> | 6.1                       | 2.1       | 25.7              | 4.1       | $\overline{2}$ | $\overline{c}$ | $\overline{2}$          |
| O <sub>6</sub> | 11.0                      | 3.8       | 5.0               | 0.8       | $\mathbf{1}$   | $\mathbf{1}$   | $\overline{2}$          |
| A1             | 19.7                      | 2.1       | 13.1              | 4.6       | $\overline{2}$ | $\mathbf{1}$   | Similar                 |
| A2             | 11.4                      | 1.2       | 16.5              | 5.7       | $\overline{2}$ | $\overline{2}$ | Ninguno                 |
| A <sub>3</sub> | 8.9                       | 0.9       | 24.5              | 8.6       | $\overline{2}$ | $\overline{2}$ | Ninguno                 |
| A <sub>4</sub> | 12.5                      | 1.3       | 12.4              | 4.3       | $\overline{c}$ | $\mathbf{1}$   |                         |
| A <sub>5</sub> | 30.0                      | 3.2       | 26.1              | 9.1       | $\overline{2}$ | $\mathbf{1}$   | $\overline{2}$          |
| A <sub>6</sub> | 17.5                      | 1.9       | 7.4               | 2.6       | $\overline{2}$ | $\mathbf{1}$   | Ninguno                 |

Tabla 7.6.- *Set* de mayor porcentaje global, local y de mayor influencia en la secuencia promedio de alternativas (Fuente: Elaboración propia)

Existen subcriterios que, a pesar de poseer mayor peso global usando cierto *set*, tienen mayor influencia en la secuencia de alternativas usando el *set* contrario: F1, F2, F3,

F6, D2, O1, O3, O4, O6 y A4. Hay otros que, a pesar de tener mayor peso global usando cierto *set*, no genera influencia en la secuencia de alternativas: D1, A2, A3 y A6. En el resto de subcriterios, coincide el *set* con mayor porcentaje global con la influencia en la secuencia del mismo *set*: F4, F5 y O2 (usando *set* 1); D3, D4, D5, D6, O5, A1 y A5 (usando *set* 2). Estos subcriterios, deben ser considerados al seleccionar el *set* del caso, ya que tienen mayor concordancia con la preferencia global de alternativas, a pesar de no ser los subcriterios de mayor peso de cada criterio.

### **7.5.- Evaluación final**

Se debe tener presente que los análisis del *set* 1 no son más importantes que los análisis del *set* 2, pero es necesario reconocer sus características y desventajas. Para tales efectos, la tabla 7.7, muestra comparaciones del peso promediado de subcriterios de cada cuadrante, obtenido por los distintos análisis, y que provienen de la tabla 7.4.

AHP/FAHP: Requieren comparaciones pareadas de cada tomador de decisiones sobre los criterios, subcriterios y alternativas, convirtiéndose en un proceso largo. Deben cumplir con una razón de consistencia máxima de 10% para validar los datos, haciendo que las preferencias sean más restringidas, pero permite mejores decisiones. En la tabla 7.7a, se muestra que el FAHP, no logró mayores diferencias respecto al peso promediado de subcriterios del AHP (menor al 4%), debido a que, al unificar los datos de la encuesta (mediante media geométrica), se obtienen resultados casi idénticos, derivando en matrices de comparación muy similares.

ANP/FANP: Requieren el cálculo de interdependencia de los criterios, los cuales afectan la matriz de comparación de criterios. En la tabla 7.7b, se muestra que ANP no logró cambios significativos en el peso promediado de subcriterios respecto al AHP (aprox. 4%), excepto en las amenazas, que aumentaron 21%. En la tabla 7.7c, se muestran diferencias entre FANP y FAHP: aumento las fortalezas (14%), redujo las debilidades (40%), aumento las oportunidades (11%) y redujo las amenazas (53%). Sin embargo, los cambios no causaron desviaciones importantes respecto a los análisis AHP-FAHP (ver

Tabla 7.3), lo que podría estar dado por la definición inicial de las interdependencias entre criterios (Figura 3.3), por lo que habría que evaluar otro tipo de interrelaciones.

TOPSIS/FTOPSIS: Requieren solamente las preferencias de cada alternativa respecto a cada subcriterio y las preferencias de cada subcriterio (solo aplica en FTOPSIS), siendo las técnicas menos complejas de este estudio. La desviación estándar de los puntajes de alternativas es superior a los demás (ver Tabla 7.3), siendo los análisis menos concisos en este sentido. Debido a que no poseen una medida de chequeo de consistencia, adquieren una debilidad muy fuerte frente a los otros análisis. Esto causa pesos promediados de subcriterios muy diferentes respecto al *set* 1, como se muestra en la tabla 7.7d. Por ejemplo, se ven diferencias mayores al 200% en las amenazas, lo cual puede estar gatillado por la subjetividad de las valoraciones en esta parte de la encuesta.

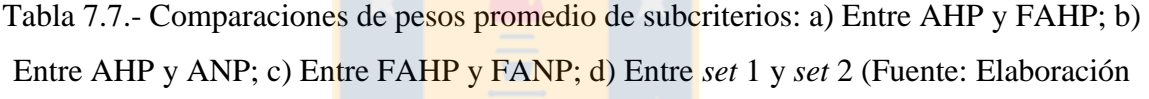

| <b>AHP</b>  | <b>FAHP</b> | $\frac{0}{0}$ |
|-------------|-------------|---------------|
| 0.059       | 0.061       | 3.3%          |
| 0.031       | 0.031       | 0.0%          |
| 0.058       | 0.056       | $-3,5%$       |
| 0.018       | 0.018       | 0,0%          |
| a)          |             |               |
| <b>AHP</b>  | <b>ANP</b>  | $\frac{0}{0}$ |
| 0.059       | 0.057       | $-4.3%$       |
| 0.031       | 0.032       | 4.2%          |
| 0.058       | 0.055       | $-4.6%$       |
| 0.018       | 0.022       | 21.2%         |
| b)          |             |               |
| <b>FAHP</b> | <b>FANP</b> | $\frac{0}{0}$ |
| 0.061       | 0.070       | 14.4%         |
| 0.031       | 0.022       | $-28.5%$      |
| 0.056       | 0.063       | 11.0%         |
|             |             |               |
|             |             | $r - r - r$   |

**propia**)

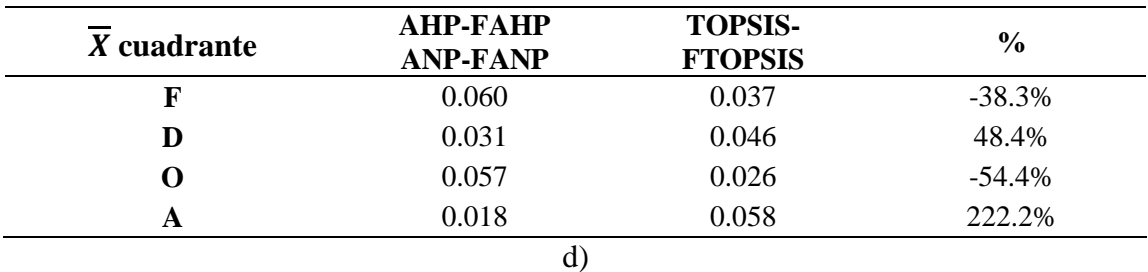

En base a lo analizado, para este caso, no se recomienda usar las metodologías del *set* 2, porque entregan resultados menos precisos sobre los subcriterios, impidiendo identificar con claridad criterio superior al resto, evidenciado por la alta desviación estándar. Posiblemente esto sea debido a la incertidumbre de los administradores, ya que pueden haber ignorado o menospreciado algún factor que cause impacto en las decisiones, por lo que se podría requerir evaluar un nuevo conjunto de factores y verificar nuevos valores de preferencia de alternativas, de mayor cercanía entre ambos *set*.

Se escogió el *set* 1, donde la distribución de factores muestra una tendencia alta para las fortalezas y oportunidades y una baja tendencia para las debilidades y amenazas. Los factores de mayor peso en cada cuadrante son: bajo riesgo operativo por cumplimiento de normas de emergencias (F6), la alta demanda de combustible (O1), bajos márgenes de utilidad (D3) y riesgo de asaltos  $(A5)$ . A la vez, los factores de menor peso en cada cuadrante son: respaldo de la marca de la compañía distribuidora (F4), generación de circulación de gente (O5), volumen muy variable de pedido de combustible (D1) y competencia que atiende necesidades de vehículos con fuentes alternativas (A3). Además: el respaldo de la marca de la compañía distribuidora (F4); años de experiencia del personal (F5) y reducidos conflictos gremiales (O2), son los factores con mayor semejanza en la secuencia de alternativas de la tabla 7.3, según *set* 1. La figura 7.4 muestra el ranking global de los subcriterios (*set* 1), definido como el conjunto de análisis usado para la toma de decisiones del estudio.

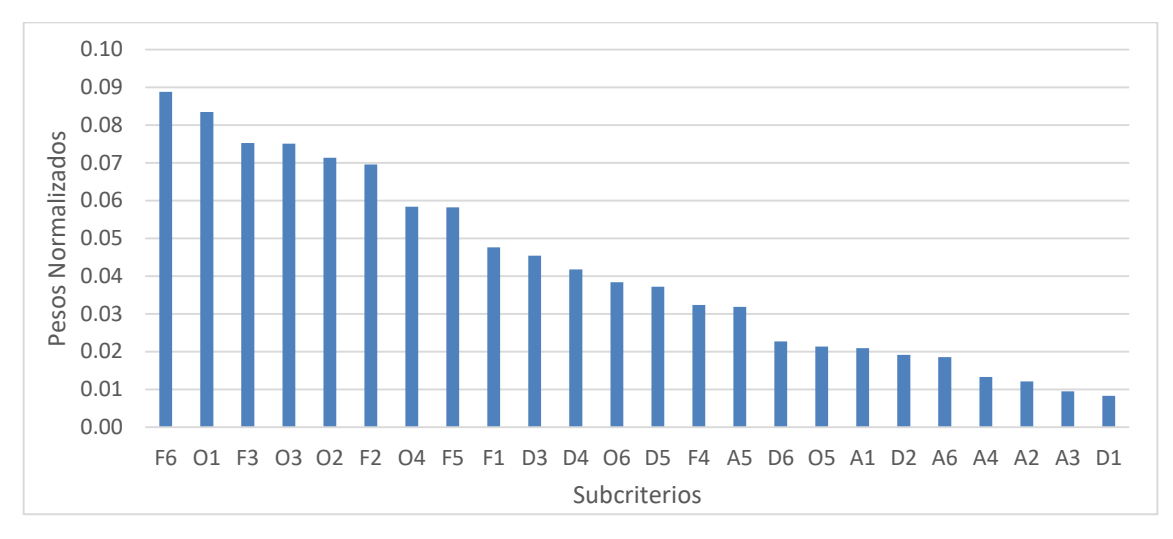

Figura 7.4.- Ranking global final de subcriterios (Fuente: Elaboración propia)

A pesar que las fortalezas y oportunidades son más fuertes que las debilidades y amenazas, el mejoramiento de capacitaciones al personal, en cuanto atención e imagen (DO) fue la alternativa con mayor preferencia. Esto supone que las debilidades y oportunidades deben ser más fuertes globalmente que el resto, pero no se cumple necesariamente así.

Como apartado final, los pesos de los criterios y subcriterios, en este estudio, dependen del contexto que se realiza la selección de alternativas: en este caso, de la encuesta. En primer lugar, los encuestados respondieron cuál de los criterios y subcriterios le parecía más importante, sin considerar las alternativas. Luego, respondieron cuál es la alternativa preferida, según cada subcriterio como si fuera el más importante. En este sentido, la lógica difusa ayuda a los encuestados a entregar decisiones menos sesgadas, gracias a la inclusión de números triangulares *fuzzy*.

Sin embargo, en la mayoría de los casos, los puntajes finales son muy similares entre lógica clásica y *fuzzy* (Tabla 7.2). Esto sucede porque la resolución de cada análisis, tanto en lógica clásica y *fuzzy*, proviene de los mismos datos de cada encuestado. Es decir, un encuestador entrega sus valoraciones en la sección 1 de la encuesta, y estas son convertidas según la Tabla 5.2, para ser usados en AHP y FAHP, y lo mismo sucede en la

sección 2 (TOPSIS/FTOPSIS) y la sección 3 (ANP/FANP). Por lo tanto, dependiendo del análisis, los resultados serán más o menos parecidos. Sin embargo, lo anterior no verifica si los criterios de mayor importancia son los más relevantes para los tomadores de decisiones. Para esto, se realizó un análisis de sensibilidad al *set* 1, que permite comprender la robustez de la decisión original, cambiando los pesos de los criterios y observando el cambio de las prioridades de las alternativas. Suponiendo un peso de criterios igual a 0.25 (1/4) y un peso de subcriterios igual a 0.167 (1/6), para AHP/ANP y FAHP/FANP se obtiene un nuevo vector global de alternativas (Tabla 7.8).

| <b>Criterios</b> | <b>Nuevo VNA global</b><br>(AHP/ANP) | % diferencia | <b>Nuevo VNA global</b><br>(FAHP/FANP) | % diferencia |
|------------------|--------------------------------------|--------------|----------------------------------------|--------------|
| FO.              | 0.291                                | 3.69%        | 0.276                                  | $-1.62%$     |
| <b>DO</b>        | 0.272                                | $-6.64%$     | 0.296                                  | $-0.71%$     |
| FA               | 0.230                                | $-8.95%$     | 0.242                                  | $-2.92\%$    |
| DA               | 0.207                                | 17.98%       | 0.185                                  | 8.15%        |

Tabla 7.8.- Análisis de sensibilidad (*set* 1) (Fuente: Elaboración propia)

Al igualar los pesos de cada nivel jerárquico, causa cambios en los resultados finales: según AHP/ANP, la alternativa preferida es FO (en lugar de DO); según FAHP/FANP, la alternativa DO sigue siendo la preferida. Esto demuestra que la lógica *fuzzy* logró mantener mejor la consistencia de DO, en comparación a la lógica clásica.

Finalmente, la contribución de este estudio es el análisis del comportamiento de diferentes análisis multicriterio, muy conocidos por los investigadores, en un caso real a partir de una misma población de entrevistados, donde los resultados son relativamente distintos entre sí.

## **CAPÍTULO 8.- CONCLUSIÓN**

El consumo de petróleo en Chile genera una alta competencia en el último eslabón de la cadena del mercado del combustible, las gasolineras. La asignación de recursos de cada estación, dependen de la estrategia que adopte la compañía y uno de los desafíos de estas empresas es escoger la estrategia apropiada. Este estudio, propone utilizar varias metodologías de toma de decisiones multicriterio (MCDM) para mejorar el servicio de estas empresas: AHP, TOPSIS, ANP, FAHP, FTOPSIS y FANP, en conjunto a un Análisis FODA, para determinar las preferencias de alternativas y pesos de subcriterios en una empresa que administra una red de gasolineras.

Mediante una encuesta, los administradores de esta empresa evaluaron comparativamente estos factores. Con seis análisis multicriterio, se observaron diferencias en la secuencia de alternativas. En los análisis AHP-FAHP-ANP-FANP (orden jerárquico, *set* 1) se obtuvo una secuencia:  $\overline{DO} > \overline{FO} > \overline{FA} > \overline{DA}$  y en los análisis TOPSIS-FTOPSIS (orden preferencial, *set* 2) fue: FO > DO > FA > DA. La diferencia es como los análisis recopilan información: en *set* 1 comparan cada combinación pareada posible y en *set* 2 sólo requieren conocer la preferencia intrínseca de cada factor y/o alternativa, y que ocasiona que algunos factores son más importantes para un conjunto de análisis, que otros.

Sobre los subcriterios: en el *set* 1, las fortalezas y oportunidades tienen mayor peso que las debilidades y las amenazas, en el *set* 2, no se distingue si los criterios de beneficio tienen mayor ponderación que los criterios de costo, o viceversa. Se comprueba que cada *set* genera distribuciones de preferencias diferentes entre sí, a pesar de originarse en la misma población de encuestados. La elección de un análisis multicriterio debe ser cautelosa porque, al implementar las preferencias en la realidad, los efectos son diferentes de los contemplados. Además, según el *set* elegido, algunos subcriterios poseen secuencias que se asemejan a la secuencia promedio de alternativas. Los que tienen mayor similitud, podrían ejercen una influencia mayor en la secuencia promedio de alternativas de cada *set* y podrían ser determinantes al definir estrategias: F4, F5 y O2 (usando *set* 1); D3, D4, D5, D6, O5, A1 y A5 (usando *set* 2).

Sobre las desventajas de los métodos estudiados, no se recomienda usar las metodologías del *set* 2, para este caso, porque son menos precisas sobre los subcriterios a usar. Por lo tanto, se definió el *set* 1 para la toma de decisiones y la alternativa preferida es DO (mejoramiento de capacitaciones al personal e imagen de la marca). Los subcriterios de mayor peso fueron F6 y O1, y los de menor peso son D1 y A3. A pesar que las fortalezas y oportunidades son más fuertes que las debilidades y amenazas, DO fue la alternativa más seleccionada, entonces las debilidades y oportunidades deberían ser globalmente más fuertes que el resto. El análisis de sensibilidad indica que, al igualar los pesos de cada nivel jerárquico, la lógica *fuzzy* logró mantener mejor la consistencia de DO, en comparación a la lógica clásica.

Finalmente, la contribución de este estudio es el análisis del comportamiento de diferentes análisis multicriterio en un caso real, a partir de una misma población de entrevistados, donde los resultados son relativamente distintos entre sí.

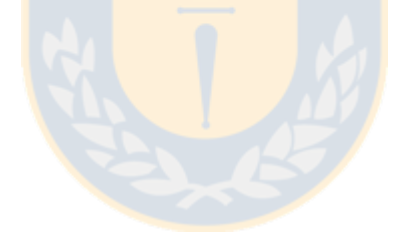

### **REFERENCIAS**

Agostini, C. y Saavedra, E. (2009). *La Industria del Petróleo en Chile*. Universidad Alberto Hurtado, Santiago, Chile.

Albert, G., Musicant, O., Oppenheim, I. & Lotan, T. (2016). *Which smartphone's apps may contribute to road safety? An AHP model to evaluate experts' opinions.* Transport Policy, 50, pp. 54-62.

Aliakbari, F., Khalili, S. & Antucheviciene, J. (2015). *A hybrid MCDM approach based on fuzzy ANP and fuzzy TOPSIS for technology selection.* INFORMATICA*,* 26 (3), pp. 369-388.

Altintas, M., Erginel, N. & Kucuk, G. (2016). *Determing the criteria and evaluating six Sigma projects via Fuzzy ANP method in group decision.* International Federation of Automatic Control, 49 (12), pp. 1850-1855.

Araya, A. (2016). *Comparación de herramientas de MCDM para la toma de decisiones en la precalificación de contratistas en el sector de la construcción*. Tesis de Magíster, Universidad de Concepción, Chile.

Ayhan, M.B. (2013). *A fuzzy AHP approach for supplier selection problem: A case study in a gearmotor company*. International Journal of Managing Value and Supplu Chains, 4 (3), pp. 11-23.

Bartusková, T. & Kresta, A. (2015). *Application of AHP method in external strategic analysis of the selected organization*. Procedia Economics and Finance, 30, pp. 146-154.

Bello, A. y Cavero, S. (2008). *Estructura y estrategia competitiva en el mercado español de carburantes*. Economía Industrial, 365, pp. 97-112.

Bencina en línea. (2017). Recuperado de: http://www.bencinaenlinea.cl/

Besikci, E., Kececi, T., Arslan, O. & Turan, O. (2016). *An application of fuzzy-AHP to ship operational energy efficiency measures.* Ocean Engineering, 121, pp. 392-402.

Bethel, S. (2015). *Valuing, Buying & Selling. Gas Station Operations*, United States, Mattatall Press.

Castelo, D., Rathmann, R., Soares, B., Frossard, A., Szklo, A. & Schaeffer, R. (2012). *A multicriterio approach for measuring the carbon-risk of oil companies.* Energy Strategy Reviews, 1, pp. 122-129.

Catak, F.O., Karabas, S. & Yildirim, S. (2012). *Fuzzy Analytic Hierarchy based DBMS selection in Turkish national identity card management project*. International Journal of Information Sciencies and Techniques, 2 (4), pp. 29-38.

Chang, D.Y. (1996). *Applications of the extent analysis method on fuzzy AHP*. European Journal of Operational Research, 95, pp. 649-655.

Chen, S.J. & Hwang, C.I. (1992). *Fuzzy multiple attribute decision-making, methods and applications.* Lecture Notes in Economics and Mathematical Systems, 375, Springer-Verlag Berlin Heidelberg.

Chima, C. (2007). *Supply-chain management issues in the oil and gas industry*. Journal of Business & Economics Research, 5, pp. 27-36.

Comisión nacional de energía. (2015). *Anuario Estadístico de Energía 2005-2015*. Recuperado de: https://www.cne.cl/wpcontent/uploads/2016/07/AnuarioCNE2015\_vFinal-Castellano.pdf

Comisión nacional de energía. (2017). Recuperado de: https://www.cne.cl/

Comisión nacional del medio ambiente. (1999). *Guía para el control y prevención de la contaminación industrial en estaciones de servicio*. Recuperado en: http://www.sinia.cl/1292/articles-26216\_pdf\_estaciones.pdf

Complaints Board—Gas Stations. (2017). Recuperado de: https://www.complaintsboard.com/ bysubcategory/gas-stations.html

Dulange, S., Pundir, A. & Ganapathy, L. (2014). *Prioritization of factors impacting on performance of power looms using AHP*. Journal of Industrial Engineering International, 10, pp. 217-227.

Dyson, R. (2004). *Strategic development and SWOT analysis at the University of Warwick.* European Journal of Operational Research, 52, pp. 631-640.

Empresa nacional del petróleo (2017). *Política de precios*. Recuperado de: https://www.enap.cl/pag/311/1237/politica\_de\_precios

Erdil, A. & Erbiyik, H. (2015). *Selection Strategy via Analytic Hierarchy Process: An Application for a Small Enterprise in Milk Sector*. Procedia - Social and Behavioral Sciences, 195, pp. 2618-2628.

Erginel, N. & Sentürk, S. (2011). *Ranking of the GSM Operators with fuzzy ANP.* Proceedings of the World Congress on Engineering, Vol II.

Ervural, B.C., Zaim, S. Demirel, O., Aydin, Z. & Delen, D. (2017). *An ANP and fuzzy TOPSIS-based SWOT analysis for Turkey's energy planning*. Rewenable and Sustainable Energy Reviews, http://dx.doi.org/10.1016/j.rser.2017.06.095

Fuentes, M. (2014). *Una propuesta de solución para la gestión de residuos en zonas de almacenamiento de centros de salud—Un estudio de caso utilizando herramientas de packing y AHP*. Tesis de Magister, Universidad de Concepción, Chile.

Gorëner, A., Toker, K. & Uluçay, K. (2012). *Application of Combined SWOT and AHP: A case study for a manufacturing firm*. Procedia - Social and Behavioral Sciences, 58, pp. 1525-1534.

Gorëner, A. (2012). *Comparing AHP and ANP: An application of strategic decisiones making in a Manufacturing Company.* International Journal of Business and Social Science, 3(11), pp. 194-208.

Hwang, C.L. & Yoon, K. (1981). *Multiple attribute decision making: Methods and applications.* Heidelberg: Springer. http://dx.doi.org/10.1007/978-3-642-48318-9

Islam, A., Sikder, S. & Uddin, S. (2017). *Implementing SWOT-FTOPSIS methods for selection of the best strategy: Pharmaceutical industry in Bangladesh.* Journal of Modern Science and Technology, 5 (1), pp. 110-124.

Kacprzak, D. (2017). *Objective weights based on ordered fuzzy numbers for fuzzy multiple criteria decision-making methods.* Entropy, 19(7), 373, doi:10.3390/e19070373

Karim, R. & Karmaker, C.L. (2016). *Machine selection by AHP and TOPSIS method.* American Journal of Industrial Engineering, 4(1), pp. 7-13.

Kim, A.R. (2016). *A study on competitiveness analysis of ports in Korea and China by Entropy weight TOPSIS.* The Asian Journal of Shipping and Logistics, 32(4), pp. 187- 194.

Kubler, S., Robert, J., Derigent, W., Voisin, A. & Le Traon, Y. (2016). *A state-of the-art survey & testbed of fuzzy AHP (FAHP) applications*. Expert Systems with Applications, 65, pp. 398-422.

Kusumawardani, R.P. & Agintiara, M. (2015). *Application of Fuzzy AHO-TOPSIS Method for decision making in human resource manager selection process*. Procedia Computer Science, 72, pp. 638-646.

Lee, H., Kim, M. & Park, Y. (2012). *An analytic network process approach to operationalization of five forces model.* Applied Mathematical Modelling, 36, pp. 1783- 1795.

Mehmood, F., Hassannezhad, M. & Abbas, T. (2014). *Analytical investigation of mobile NFC adaption with SWOT-AHP approach—A case of Italian Telecom*. Procedia Technology, 12, pp. 535-541.

Muñoz, P. (2016). *Adquisición de equipamiento médico basada en AHP. Caso de estudio de Servicio de salud Maule*. Tesis de Magíster, Universidad de Concepción, Chile.

Nadaban, S., Dzitac, S. & Dzitac, I. (2016). *Fuzzy TOPSIS: A General View*. Procedia Computer Science, 91, pp. 823-831.

Nazam, M., Xu, J., Tao, Z., Ahmad, J. & Hashim, M. (2015). *A fuzzy AHP-TOPSIS framework for the risk assessment of Green supply chain implementation in the textile industry.* International Journal of Supply and Operations Management, 2(1), pp. 548-568.

Nilashi, M., Ahmasi, H., Ahani, A., Ravangard, R. & Ibrahim, O. (2016). *Determining the importance of Hospital Information System adoption factors using fuzzy analytic network process (ANP).* Technological Forecasting & Social Change, http://dx.doi.org/10.1016/ techfore.2016.07.008.

Petrobras. (2017). *Reglamento interno de seguridad estaciones de servicio de Petrobras y tiendas "Spacio 1"*. Recuperado de: https://sistemamid.com/preview.php?a=93571

Ramik, J. (2009). *Consistency of pair-wise comparison matrix with fuzzy elements.* IFSA/EUSFLAT Conf, pp.98-101.

Reza, M. & Ebrahim, M. (2011). *Development of a Model for Evaluating and Ranking Gas Stations Using Analytic Hierarchical Process*. Australian Journal of Basic and Applied Sciences, 5(12), pp. 1536-143.

Rouyendegh, B.D. & Erkan, T.E. (2012). *Selection of academic staff using the fuzzy analytic hierarchy process (FAHP): A pilot study*. Technical Gazette, 19, pp. 923-929.

Saaty, T.L. (1977). *A Scaling Method for Priorities in Hierarchical Structures*. Journal of Mathematical Psychology, 15, pp. 234-281.

Saaty, T.L. (1996). *Decision Making with dependence and feedback: the analytic network process*. RWS Publications, Pittsburgh.

Saaty, R.W. (1987). *The Analytic Hierarchy Process—What it is and how it is used*. Mathematical Modelling, 9(3-5), pp. 161-176.

Sapelli, C. (2004). *Las estaciones de servicio en Chile: ¿Compiten o se coluden?*, Santiago, Chile, Universidad Católica de Chile.

Shahba, S., Arjmandi, R., Monovari, M. & Ghodusi, J. (2017). *Application of multiatribute decision-making methods in SWOT analysis of mine waste management (case study: Sirjan's Golgohar iron mine, Iran).* Resources Policy, 51 (2017), pp. 67-76.

Soloukdar, A. & Parpanchi, S.A. (2015). *Comparing fuzzy AHP and fuzzy TOPSIS for evaluation of business intelligence vendors.* Decision Science Letters, 4, pp. 137-164.

Srichetta, P. & Thurachon, W. (2012). *Applying fuzzy analytic hierarchy process to evaluate and select product of notebook computers.* International Journal of Modeling and Optimization, 2(2), pp. 168-173.

Tavana, M., Zareinejad, M. & Di Caprio, D. (2016). *An integrated intuitionistic fuzzy AHP and SWOT method for outsourcing reverse logistics*. Applied Soft Computing, 40, pp. 544-557.

Vidal, J., Ramos, M., Azevedo, J.E. & Cabral, P. (2017). *An AHP-based framework for logistics operations in distribution centres*. International Journal of Production Economics, 187, pp. 246-259.

Wu, K., Tseng, M. & Chiu, A. (2012). *Using the analytical network process in Porter's Five Forces Analysis – Case Study in Philippines.* Procedia – Social and Behavioral Sciences, 57,

Wind, Y. & Saaty, T.L. (1980). *Marketing applications of the analytic hierarchy process*. Management Science, 26(7), pp. 641-658.

Yüksel, I. & Dagdeviren, M. (2007). *Using the analytic network process (ANP) in a SWOT analysis - A case study for a textile firm*. Information Sciences, 177, pp. 3364-3382.

Yussuf, R.D. & Poh Yee, K. (2001). *A preliminary study on the potencial use of the analytical hierarchical process (AHP) to predict advanced manufacturing technology (AMT) implementation*. Robotics and Computer Integrated Manufacturing, 17, pp. 421- 427.

Zadeh, I. (1965). *Fuzzy sets*. Information and Control, 8, pp. 338-353.

Zare, K., Mehri-Tekmeh, J. & Karami, S. (2015). *A SWOT framework for analyzing the electricity supply chain using an integrated AHP methodology combined with fuzzy-TOPSIS*. International Strategic Management Review, 3, pp. 66-80.

Zhao, J. & Fang, Z. (2016). *Research on Campus Bike Path Planning Scheme Evaluation Base ron TOPSIS Method: Wei'shui Campus Bike Path Planning as an Example.* Procesia Engineering, 137, pp. 858-866.

Zhang, Y. (2015). *TOPSIS method based on entropy weight for supplier evaluation of power grid enterprise.* 2nd International Conference on Education Reform and Modern Management, pp. 334-337.

Živković, Ž., Nikolić, D., Djordjević, P., Mihajlović, I. & Savić, M. (2015). *Analytical Network Process in the Framework of SWOT Analysis for Strategic Decision Making (Case Study: Technical Faculty in Bor, University of Belgrade, Serbia).* Acta Polytechnica Hungarica, 12-7, pp. 199-216.

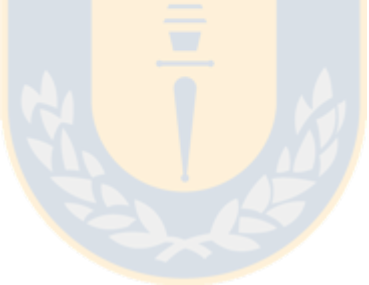

## **ANEXOS**

## **ANEXO A.1.- ESQUEMA DE ENCUESTA**

SECCIÓN 1: Encuesta para AHP y FAHP. Primera parte: Marcar con X en alguna de las columnas, según su importancia.

|  |  | Criterio A         | Criterio B    |  |  |
|--|--|--------------------|---------------|--|--|
|  |  | Fortalezas         | Debilidades   |  |  |
|  |  | Fortalezas         | Oportunidades |  |  |
|  |  | Fortalezas         | Amenazas      |  |  |
|  |  | Debilidades        | Oportunidades |  |  |
|  |  | <b>Debilidades</b> | Amenazas      |  |  |
|  |  | Oportunidades      | Amenazas      |  |  |

Tabla A.1.1.- Comparaciones entre los criterios FODA (Fuente: Elaboración propia)

Tabla A.1.2.- Comparaciones entre los subcriterios (esquema genérico) (Fuente: Elaboración propia)

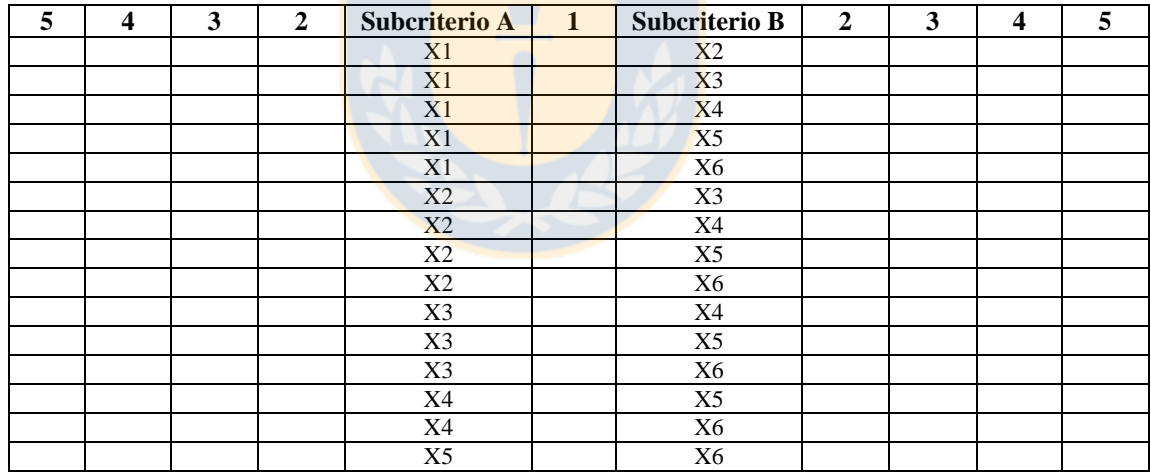

Segunda parte: Alternativas.

Tabla A.1.3.- Comparaciones entre alternativas respecto de cada subcriterio (esquema genérico) (Fuente: Elaboración propia)

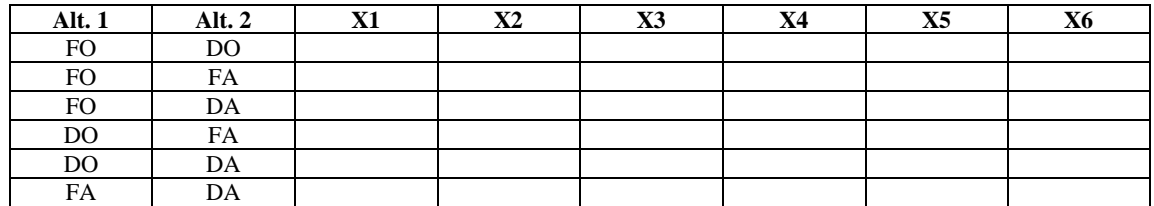

# SECCIÓN 2: Encuesta para TOPSIS y FTOPSIS

Primera parte: Subcriterios

Tabla A.1.4.- Valoración de cada subcriterio (esquema genérico) (Fuente: Elaboración propia)

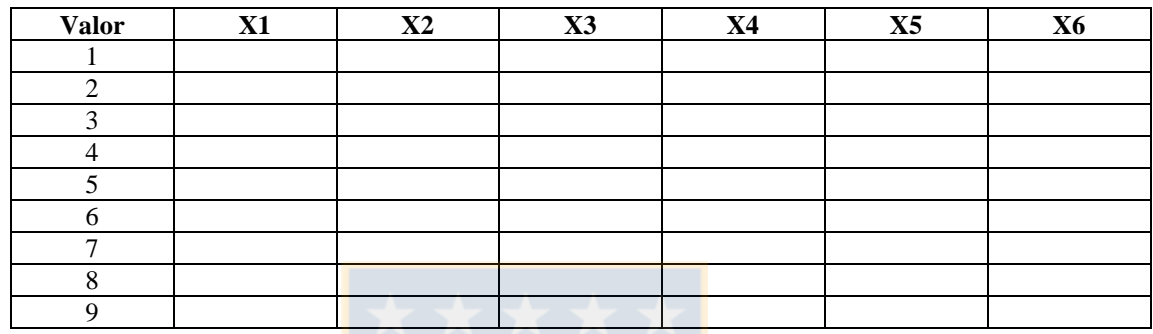

Segunda parte: Alternativas

Tabla A.1.5.- Valoración de cada alternativa respecto de los subcriterios (esquema genérico) (Fuente: Elaboración propia)

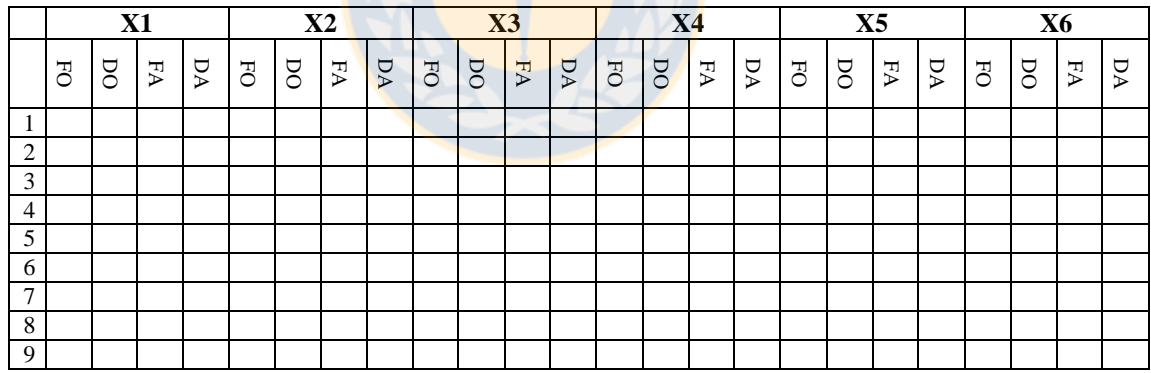

SECCIÓN 3: Encuesta para ANP y FTOPIS

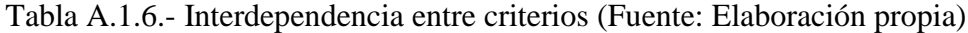

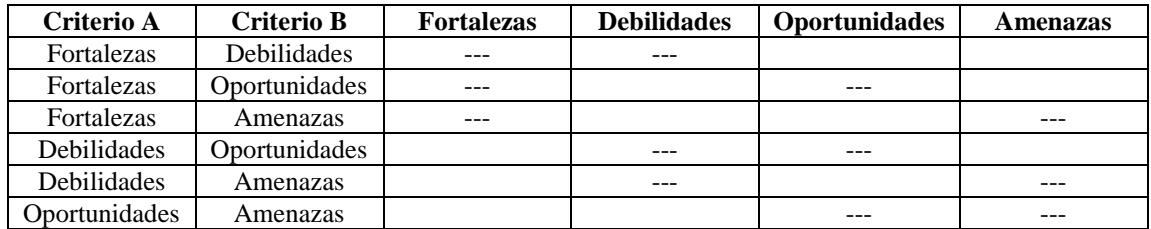

# **ANEXO A.2.- DATOS DE ENCUESTA**

Tabla A.2.1.- Datos promediados en sección 1 de encuesta (AHP) (Fuente: Elaboración propia)

| Crit.                     | <b>VS</b> | Prom.          | Crit           | $\mathbf{v}\mathbf{s}$ | Prom. | Crit.          | <b>VS</b>   | Prom. | Crit.                                                | <b>VS</b>           | Prom.                              |
|---------------------------|-----------|----------------|----------------|------------------------|-------|----------------|-------------|-------|------------------------------------------------------|---------------------|------------------------------------|
| $\overline{a}$            | F/D       | 2.033          | A              | A1/A4                  | 1.548 | D1             | DO/DA       | 0.743 | O <sub>4</sub>                                       | DO/FA               | 1.106                              |
|                           | F/O       | 0.946          | A              | A1/A5                  | 0.537 | D1             | FA/DA       | 1.253 | O <sub>4</sub>                                       | DO/DA               | 0.963                              |
|                           | F/A       | 3.346          | A              | A1/A6                  | 1.001 | D <sub>2</sub> | FO/DO       | 2.482 | O4                                                   | FA/DA               | 1.416                              |
|                           | D/O       | 0.503          | A              | A2/A3                  | 1.517 | D2             | FO/FA       | 2.128 | O <sub>5</sub>                                       | FO/DO               | 2.689                              |
| L,                        | D/A       | 1.909          | A              | A2/A4                  | 1.042 | D2             | FO/DA       | 0.548 | O <sub>5</sub>                                       | FO/FA               | 1.012                              |
| $\overline{a}$            | O/A       | 2.703          | A              | A2/A5                  | 0.314 | D <sub>2</sub> | $\rm DO/FA$ | 0.691 | O <sub>5</sub>                                       | FO/DA               | 1.265                              |
| $\mathbf{F}$              | F1/F2     | 0.625          | A              | A2/A6                  | 0.694 | D <sub>2</sub> | DO/DA       | 0.6   | O <sub>5</sub>                                       | DO/FA               | 0.48                               |
| $\mathbf F$               | F1/F3     | 0.972          | A              | A3/A4                  | 0.709 | D2             | FA/DA       | 0.489 | O <sub>5</sub>                                       | DO/DA               | 0.732                              |
| ${\bf F}$                 | F1/F4     | 1.34           | A              | A3/A5                  | 0.294 | D <sub>3</sub> | FO/DO       | 2.443 | O <sub>5</sub>                                       | FA/DA               | 1.795                              |
| $\mathbf F$               | F1/F5     | 0.636          | A              | A3/A6                  | 0.439 | D <sub>3</sub> | FO/FA       | 1.005 | O <sub>6</sub>                                       | FO/DO               | 1.513                              |
| F                         | F1/F6     | 0.51           | A              | A4/A5                  | 0.407 | D <sub>3</sub> | FO/DA       | 0.666 | O <sub>6</sub>                                       | FO/FA               | 1.554                              |
| $\mathbf F$               | F2/F3     | 0.815          | A              | A4/A6                  | 0.857 | D <sub>3</sub> | DO/FA       | 0.69  | O <sub>6</sub>                                       | FO/DA               | 1.328                              |
| $\mathbf F$               | F2/F4     | 2.333          | A              | A5/A6                  | 1.434 | D <sub>3</sub> | DO/DA       | 0.486 | O <sub>6</sub>                                       | DO/FA               | 1.699                              |
| $\mathbf F$               | F2/F5     | 1.441          | F1             | FO/DO                  | 1.931 | D <sub>3</sub> | FA/DA       | 0.873 | O <sub>6</sub>                                       | DO/DA               | 1.402                              |
| $\mathbf F$               | F2/F6     | 0.424          | F1             | ${\rm FO}/\rm{FA}$     | 1.302 | D <sub>4</sub> | FO/DO       | 0.143 | O <sub>6</sub>                                       | FA/DA               | 0.911                              |
| $\boldsymbol{\mathrm{F}}$ | F3/F4     | 2.618          | F1             | FO/DA                  | 2.187 | D <sub>4</sub> | FO/FA       | 0.557 | A1                                                   | FO/DO               | 0.622                              |
| $\mathbf F$               | F3/F5     | 1.415          | F1             | DO/FA                  | 0.815 | D <sub>4</sub> | FO/DA       | 1.54  | A1                                                   | FO/FA               | 1.905                              |
| $\boldsymbol{\mathrm{F}}$ | F3/F6     | 0.955          | F1             | DO/DA                  | 1.809 | D <sub>4</sub> | DO/FA       | 3.388 | A1                                                   | FO/DA               | 0.485                              |
| $\overline{F}$            | F4/F5     | 0.52           | F1             | FA/DA                  | 3.131 | D <sub>4</sub> | DO/DA       | 6.558 | A1                                                   | DO/FA               | 2.995                              |
| $\mathbf F$               | F4/F6     | 0.429          | F2             | FO/DO                  | 0.542 | D <sub>4</sub> | FA/DA       | 2.803 | A1                                                   | DO/DA               | 1.063                              |
| $\mathbf F$               | F5/F6     | 0.739          | F2             | FO/FA                  | 0.484 | D <sub>5</sub> | FO/DO       | 0.137 | A1                                                   | FA/DA               | 0.399                              |
| D                         | D1/D2     | 0.431          | F2             | FO/DA                  | 2.43  | D <sub>5</sub> | FO/FA       | 0.209 | A2                                                   | FO/DO               | 2.455                              |
| D                         | D1/D3     | 0.29           | F2             | DO/FA                  | 0.779 | D <sub>5</sub> | FO/DA       | 0.902 | A2                                                   | FO/FA               | 3.756                              |
| D                         | D1/D4     | 0.169          | $\rm F2$       | DO/DA                  | 2.894 | D <sub>5</sub> | DO/FA       | 1.353 | A2                                                   | FO/DA               | 0.91                               |
| $\mathbf D$               | D1/D5     | 0.158          | F2             | FA/DA                  | 4.126 | D <sub>5</sub> | DO/DA       | 5.207 | A2                                                   | DO/FA               | 4.195                              |
| D                         | D1/D6     | 0.314          | F3             | FO/DO                  | 0.489 | D <sub>5</sub> | FA/DA       | 2.859 | A2                                                   | DO/DA               | 0.838                              |
| $\mathbf D$               | D2/D3     | 0.476          | F3             | FO/FA                  | 0.425 | D <sub>6</sub> | FO/DO       | 6.101 | A2                                                   | FA/DA               | 0.324                              |
| $\mathbf D$               | D2/D4     | 0.441          | F3             | FO/DA                  | 2.66  | D <sub>6</sub> | FO/FA       | 6.558 | A3                                                   | FO/DO               | 2.204                              |
| D                         | D2/D5     | 0.451          | F3             | DO/FA                  | 2.016 | D <sub>6</sub> | FO/DA       | 3.126 | A3                                                   | FO/FA               | 4.792                              |
| $\mathbf D$               | D2/D6     | 0.647          | F3             | DO/DA                  | 5.23  | D <sub>6</sub> | DO/FA       | 2.061 | A3                                                   | FO/DA               | 0.736                              |
| $\mathbf D$               | D3/D4     | 1.757          | F3             | FA/DA                  | 4.055 | D <sub>6</sub> | DO/DA       | 0.414 | A3                                                   | DO/FA               | 3.087                              |
| D                         | D3/D5     | 1.357          | F4             | FO/DO                  | 0.444 | D <sub>6</sub> | FA/DA       | 0.331 | A <sub>3</sub>                                       | DO/DA               | 0.581                              |
| D                         | D3/D6     | 2.301          | F4             | FO/FA                  | 0.59  | O <sub>1</sub> | FO/DO       | 0.78  | A <sub>3</sub>                                       | FA/DA               | 0.371                              |
| D                         | D4/D5     | 1.395          | F <sub>4</sub> | FO/DA                  | 0.685 | O <sub>1</sub> | FO/FA       | 0.658 | A4                                                   | FO/DO               | 2.925                              |
| $\mathbf D$               | D4/D6     | 2.259          | F4             | DO/FA                  | 1.61  | O <sub>1</sub> | FO/DA       | 0.781 | A4                                                   | FO/FA               | 2.827                              |
| D                         | D5/D6     | 1.599          | F <sub>4</sub> | DO/DA                  | 1.49  | O <sub>1</sub> | DO/FA       | 1.003 | A4                                                   | FO/DA               | 0.983                              |
| $\mathbf O$               | O1/O2     | 1.298          | F4             | FA/DA                  | 1.013 | O <sub>1</sub> | DO/DA       | 0.998 | A4                                                   | DO/FA               | 0.788                              |
| O                         | O1/O3     | 1.593          | F <sub>5</sub> | FO/DO                  | 1.291 | O <sub>1</sub> | FA/DA       | 1.49  | A4                                                   | DO/DA               | 0.256                              |
| O                         | O1/O4     | 1.014          | F <sub>5</sub> | FO/FA                  | 0.797 | O <sub>2</sub> | FO/DO       | 0.743 | A4                                                   | FA/DA               | 0.408                              |
| O                         | O1/O5     | 3.747          | F <sub>5</sub> | FO/DA                  | 1.145 | O <sub>2</sub> | FO/FA       | 2.212 | A <sub>5</sub>                                       | FO/DO               | 0.504                              |
| O                         | O1/O6     | 1.693          | F <sub>5</sub> | DO/FA                  | 1.392 | O2             | FO/DA       | 3.461 | A5                                                   | FO/FA               | 0.411                              |
| O                         | O2/O3     | 1.152          | F <sub>5</sub> | DO/DA                  | 1.283 | O <sub>2</sub> | DO/FA       | 2.75  | A5                                                   | FO/DA               | 2.215                              |
| $\mathbf O$               | O2/O4     | 1.148          | F <sub>5</sub> | FA/DA                  | 1.45  | O <sub>2</sub> | DO/DA       | 4.064 | A <sub>5</sub>                                       | DO/FA               | 0.412                              |
| O                         | O2/O5     | 3.777          | F <sub>6</sub> | FO/DO                  | 1.403 | O <sub>2</sub> | FA/DA       | 2.766 | A5                                                   | DO/DA               | 3.576                              |
| $\mathbf O$               | O2/O6     | 1.586          | F <sub>6</sub> | FO/FA                  | 1.742 | O <sub>3</sub> | FO/DO       | 2.59  | A5                                                   | FA/DA               | 6.683                              |
| O                         | O3/O4     | 1.839          | F <sub>6</sub> | ${\rm FO}/\rm DA$      | 3.047 | O <sub>3</sub> | FO/FA       | 1.281 | A6                                                   | FO/DO               | 1.368                              |
| O                         | O3/O5     | 4.12           | F <sub>6</sub> | DO/FA                  | 1.118 | O <sub>3</sub> | FO/DA       | 1.248 | A6                                                   | FO/FA               | 2.18                               |
| $\mathbf O$               | O3/O6     | 1.771          | F <sub>6</sub> | $DO/DA$                | 1.706 | O <sub>3</sub> | DO/FA       | 1.314 | A6                                                   | FO/DA               | 1.488                              |
| O                         | O4/O5     | 2.61           | F <sub>6</sub> | FA/DA                  | 1.794 | O <sub>3</sub> | DO/DA       | 1.07  | A6                                                   | DO/FA               | 1.998                              |
| $\mathbf O$               | O4/O6     |                | D1             | FO/DO                  | 2.104 | O <sub>3</sub> | FA/DA       | 1.641 |                                                      | DO/DA               | 1.797                              |
| O                         | O5/O6     | 1.618<br>0.625 | D1             | FO/FA                  | 1.185 | O <sub>4</sub> | FO/DO       | 3.306 | A6<br>A6                                             | FA/DA               | 0.631                              |
| A                         | A1/A2     | 2.409          | D1             | FO/DA                  | 1.292 | <b>O4</b>      | FO/FA       | 2.913 |                                                      |                     |                                    |
| A                         | A1/A3     | 2.158          | D1             | DO/FA                  | 1.246 | <b>O4</b>      | FO/DA       | 1.918 | $\overline{\phantom{a}}$<br>$\overline{\phantom{a}}$ | $\frac{1}{2}$<br>÷, | $\qquad \qquad \blacksquare$<br>÷, |
|                           |           |                |                |                        |       |                |             |       |                                                      |                     |                                    |

| Crit.          | <b>VS</b>      | Prom. | Crit.          | <b>VS</b>   | Prom.   | Crit.          | <b>VS</b>  | Prom.     |
|----------------|----------------|-------|----------------|-------------|---------|----------------|------------|-----------|
|                | F1             | 4.6   | D1             | FO          | 5.4     | A1             | FO         | 4.6       |
|                | F2             | 5.1   | D1             | DO          | 4.9     | A1             | DO         | 5.4       |
|                | F3             | 5.3   | D1             | ${\rm FA}$  | 5.1     | A1             | ${\rm FA}$ | 4.0       |
|                | F4             | 4.4   | D1             | DA          | 4.9     | A1             | DA         | 6.1       |
|                | F <sub>5</sub> | 5.0   | D2             | ${\rm FO}$  | 5.3     | $\mathbf{A2}$  | ${\rm FO}$ | 5.9       |
|                | F <sub>6</sub> | 5.4   | D2             | $_{\rm DO}$ | 4.1     | A2             | DO         | 5.1       |
|                | D1             | 3.0   | D2             | FA          | 4.6     | A2             | FA         | 3.6       |
|                | D2             | 4.7   | D <sub>2</sub> | DA          | 5.9     | $\mathbf{A2}$  | DA         | 5.6       |
|                | D <sub>3</sub> | 5.9   | D <sub>3</sub> | FO.         | 5.6     | A3             | ${\rm FO}$ | 5.4       |
|                | D <sub>4</sub> | 5.7   | D <sub>3</sub> | DO          | 4.0     | A <sub>3</sub> | DO         | 4.7       |
|                | D <sub>5</sub> | 5.9   | D <sub>3</sub> | ${\rm FA}$  | 5.0     | A <sub>3</sub> | ${\rm FA}$ | 3.4       |
|                | D <sub>6</sub> | 5.1   | D <sub>3</sub> | DA          | 5.7     | A3             | DA         | 6.4       |
|                | O <sub>1</sub> | 5.3   | D <sub>4</sub> | FO          | 4.0     | A4             | FO         | 5.6       |
|                | O2             | 5.3   | D <sub>4</sub> | DO          | 6.3     | A4             | DO         | 4.0       |
|                | O <sub>3</sub> | 5.4   | D <sub>4</sub> | ${\rm FA}$  | 4.7     | A4             | ${\rm FA}$ | 4.6       |
|                | O4             | 5.1   | D <sub>4</sub> | DA          | 3.7     | A4             | DA         | 6.0       |
|                | O <sub>5</sub> | 3.7   | D <sub>5</sub> | FO          | 3.3     | A <sub>5</sub> | FO         | 4.4       |
|                | O <sub>6</sub> | 4.6   | D <sub>5</sub> | DO          | 4.9     | A <sub>5</sub> | DO         | 5.4       |
|                | A1             | 5.1   | D <sub>5</sub> | FA          | 6.0     | A <sub>5</sub> | ${\rm FA}$ | 6.9       |
|                | A2             | 4.4   | D <sub>5</sub> | DA          | 4.1     | A <sub>5</sub> | DA         | 3.7       |
|                | A3             | 4.4   | D <sub>6</sub> | ${\rm FO}$  | 5.1     | A <sub>6</sub> | ${\rm FO}$ | 5.1       |
|                | A4             | 4.6   | D <sub>6</sub> | <b>DO</b>   | 4.1     | A <sub>6</sub> | DO         | 5.9       |
|                | A5             | 6.4   | D <sub>6</sub> | ${\rm FA}$  | 3.4     | A <sub>6</sub> | ${\rm FA}$ | 4.1       |
|                |                |       |                |             |         |                |            |           |
| $\sim$         | A <sub>6</sub> | 5.4   | D <sub>6</sub> | DA          | 5.3     | A <sub>6</sub> | DA         | 5.1       |
| F1             | ${\rm FO}$     | 4.9   | O <sub>1</sub> | FO          | 4.7     | $\sim$         | ä,         | $\bar{a}$ |
| ${\rm F}1$     | DO             | 5.1   | O <sub>1</sub> | <b>DO</b>   | $5.1\,$ |                |            |           |
| F1             | FA             | 6.0   | O <sub>1</sub> | FA          | 5.3     |                |            |           |
| F1             | DA             | 4.4   | ${\rm O}1$     | DA          | 4.9     |                |            |           |
| F2             | ${\rm FO}$     | 4.7   | O <sub>2</sub> | <b>FO</b>   | 5.4     |                |            |           |
| $\rm F2$       | $_{\rm DO}$    | 5.6   | O2             | <b>DO</b>   | 6.1     |                |            |           |
| F <sub>2</sub> | ${\rm FA}$     | 5.7   | O <sub>2</sub> | FA          | 4.9     |                |            |           |
| F2             | DA             | 3.7   | O2             | DA          | 3.6     |                |            |           |
| F3             | ${\rm FO}$     | 4.6   | O <sub>3</sub> | FO          | 5.4     |                |            |           |
| F3             | DO             | 6.3   | O <sub>3</sub> | <b>DO</b>   | 4.7     |                |            |           |
| F3             | ${\rm FA}$     | 5.6   | O <sub>3</sub> | ${\rm FA}$  | 5.0     |                |            |           |
| F3             | DA             | 3.3   | O <sub>3</sub> | DA          | 4.9     |                |            |           |
| F4             | FO             | 4.0   | O <sub>4</sub> | ${\rm FO}$  | 6.3     |                |            |           |
| F4             | DO             | 5.7   | O <sub>4</sub> | <b>DO</b>   | 4.3     |                |            |           |
| F <sub>4</sub> | ${\rm FA}$     | 5.1   | O <sub>4</sub> | ${\rm FA}$  | 4.7     |                |            |           |
| F4             | DA             | 4.9   | O4             | DA          | 4.9     |                |            |           |
| F <sub>5</sub> | ${\rm FO}$     | 5.1   | O <sub>5</sub> | ${\rm FO}$  | 5.9     |                |            |           |
| ${\rm F}5$     | DO             | 5.0   | O <sub>5</sub> | DO          | 4.0     |                |            |           |
| F <sub>5</sub> | FA             | 5.1   | O <sub>5</sub> | ${\rm FA}$  | 5.9     |                |            |           |
| F <sub>5</sub> | DA             | 4.6   | O <sub>5</sub> | DA          | 4.9     |                |            |           |
| F <sub>6</sub> | ${\rm FO}$     | 5.7   | O6             | ${\rm FO}$  | 5.4     |                |            |           |
| ${\rm F6}$     | $_{\rm DO}$    | 5.3   | O <sub>6</sub> | DO          | 4.9     |                |            |           |
| F <sub>6</sub> | FA             | 5.0   | O <sub>6</sub> | FA          | 4.6     |                |            |           |
| F <sub>6</sub> | DA             | 4.1   | O <sub>6</sub> | DA          | 5.3     |                |            |           |

Tabla A.2.2.- Datos promediados en sección 2 de encuesta (TOPSIS) (Fuente: Elaboración propia)

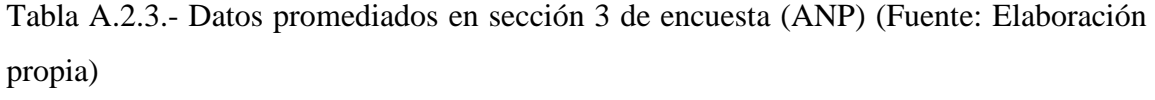

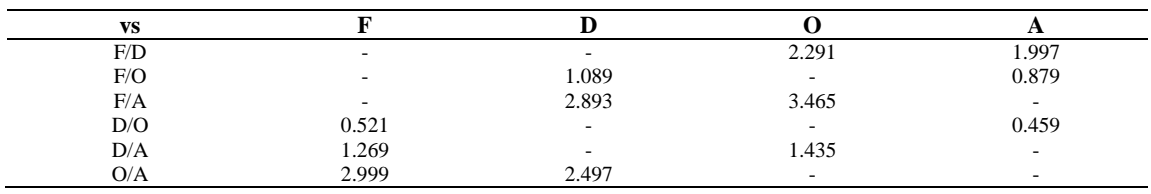

## **ANEXO A.3.- CONSISTENCIA DE DATOS**

Tabla A.3.1.- Razón de consistencia de cada encuestado en cada matriz AHP (Fuente: Elaboración propia)

| CR                 | DE1   | DE <sub>2</sub> | DE3   | DE4   | DE5   | DE <sub>6</sub>  | DE7   |
|--------------------|-------|-----------------|-------|-------|-------|------------------|-------|
| <b>MCC</b>         | 0.032 | 0.092           | 0.075 | 0.063 | 0.085 | 0.086            | 0.079 |
| MCS-F              | 0.083 | 0.098           | 0.091 | 0.097 | 0.096 | 0.093            | 0.089 |
| MCS-D              | 0.08  | 0.097           | 0.086 | 0.092 | 0.098 | 0.094            | 0.097 |
| MCS-O              | 0.081 | 0.098           | 0.086 | 0.089 | 0.094 | 0.095            | 0.098 |
| MCS-A              | 0.098 | 0.088           | 0.091 | 0.093 | 0.098 | 0.098            | 0.098 |
| MCA-F1             | 0.028 | 0.069           | 0.097 | 0.08  | 0.09  | 0.089            | 0.093 |
| MCA-F <sub>2</sub> | 0.067 | 0.074           | 0.086 | 0.071 | 0.088 | 0.091            | 0.062 |
| MCA-F3             | 0.091 | 0.093           | 0.061 | 0.067 | 0.083 | 0.086            | 0.085 |
| MCA-F4             | 0.088 | 0.077           | 0.068 | 0.083 | 0.089 | 0.082            | 0.075 |
| MCA-F5             | 0.094 | 0.082           | 0.071 | 0.078 | 0.089 | 0.082            | 0.078 |
| MCA-F <sub>6</sub> | 0.059 | 0.089           | 0.083 | 0.08  | 0.097 | 0.088            | 0.068 |
| MCA-D1             | 0.095 | 0.093           | 0.075 | 0.055 | 0.087 | 0.094            | 0.098 |
| MCA-D <sub>2</sub> | 0.062 | 0.094           | 0.085 | 0.078 | 0.092 | 0.073            | 0.071 |
| MCA-D3             | 0.096 | 0.098           | 0.077 | 0.008 | 0.093 | 0.095            | 0.095 |
| MCA-D4             | 0.097 | 0.076           | 0.08  | 0.097 | 0.091 | 0.098            | 0.085 |
| MCA-D5             | 0.082 | 0.025           | 0.077 | 0.077 | 0.094 | 0.07             | 0.084 |
| MCA-D6             | 0.096 | 0.003           | 0.083 | 0.099 | 0.092 | $\boldsymbol{0}$ | 0.074 |
| MCA-O1             | 0.093 | 0.076           | 0.064 | 0.091 | 0.091 | 0.1              | 0.064 |
| MCA-O <sub>2</sub> | 0.082 | 0.095           | 0.065 | 0.089 | 0.096 | 0.095            | 0.096 |
| MCA-O3             | 0.057 | 0.097           | 0.066 | 0.083 | 0.094 | 0.1              | 0.045 |
| MCA-O4             | 0.098 | 0.084           | 0.096 | 0.097 | 0.095 | 0.086            | 0.094 |
| MCA-O5             | 0.095 | 0.1             | 0.051 | 0.08  | 0.08  | 0.075            | 0.095 |
| MCA-O6             | 0.096 | 0.09            | 0.099 | 0.085 | 0.095 | $\overline{0}$   | 0.08  |
| MCA-A1             | 0.097 | 0.096           | 0.091 | 0.075 | 0.09  | 0.001            | 0.096 |
| MCA-A2             | 0.095 | 0.091           | 0.07  | 0.089 | 0.085 | 0.095            | 0.09  |
| MCA-A3             | 0.095 | 0.081           | 0.081 | 0.07  | 0.082 | 0.092            | 0.085 |
| MCA-A4             | 0.095 | 0.059           | 0.089 | 0.058 | 0.087 | 0.093            | 0.027 |
| MCA-A5             | 0.1   | 0.1             | 0.08  | 0.083 | 0.091 | 0.073            | 0.068 |
| MCA-A6             | 0.083 | 0.069           | 0.088 | 0.04  | 0.091 | 0.096            | 0.098 |

Tabla A.3.2.- Razón de consistencia de cada encuestado en cada matriz de interdependencia ANP (Fuente: Elaboración propia)

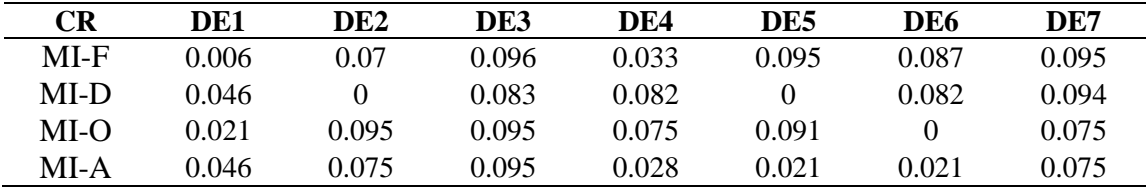

### **ANEXO A.4A.- RESULTADOS AHP**

Tabla A.4A.1.- Matrices de comparación de subcriterios (MCS) (Fuente: Elaboración propia)

| <b>MCS-F</b>   | F1             | F <sub>2</sub> | F3             | F4           | F5             | F <sub>6</sub> | nF1   | nF <sub>2</sub> | nF3             | nF4   | nF5             | nF6             | wi    |
|----------------|----------------|----------------|----------------|--------------|----------------|----------------|-------|-----------------|-----------------|-------|-----------------|-----------------|-------|
| F <sub>1</sub> | $\mathbf{1}$   | 0.625          | 0.972          | 1.34         | 0.636          | 0.51           | 0.126 | 0.099           | 0.198           | 0.116 | 0.1             | 0.126           | 0.127 |
| F <sub>2</sub> | 1.601          | $\mathbf{1}$   | 0.815          | 2.333        | 1.441          | 0.424          | 0.202 | 0.158           | 0.165           | 0.202 | 0.226           | 0.105           | 0.176 |
| F <sub>3</sub> | 1.028          | 1.227          | 1              | 2.618        | 1.415          | 0.955          | 0.13  | 0.194           | 0.203           | 0.227 | 0.222           | 0.235           | 0.202 |
| F4             | 0.746          | 0.429          | 0.382          | $\mathbf{1}$ | 0.52           | 0.429          | 0.094 | 0.068           | 0.078           | 0.087 | 0.082           | 0.106           | 0.086 |
| F5             | 1.572          | 0.694          | 0.707          | 1.923        | $\mathbf{1}$   | 0.739          | 0.199 | 0.11            | 0.144           | 0.167 | 0.157           | 0.182           | 0.16  |
| F <sub>6</sub> | 1.959          | 2.356          | 1.047          | 2.331        | 1.353          | $\mathbf{1}$   | 0.248 | 0.372           | 0.213           | 0.202 | 0.213           | 0.246           | 0.249 |
| MCS-D          | D <sub>1</sub> | D <sub>2</sub> | D <sub>3</sub> | D4           | D <sub>5</sub> | D <sub>6</sub> | nD1   | nD <sub>2</sub> | nD <sub>3</sub> | nD4   | nD <sub>5</sub> | nD <sub>6</sub> | wi    |
| D1             | $\mathbf{1}$   | 0.431          | 0.29           | 0.169        | 0.158          | 0.314          | 0.045 | 0.045           | 0.083           | 0.037 | 0.032           | 0.039           | 0.047 |
| D <sub>2</sub> | 2.322          | $\mathbf{1}$   | 0.476          | 0.441        | 0.451          | 0.647          | 0.105 | 0.105           | 0.136           | 0.097 | 0.091           | 0.08            | 0.102 |
| D <sub>3</sub> | 3.449          | 2.099          | $\mathbf{1}$   | 1.757        | 1.357          | 2.301          | 0.155 | 0.22            | 0.285           | 0.388 | 0.272           | 0.283           | 0.267 |
| D <sub>4</sub> | 5.908          | 2.27           | 0.569          | $\mathbf{1}$ | 1.395          | 2.259          | 0.266 | 0.237           | 0.162           | 0.221 | 0.28            | 0.278           | 0.241 |
| D <sub>5</sub> | 6.336          | 2.215          | 0.737          | 0.717        | $\mathbf{1}$   | 1.599          | 0.285 | 0.232           | 0.21            | 0.158 | 0.201           | 0.197           | 0.214 |
| D <sub>6</sub> | 3.18           | 1.546          | 0.435          | 0.443        | 0.626          | $\mathbf{1}$   | 0.143 | 0.162           | 0.124           | 0.098 | 0.125           | 0.123           | 0.129 |
| MCS-O          | 01             | 02             | O3             | <b>O4</b>    | <b>O5</b>      | <b>O6</b>      | nO1   | nO <sub>2</sub> | nO3             | nO4   | nO5             | nO6             | wi    |
| 01             | $\mathbf{1}$   | 1.298          | 1.593          | 1.014        | 3.747          | 1.693          | 0.236 | 0.263           | 0.313           | 0.169 | 0.222           | 0.204           | 0.234 |
| <b>O2</b>      | 0.771          | $\mathbf{1}$   | 1.152          | 1.148        | 3.777          | 1.586          | 0.182 | 0.203           | 0.226           | 0.191 | 0.224           | 0.191           | 0.203 |
| O <sub>3</sub> | 0.628          | 0.868          | $\mathbf{1}$   | 1.839        | 4.12           | 1.771          | 0.148 | 0.176           | 0.196           | 0.306 | 0.244           | 0.214           | 0.214 |
| <b>O4</b>      | 0.986          | 0.871          | 0.544          | $\mathbf{1}$ | 2.61           | 1.618          | 0.233 | 0.177           | 0.107           | 0.167 | 0.155           | 0.195           | 0.172 |
| O <sub>5</sub> | 0.267          | 0.265          | 0.243          | 0.383        | $\mathbf{1}$   | 0.625          | 0.063 | 0.054           | 0.048           | 0.064 | 0.059           | 0.075           | 0.06  |
| <b>O6</b>      | 0.591          | 0.631          | 0.565          | 0.618        | 1.599          | $\mathbf{1}$   | 0.139 | 0.128           | 0.111           | 0.103 | 0.095           | 0.121           | 0.116 |
| MCS-A          | A1             | A2             | A3             | A4           | <b>A5</b>      | A <sub>6</sub> | nA1   | nA2             | nA3             | nA4   | nA5             | nA6             | wi    |
| A1             | $\mathbf{1}$   | 2.409          | 2.158          | 1.548        | 0.537          | 1.001          | 0.186 | 0.249           | 0.184           | 0.195 | 0.165           | 0.185           | 0.194 |
| A2             | 0.415          | $\mathbf{1}$   | 1.517          | 1.042        | 0.314          | 0.694          | 0.077 | 0.104           | 0.129           | 0.132 | 0.097           | 0.128           | 0.111 |
| A3             | 0.463          | 0.659          | $\mathbf{1}$   | 0.709        | 0.294          | 0.439          | 0.086 | 0.068           | 0.085           | 0.089 | 0.091           | 0.081           | 0.083 |
| A4             | 0.646          | 0.959          | 1.411          | $\mathbf{1}$ | 0.407          | 0.857          | 0.12  | 0.099           | 0.12            | 0.126 | 0.125           | 0.158           | 0.125 |
| A5             | 1.861          | 3.187          | 3.397          | 2.459        | $\mathbf{1}$   | 1.434          | 0.346 | 0.33            | 0.289           | 0.31  | 0.308           | 0.264           | 0.308 |
| A <sub>6</sub> | 0.999          | 1.442          | 2.277          | 1.166        | 0.697          | $\mathbf{1}$   | 0.185 | 0.149           | 0.194           | 0.147 | 0.215           | 0.184           | 0.179 |

Tabla A.4A.2.- Matrices de comparación de alternativas: "Fortalezas" (MCA) (Fuente: Elaboración propia)

| MCA-F1    | FO           | DO    | FA    | DA           | nFO   | nDO   | nFA   | <b>nDA</b> | wi    |
|-----------|--------------|-------|-------|--------------|-------|-------|-------|------------|-------|
| FO        | 1            | 1.931 | 1.302 | 2.187        | 0.365 | 0.41  | 0.379 | 0.269      | 0.356 |
| <b>DO</b> | 0.518        | 1     | 0.815 | 1.809        | 0.189 | 0.212 | 0.237 | 0.223      | 0.215 |
| FA        | 0.768        | 1.228 | 1     | 3.131        | 0.28  | 0.261 | 0.291 | 0.385      | 0.304 |
| DA        | 0.457        | 0.553 | 0.319 | 1            | 0.167 | 0.117 | 0.093 | 0.123      | 0.125 |
| MCA-F2    | FO           | DO    | FA    | DA           | nFO   | nDO   | nFA   | <b>nDA</b> | wi    |
| FO        | 1            | 0.542 | 0.484 | 2.43         | 0.188 | 0.171 | 0.193 | 0.233      | 0.196 |
| <b>DO</b> | 1.845        | 1     | 0.779 | 2.894        | 0.347 | 0.315 | 0.311 | 0.277      | 0.312 |
| FA        | 2.065        | 1.284 | 1     | 4.126        | 0.388 | 0.405 | 0.399 | 0.395      | 0.397 |
| DA        | 0.412        | 0.346 | 0.242 | $\mathbf{1}$ | 0.077 | 0.109 | 0.097 | 0.096      | 0.095 |
| MCA-F3    | FO           | DO    | FA    | DA           | nFO   | nDO   | nFA   | <b>nDA</b> | wi    |
| FO        | $\mathbf{1}$ | 0.489 | 0.425 | 2.66         | 0.173 | 0.225 | 0.115 | 0.205      | 0.18  |
| <b>DO</b> | 2.046        | 1     | 2.016 | 5.23         | 0.354 | 0.46  | 0.547 | 0.404      | 0.441 |
| FA        | 2.355        | 0.496 | 1     | 4.055        | 0.408 | 0.228 | 0.271 | 0.313      | 0.305 |
| DA        | 0.376        | 0.191 | 0.247 | 1            | 0.065 | 0.088 | 0.067 | 0.077      | 0.074 |

Magíster en Ingeniería Industrial, Dirección de Postgrado-Universidad de Concepción 89

| MCA-F4    | FO           | DO           | FA    | DA           | nFO   | nDO   | nFA   | <b>nDA</b> | wi    |
|-----------|--------------|--------------|-------|--------------|-------|-------|-------|------------|-------|
| FO        | $\mathbf{1}$ | 0.444        | 0.59  | 0.685        | 0.156 | 0.162 | 0.141 | 0.164      | 0.156 |
| <b>DO</b> | 2.251        | $\mathbf{1}$ | 1.61  | 1.49         | 0.352 | 0.365 | 0.384 | 0.356      | 0.364 |
| FA        | 1.694        | 0.621        | 1     | 1.013        | 0.264 | 0.227 | 0.239 | 0.242      | 0.243 |
| DA        | 1.459        | 0.671        | 0.987 | $\mathbf{1}$ | 0.228 | 0.245 | 0.236 | 0.239      | 0.237 |
| MCA-F5    | FO           | DO           | FA    | DA           | nFO   | nDO   | nFA   | nDA        | wi    |
| FO        | $\mathbf{1}$ | 1.291        | 0.797 | 1.145        | 0.256 | 0.341 | 0.205 | 0.235      | 0.259 |
| <b>DO</b> | 0.775        | $\mathbf{1}$ | 1.392 | 1.283        | 0.198 | 0.264 | 0.359 | 0.263      | 0.271 |
| FA        | 1.255        | 0.718        | 1     | 1.45         | 0.322 | 0.19  | 0.258 | 0.297      | 0.267 |
| DA        | 0.873        | 0.779        | 0.69  | 1            | 0.224 | 0.206 | 0.178 | 0.205      | 0.203 |
| MCA-F6    | FO           | DO           | FA    | DA           | nFO   | nDO   | nFA   | <b>nDA</b> | wi    |
| FO        | 1            | 1.403        | 1.742 | 3.047        | 0.382 | 0.361 | 0.394 | 0.404      | 0.385 |
| <b>DO</b> | 0.713        | 1            | 1.118 | 1.706        | 0.273 | 0.257 | 0.253 | 0.226      | 0.252 |
| FA        | 0.574        | 0.894        | 1     | 1.794        | 0.22  | 0.23  | 0.226 | 0.238      | 0.228 |
| DA        | 0.328        | 0.586        | 0.557 | 1            | 0.126 | 0.151 | 0.126 | 0.133      | 0.134 |

Tabla A.4A.3.- Matrices de comparación de alternativas: "Debilidades" (MCA) (Fuente:

Elaboración propia)

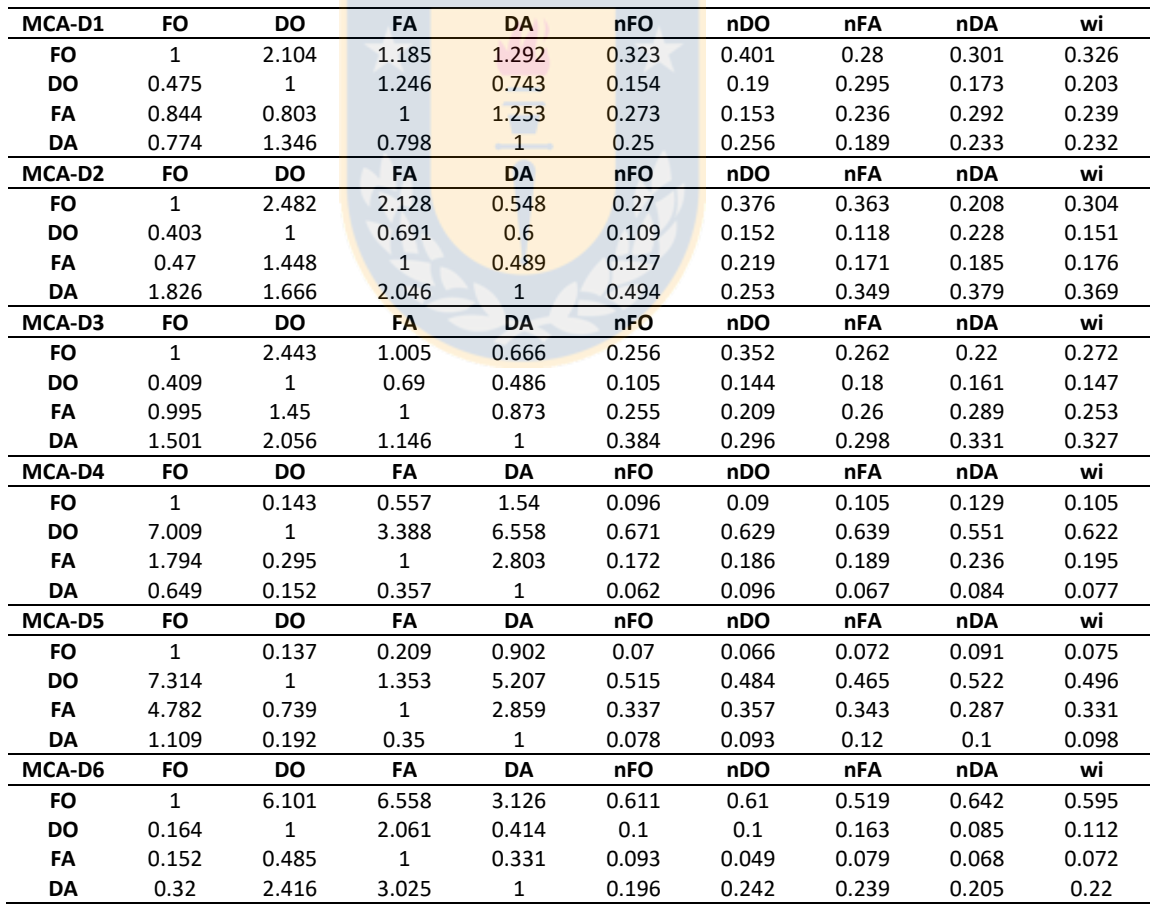

**MCA-O1 FO DO FA DA nFO nDO nFA nDA wi FO** 1 0.78 0.658 0.781 0.197 0.206 0.198 0.183 0.196 **DO** 1.282 1 1.003 0.998 0.252 0.265 0.301 0.234 0.263 **FA** 1.519 0.997 1 1.49 0.299 0.264 0.3 0.349 0.303 **DA** 1.281 1.002 0.671 1 0.252 0.265 0.201 0.234 0.238 **MCA-O2 FO DO FA DA nFO nDO nFA nDA wi FO** 1 0.743 2.212 3.461 0.324 0.316 0.35 0.307 0.324 **DO** 1.345 1 2.75 4.064 0.436 0.425 0.435 0.36 0.414 **FA** 0.452 0.364 1 2.766 0.146 0.155 0.158 0.245 0.176 **DA** 0.289 0.246 0.362 1 0.094 0.105 0.057 0.089 0.086 **MCA-O3 FO DO FA DA nFO nDO nFA nDA wi FO** 1 2.59 1.281 1.248 0.337 0.49 0.305 0.252 0.346 **DO** 0.386 1 1.314 1.07 0.13 0.189 0.312 0.216 0.212 **FA** 0.781 0.761 1 1.641 0.263 0.144 0.238 0.331 0.244 **DA** 0.801 0.934 0.609 1 0.27 0.177 0.145 0.202 0.198 **MCA-O4 FO DO FA DA nFO nDO nFA nDA wi FO** 1 3.306 2.913 1.918 0.461 0.529 0.509 0.362 0.465 **DO** 0.303 1 1.106 0.963 0.14 0.16 0.193 0.182 0.169 **FA** 0.343 0.904 1 1.416 0.158 0.145 0.175 0.267 0.186 **DA** 0.521 1.039 0.706 1 0.241 0.166 0.123 0.189 0.18 **MCA-O5 FO DO FA DA nFO nDO nFA nDA wi FO** 1 2.689 1.012 1.265 0.317 0.377 0.332 0.264 0.323 **DO** 0.372 1 0.48 0.732 0.118 0.14 0.157 0.153 0.142 **FA** 0.988 2.084 1 1.795 0.314 0.292 0.328 0.375 0.327 **DA** 0.79 1.365 0.557 1 0.251 0.191 0.183 0.209 0.208 **MCA-O6 FO DO FA DA nFO nDO nFA nDA wi FO** 1 1.513 1.554 1.328 0.327 0.397 0.29 0.286 0.325 **DO** 0.661 1 1.699 1.402 0.216 0.262 0.318 0.302 0.274 **FA** 0.644 0.589 1 0.911 0.211 0.154 0.187 0.196 0.187 **DA** 0.753 0.713 1.098 1 0.246 0.187 0.205 0.215 0.213

Tabla A.4A.4.- Matrices de comparación de alternativas: "Oportunidades" (MCA) (Fuente: Elaboración propia)

Tabla A.4A.5.- Matrices de comparación de alternativas: "Amenazas" (MCA) (Fuente: Elaboración propia)

| MCA-A1 | FO    | DO           | FA           | DA           | nFO   | nDO   | nFA   | nDA   | wi    |
|--------|-------|--------------|--------------|--------------|-------|-------|-------|-------|-------|
| FO     | 1     | 0.622        | 1.905        | 0.485        | 0.193 | 0.215 | 0.227 | 0.165 | 0.2   |
| DO     | 1.607 | 1            | 2.995        | 1.063        | 0.31  | 0.345 | 0.356 | 0.361 | 0.343 |
| FA     | 0.525 | 0.334        | $\mathbf{1}$ | 0.399        | 0.101 | 0.115 | 0.119 | 0.135 | 0.118 |
| DA     | 2.06  | 0.941        | 2.507        | 1            | 0.397 | 0.325 | 0.298 | 0.339 | 0.34  |
| MCA-A2 | FO    | <b>DO</b>    | FA           | DA           | nFO   | nDO   | nFA   | nDA   | wi    |
| FO     | 1     | 2.455        | 3.756        | 0.91         | 0.361 | 0.502 | 0.312 | 0.296 | 0.368 |
| DO     | 0.407 | $\mathbf{1}$ | 4.195        | 0.838        | 0.147 | 0.205 | 0.349 | 0.273 | 0.243 |
| FA     | 0.266 | 0.238        | $\mathbf{1}$ | 0.324        | 0.096 | 0.049 | 0.083 | 0.106 | 0.083 |
| DA     | 1.098 | 1.193        | 3.083        | 1            | 0.396 | 0.244 | 0.256 | 0.325 | 0.305 |
| MCA-A3 | FO    | <b>DO</b>    | FA           | DA           | nFO   | nDO   | nFA   | nDA   | wi    |
| FO     | 1     | 2.204        | 4.792        | 0.736        | 0.331 | 0.42  | 0.414 | 0.274 | 0.36  |
| DO     | 0.454 | 1            | 3.087        | 0.581        | 0.15  | 0.19  | 0.267 | 0.216 | 0.206 |
| FA     | 0.209 | 0.324        | $\mathbf{1}$ | 0.371        | 0.069 | 0.062 | 0.086 | 0.138 | 0.089 |
| DA     | 1.359 | 1.722        | 2.698        | $\mathbf{1}$ | 0.45  | 0.328 | 0.233 | 0.372 | 0.346 |

Magíster en Ingeniería Industrial, Dirección de Postgrado-Universidad de Concepción 91

| MCA-A4 | FO           | DO           | FA    | DA    | nFO   | nDO   | nFA   | nDA   | wi    |
|--------|--------------|--------------|-------|-------|-------|-------|-------|-------|-------|
| FO     | 1            | 2.925        | 2.827 | 0.983 | 0.369 | 0.321 | 0.4   | 0.371 | 0.365 |
| DO     | 0.342        | 1            | 0.788 | 0.256 | 0.126 | 0.11  | 0.112 | 0.097 | 0.111 |
| FA     | 0.354        | 1.27         | 1     | 0.408 | 0.13  | 0.139 | 0.142 | 0.154 | 0.141 |
| DA     | 1.018        | 3.91         | 2.45  | 1     | 0.375 | 0.429 | 0.347 | 0.378 | 0.382 |
| MCA-A5 | FO           | DO           | FA    | DA    | nFO   | nDO   | nFA   | nDA   | wi    |
| FO     | $\mathbf{1}$ | 0.504        | 0.411 | 2.215 | 0.17  | 0.12  | 0.208 | 0.164 | 0.166 |
| DO     | 1.985        | $\mathbf{1}$ | 0.412 | 3.576 | 0.338 | 0.238 | 0.209 | 0.265 | 0.263 |
| FA     | 2.435        | 2.425        | 1     | 6.683 | 0.415 | 0.576 | 0.507 | 0.496 | 0.498 |
| DA     | 0.451        | 0.28         | 0.15  | 1     | 0.077 | 0.066 | 0.076 | 0.074 | 0.073 |
| MCA-A6 | FO           | DO           | FA    | DA    | nFO   | nDO   | nFA   | nDA   | wi    |
| FO     | 1            | 1.368        | 2.18  | 1.488 | 0.349 | 0.399 | 0.322 | 0.303 | 0.343 |
| DO     | 0.731        | 1            | 1.998 | 1.797 | 0.255 | 0.292 | 0.296 | 0.365 | 0.302 |
| FA     | 0.459        | 0.5          | 1     | 0.631 | 0.16  | 0.146 | 0.148 | 0.128 | 0.146 |
| DA     | 0.672        | 0.557        | 1.584 | 1     | 0.235 | 0.163 | 0.234 | 0.203 | 0.209 |

Tabla A.4A.6.- Matriz de vectores locales de peso (VNA local), según AHP (Fuente:

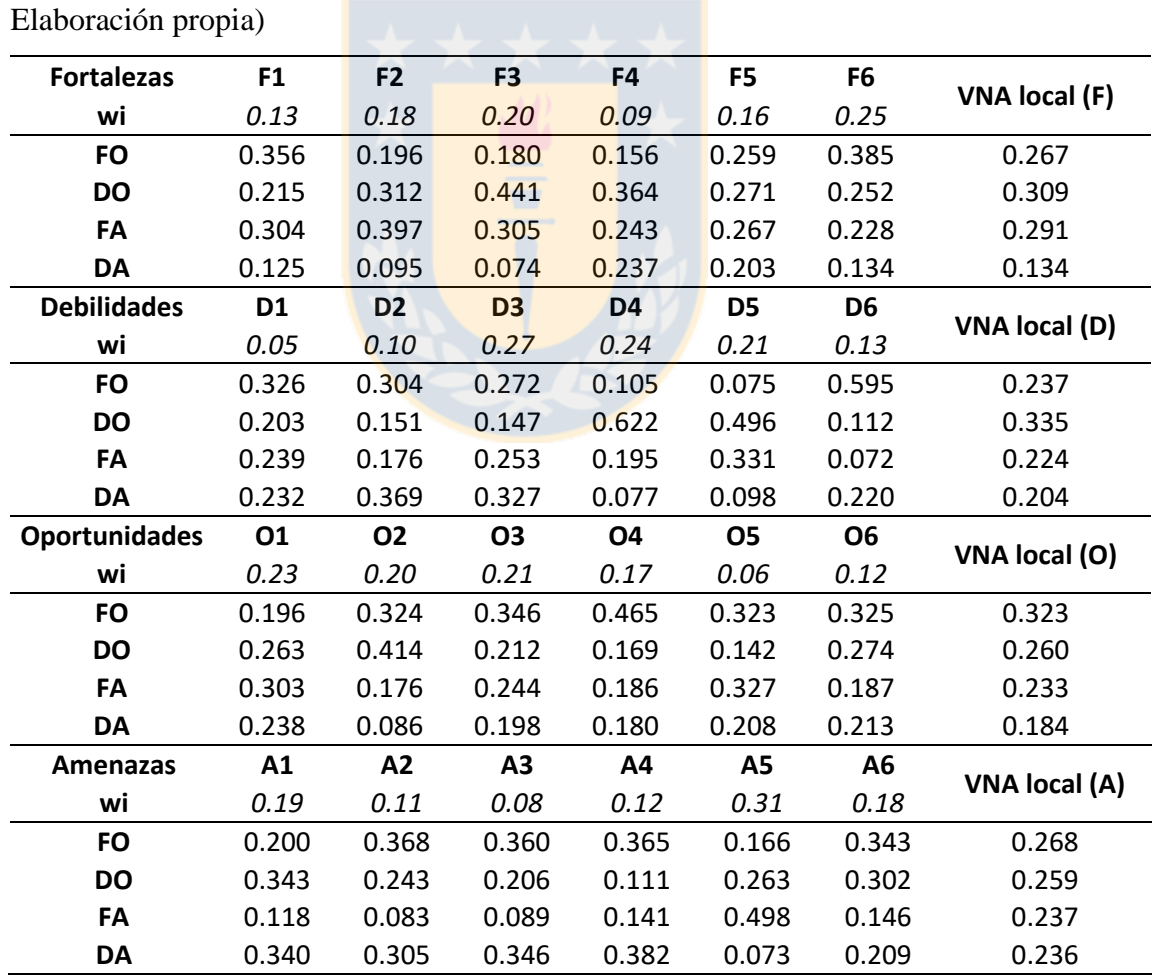

Magíster en Ingeniería Industrial, Dirección de Postgrado-Universidad de Concepción 92

### **ANEXO A.4B.- RESULTADOS FAHP**

Tabla A.4B.1.- Matrices *fuzzy* de comparación de subcriterios (MCS) (Fuente: Elaboración propia)

| MCS-F          |              | F <sub>1</sub> |              |              | F <sub>2</sub> |              |              | F <sub>3</sub> |              |              | F4             |              |              | F <sub>5</sub> |              |      | F <sub>6</sub> |              | wi    |
|----------------|--------------|----------------|--------------|--------------|----------------|--------------|--------------|----------------|--------------|--------------|----------------|--------------|--------------|----------------|--------------|------|----------------|--------------|-------|
| F <sub>1</sub> | $\mathbf{1}$ | $\mathbf{1}$   | $\mathbf{1}$ | 0.39         | 0.62           | 1.05         | 0.68         | 0.97           | 1.37         | 0.83         | 1.34           | 2.13         | 0.49         | 0.64           | 0.98         | 0.40 | 0.51           | 1.14         | 0.129 |
| F <sub>2</sub> | 0.96         | 1.60           | 2.56         | $\mathbf{1}$ | 1              | $\mathbf{1}$ | 0.54         | 0.81           | 1.61         | 1.60         | 2.33           | 4.64         | 1.21         | 1.44           | 3.08         | 0.34 | 0.42           | 0.99         | 0.197 |
| F <sub>3</sub> | 0.73         | 1.03           | 1.47         | 0.62         | 1.23           | 1.84         | $\mathbf{1}$ | $\mathbf{1}$   | $\mathbf{1}$ | 1.65         | 2.62           | 4.61         | 0.72         | 1.41           | 2.73         | 0.44 | 0.95           | 1.74         | 0.203 |
| F4             | 0.47         | 0.75           | 1.20         | 0.22         | 0.43           | 0.62         | 0.22         | 0.38           | 0.61         | 1            | 1              | 1            | 0.39         | 0.52           | 1.02         | 0.27 | 0.43           | 0.85         | 0.088 |
| F <sub>5</sub> | 1.02         | 1.57           | 2.05         | 0.32         | 0.69           | 0.83         | 0.37         | 0.71           | 1.38         | 0.98         | 1.92           | 2.54         | $\mathbf{1}$ | $\mathbf{1}$   | $\mathbf{1}$ | 0.58 | 0.74           | 1.58         | 0.154 |
| F <sub>6</sub> | 0.88         | 1.96           | 2.53         | 1.01         | 2.36           | 2.92         | 0.58         | 1.05           | 2.28         | 1.18         | 2.33           | 3.66         | 0.63         | 1.35           | 1.74         | 1    | $\mathbf{1}$   | 1            | 0.23  |
| MCS-D          |              | D <sub>1</sub> |              |              | D <sub>2</sub> |              |              | D <sub>3</sub> |              |              | D <sub>4</sub> |              |              | D <sub>5</sub> |              |      | D <sub>6</sub> |              | wi    |
| D <sub>1</sub> | $\mathbf{1}$ | $\mathbf{1}$   | $\mathbf{1}$ | 0.30         | 0.43           | 0.85         | 0.21         | 0.29           | 0.47         | 0.13         | 0.17           | 0.28         | 0.12         | 0.16           | 0.24         | 0.26 | 0.31           | 0.64         | 0.049 |
| D <sub>2</sub> | 1.18         | 2.32           | 3.28         | $\mathbf{1}$ | 1              | 1            | 0.37         | 0.48           | 1.24         | 0.39         | 0.44           | 1.15         | 0.31         | 0.45           | 0.84         | 0.36 | 0.65           | 1.23         | 0.118 |
| D <sub>3</sub> | 2.12         | 3.45           | 4.69         | 0.81         | 2.10           | 2.70         | $\mathbf{1}$ | $\mathbf{1}$   | $\mathbf{1}$ | 1.09         | 1.76           | 2.66         | 0.81         | 1.36           | 2.28         | 1.30 | 2.30           | 3.77         | 0.252 |
| D4             | 3.61         | 5.91           | 7.66         | 0.87         | 2.27           | 2.54         | 0.38         | 0.57           | 0.92         | $\mathbf{1}$ | $\mathbf{1}$   | $\mathbf{1}$ | 0.93         | 1.40           | 3.09         | 1.09 | 2.26           | 3.99         | 0.238 |
| D5             | 4.24         | 6.34           | 8.08         | 1.19         | 2.21           | 3.20         | 0.44         | 0.74           | 1.24         | 0.32         | 0.72           | 1.08         | $\mathbf{1}$ | $\mathbf{1}$   | $\mathbf{1}$ | 1.12 | 1.60           | 3.11         | 0.212 |
| D <sub>6</sub> | 1.57         | 3.18           | 3.87         | 0.82         | 1.55           | 2.74         | 0.27         | 0.43           | 0.77         | 0.25         | 0.44           | 0.91         | 0.32         | 0.63           | 0.89         | 1    | $\mathbf{1}$   | 1            | 0.131 |
| MCS-O          |              | 01             |              |              | 02             |              |              | <b>O3</b>      |              |              | <b>O4</b>      |              |              | 05             |              |      | <b>O6</b>      |              | wi    |
| 01             | $\mathbf{1}$ | $\mathbf{1}$   | $\mathbf{1}$ | 0.94         | 1.30           | 2.65         | 0.89         | 1.59           | 2.88         | 0.65         | 1.01           | 1.86         | 2.11         | 3.75           | 5.79         | 1.33 | 1.69           | 3.35         | 0.245 |
| <b>O2</b>      | 0.38         | 0.77           | 1.06         | $\mathbf{1}$ | $\mathbf{1}$   | $\mathbf{1}$ | 0.59         | 1.15           | 2.23         | 0.72         | 1.15           | 2.28         | 2.12         | 3.78           | 5.26         | 1.14 | 1.59           | 3.48         | 0.207 |
| <b>O3</b>      | 0.35         | 0.63           | 1.12         | 0.45         | 0.87           | 1.68         | $\mathbf{1}$ | $\mathbf{1}$   | $\mathbf{1}$ | 1.33         | 1.84           | 3.48         | 2.43         | 4.12           | 6.29         | 1.17 | 1.77           | 3.27         | 0.217 |
| 04             | 0.54         | 0.99           | 1.53         | 0.44         | 0.87           | 1.39         | 0.29         | 0.54           | 0.75         | $\mathbf{1}$ | $\mathbf{1}$   | 1            | 1.68         | 2.61           | 3.91         | 1.20 | 1.62           | 3.20         | 0.164 |
| 05             | 0.17         | 0.27           | 0.47         | 0.19         | 0.26           | 0.47         | 0.16         | 0.24           | 0.41         | 0.26         | 0.38           | 0.60         | $\mathbf{1}$ | 1              | 1            | 0.40 | 0.63           | 1.20         | 0.062 |
| Ο6             | 0.30         | 0.59           | 0.75         | 0.29         | 0.63           | 0.88         | 0.31         | 0.56           | 0.86         | 0.31         | 0.62           | 0.83         | 0.83         | 1.60           | 2.52         | 1    | $\mathbf{1}$   | $\mathbf{1}$ | 0.105 |
| MCS-A          |              | A <sub>1</sub> |              |              | A <sub>2</sub> |              |              | A <sub>3</sub> |              |              | A <sub>4</sub> |              |              | A5             |              |      | A <sub>6</sub> |              | wi    |
| A1             | $\mathbf{1}$ | $\mathbf{1}$   | $\mathbf{1}$ | 1.46         | 2.41           | 3.91         | 1.00         | 2.16           | 3.72         | 1.02         | 1.55           | 2.99         | 0.41         | 0.54           | 0.76         | 0.64 | 1.00           | 1.92         | 0.202 |
| A <sub>2</sub> | 0.26         | 0.42           | 0.69         | $\mathbf{1}$ | $\mathbf{1}$   | $\mathbf{1}$ | 0.80         | 1.52           | 3.08         | 0.56         | 1.04           | 1.91         | 0.26         | 0.31           | 0.51         | 0.48 | 0.69           | 1.40         | 0.118 |
| А3             | 0.27         | 0.46           | 1.00         | 0.32         | 0.66           | 1.24         | $\mathbf{1}$ | $\mathbf{1}$   | $\mathbf{1}$ | 0.40         | 0.71           | 1.58         | 0.24         | 0.29           | 0.56         | 0.31 | 0.44           | 0.97         | 0.097 |
| A4             | 0.33         | 0.65           | 0.98         | 0.52         | 0.96           | 1.79         | 0.63         | 1.41           | 2.51         | $\mathbf{1}$ | $\mathbf{1}$   | $\mathbf{1}$ | 0.30         | 0.41           | 0.62         | 0.57 | 0.86           | 1.24         | 0.125 |
| Λ5             | 1.32         | 1.86           | 2.46         | 1.95         | 3.19           | 3.90         | 1.78         | 3.40           | 4.16         | 1.62         | 2.46           | 3.28         | 1            | $1\,$          | 1            | 1.13 | 1.43           | 2.59         | 0.289 |
| Α6             | 0.52         | 1.00           | 1.56         | 0.72         | 1.44           | 2.10         | 1.03         | 2.28           | 3.26         | 0.81         | 1.17           | 1.76         | 0.39         | 0.70           | 0.89         | 1    | 1              | 1            | 0.169 |

Tabla A.4B.2.- Matrices *fuzzy* de comparación de alternativas: "Fortalezas" (MCA) (Fuente: Elaboración propia)

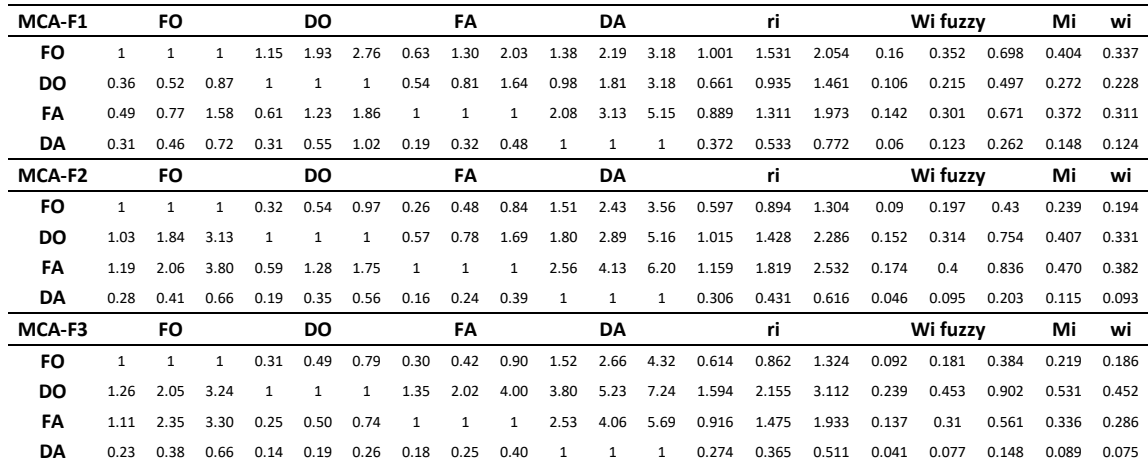

| MCA-F4    |      | FO           |              |              | DO.          |              |      | FΑ   |              |           | DA        |      |       | ri    |       |       | Wi fuzzy |       | Mi    | wi    |
|-----------|------|--------------|--------------|--------------|--------------|--------------|------|------|--------------|-----------|-----------|------|-------|-------|-------|-------|----------|-------|-------|-------|
| FO        |      | $\mathbf{1}$ | 1            | 0.32         | 0.44         | 0.71         | 0.36 | 0.59 |              | 1.11 0.43 | 0.69      | 1.25 | 0.472 | 0.651 | 0.994 | 0.076 | 0.156    | 0.348 | 0.193 | 0.159 |
| DO.       | 1.41 | 2.25         | 3.15         | $\mathbf{1}$ | $\mathbf{1}$ | $\mathbf{1}$ | 1.04 | 1.61 | 2.97         | 0.97      | 1.49      | 3.17 | 1.095 | 1.524 | 2.333 | 0.175 | 0.366    | 0.816 | 0.452 | 0.373 |
| FA        | 0.90 | 1.69         | 2.77         | 0.34         | 0.62         | 0.96         | 1    | 1    | 1            | 0.74      | 1.01      | 2.29 | 0.688 | 1.016 | 1.57  | 0.11  | 0.244    | 0.55  | 0.301 | 0.248 |
| DA        | 0.80 | 1.46         | 2.30         | 0.32         | 0.67         | 1.03         | 0.44 | 0.99 | 1.36         | 1         | 1         | 1    | 0.576 | 0.992 | 1.338 | 0.092 | 0.238    | 0.468 | 0.266 | 0.219 |
| MCA-F5    |      | FO           |              |              | DO.          |              |      | FΑ   |              |           | DA        |      |       | ri    |       |       | Wi fuzzy |       | Mi    | wi    |
| <b>FO</b> |      | 1            | $\mathbf{1}$ | 0.78         | 1.29         | 2.21         | 0.48 | 0.80 | 1.32         | 0.72      | 1.15      | 1.86 | 0.72  | 1.042 | 1.526 | 0.122 | 0.26     | 0.549 | 0.311 | 0.260 |
| DO.       | 0.45 | 0.77         | 1.29         | $\mathbf{1}$ | $\mathbf{1}$ | 1            | 1.01 | 1.39 | 2.60         | 0.77      | 1.28      | 2.03 | 0.771 | 1.085 | 1.615 | 0.131 | 0.271    | 0.581 | 0.328 | 0.275 |
| FA.       | 0.76 | 1.25         | 2.08         | 0.38         | 0.72         | 0.99         | 1    | 1    | 1            | 0.82      | 1.45      | 2.40 | 0.699 | 1.069 | 1.489 | 0.119 | 0.267    | 0.536 | 0.307 | 0.258 |
| DA        | 0.54 | 0.87         | 1.39         | 0.49         | 0.78         | 1.29         | 0.42 | 0.69 | 1.22         | 1         | 1         | 1    | 0.577 | 0.828 | 1.217 | 0.098 | 0.207    | 0.438 | 0.248 | 0.208 |
| MCA-F6    |      | FO           |              |              | DO.          |              |      | FA   |              |           | <b>DA</b> |      |       | ri    |       |       | Wi fuzzy |       | Mi    | wi    |
| <b>FO</b> | 1    | 1            | 1            | 1.06         | 1.40         | 2.62         | 0.90 | 1.74 | 2.95         | 1.69      | 3.05      | 4.41 | 1.126 | 1.652 | 2.416 | 0.18  | 0.38     | 0.821 | 0.460 | 0.386 |
| DO.       | 0.38 | 0.71         | 0.94         | 1            | 1            | 1            | 0.78 | 1.12 | 2.02         | 1.08      | 1.71      | 3.26 | 0.754 | 1.08  | 1.579 | 0.121 | 0.248    | 0.537 | 0.302 | 0.253 |
| FA        | 0.34 | 0.57         | 1.12         | 0.50         | 0.89         | 1.28         | 1    | 1    | $\mathbf{1}$ | 1.07      | 1.79      | 2.87 | 0.652 | 0.98  | 1.424 | 0.104 | 0.225    | 0.484 | 0.271 | 0.227 |
| DA        | 0.23 | 0.33         | 0.59         | 0.31         | 0.59         | 0.92         | 0.35 | 0.56 | 0.93         | 1         | 1         | 1    | 0.394 | 0.572 | 0.844 | 0.063 | 0.132    | 0.287 | 0.161 | 0.134 |

Tabla A.4B.3.- Matrices *fuzzy* de comparación de alternativas: "Debilidades" (MCA) (Fuente: Elaboración propia)

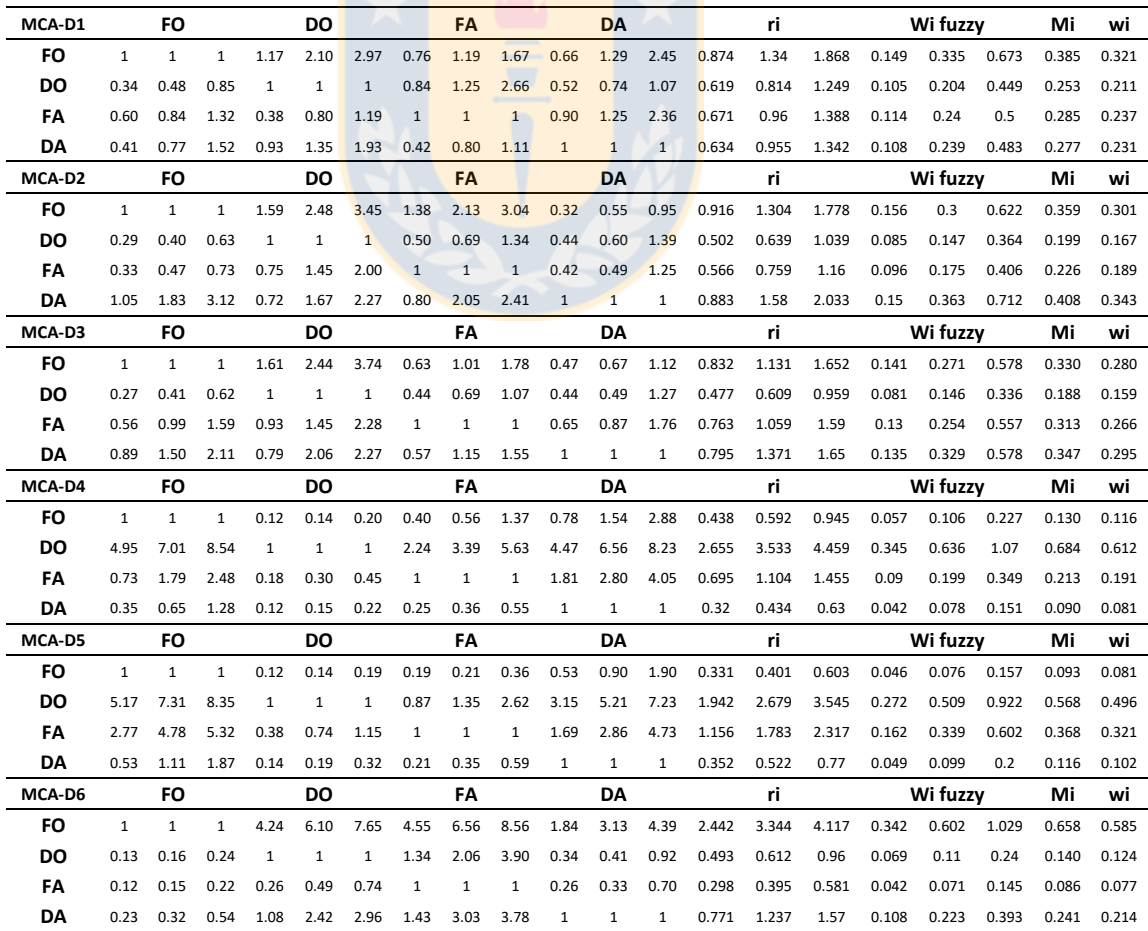

Tabla A.4B.4.- Matrices *fuzzy* de comparación de alternativas: "Oportunidades" (MCA) (Fuente: Elaboración propia)

| <b>MCA-01</b> |              | <b>FO</b>    |              |              | DO           |              |              | FA           |              |              | DA           |              |       | ri    |       |       | Wi fuzzy |       | Mi    | wi    |
|---------------|--------------|--------------|--------------|--------------|--------------|--------------|--------------|--------------|--------------|--------------|--------------|--------------|-------|-------|-------|-------|----------|-------|-------|-------|
| <b>FO</b>     | 1            | 1            | $\mathbf{1}$ | 0.52         | 0.78         | 1.20         | 0.45         | 0.66         | 1.00         | 0.56         | 0.78         | 1.27         | 0.603 | 0.796 | 1.112 | 0.109 | 0.199    | 0.389 | 0.232 | 0.198 |
| DO            | 0.84         | 1.28         | 1.91         | 1            | 1            | 1            | 0.75         | 1.00         | 1.88         | 0.69         | 1.00         | 1.64         | 0.811 | 1.064 | 1.557 | 0.146 | 0.266    | 0.545 | 0.319 | 0.272 |
| FΑ            | 1.00         | 1.52         | 2.20         | 0.53         | 1.00         | 1.33         | $\mathbf{1}$ | $\mathbf{1}$ | $\mathbf 1$  | 0.92         | 1.49         | 2.80         | 0.836 | 1.226 | 1.694 | 0.15  | 0.306    | 0.593 | 0.350 | 0.299 |
| DA            | 0.78         | 1.28         | 1.79         | 0.61         | 1.00         | 1.45         | 0.36         | 0.67         | 1.09         | 1            | 1            | $\mathbf{1}$ | 0.643 | 0.963 | 1.298 | 0.116 | 0.241    | 0.454 | 0.270 | 0.231 |
| <b>MCA-02</b> |              | <b>FO</b>    |              |              | DO           |              |              | FA           |              |              | DA           |              |       | ri    |       |       | Wi fuzzy |       | Mi    | wi    |
| <b>FO</b>     | $\mathbf{1}$ | 1            | $\mathbf{1}$ | 0.41         | 0.74         | 1.68         | 1.14         | 2.21         | 3.44         | 2.19         | 3.46         | 4.75         | 1.003 | 1.545 | 2.289 | 0.15  | 0.324    | 0.732 | 0.402 | 0.329 |
| <b>DO</b>     | 0.60         | 1.35         | 2.47         | 1            | 1            | 1            | 1.42         | 2.75         | 4.66         | 2.78         | 4.06         | 5.18         | 1.24  | 1.969 | 2.78  | 0.186 | 0.414    | 0.889 | 0.496 | 0.406 |
| FA            | 0.29         | 0.45         | 0.88         | 0.21         | 0.36         | 0.70         | 1            | 1            | 1            | 1.47         | 2.77         | 3.95         | 0.55  | 0.821 | 1.249 | 0.082 | 0.172    | 0.4   | 0.218 | 0.178 |
| DA            | 0.21         | 0.29         | 0.46         | 0.19         | 0.25         | 0.36         | 0.25         | 0.36         | 0.68         | $\mathbf{1}$ | 1            | 1            | 0.318 | 0.4   | 0.578 | 0.048 | 0.084    | 0.185 | 0.106 | 0.086 |
| <b>MCA-03</b> |              | <b>FO</b>    |              |              | DO           |              |              | FΑ           |              |              | DA           |              |       | ri.   |       |       | Wi fuzzy |       | Mi    | wi    |
| <b>FO</b>     | $\mathbf{1}$ | 1            | $\mathbf{1}$ | 2.18         | 2.59         | 4.22         | 0.90         | 1.28         | 1.92         | 0.66         | 1.25         | 2.33         | 1.068 | 1.427 | 2.083 | 0.182 | 0.342    | 0.729 | 0.418 | 0.354 |
| DO            | 0.24         | 0.39         | 0.46         | 1            | 1            | $\mathbf{1}$ | 0.86         | 1.31         | 2.78         | 0.79         | 1.07         | 1.99         | 0.632 | 0.858 | 1.263 | 0.107 | 0.206    | 0.442 | 0.252 | 0.214 |
| FΑ            | 0.52         | 0.78         | 1.11         | 0.36         | 0.76         | 1.17         | $\mathbf{1}$ | $\mathbf{1}$ | $\mathbf{1}$ | 0.89         | 1.64         | 2.45         | 0.639 | 0.994 | 1.335 | 0.109 | 0.239    | 0.467 | 0.271 | 0.230 |
| DA            | 0.43         | 0.80         | 1.51         | 0.50         | 0.93         | 1.27         | 0.41         | 0.61         | 1.13         | $\mathbf{1}$ | $\mathbf{1}$ | $\mathbf{1}$ | 0.545 | 0.822 | 1.213 | 0.093 | 0.197    | 0.424 | 0.238 | 0.202 |
| MCA-04        |              | <b>FO</b>    |              |              | DO           |              |              | FA           |              |              | <b>DA</b>    |              |       | ri.   |       |       | Wi fuzzy |       | Mi    | wi    |
| <b>FO</b>     | 1            | $\mathbf{1}$ | $\mathbf{1}$ | 1.84         | 3.31         | 4.62         | 1.96         | 2.91         | 4.31         | 1.37         | 1.92         | 3.30         | 1.491 | 2.073 | 2.848 | 0.239 | 0.477    | 0.911 | 0.542 | 0.460 |
| DO            | 0.22         | 0.30         | 0.54         | 1            | $1\,$        | $\mathbf{1}$ | 0.73         | 1.11         | 2.37         | 0.73         | 0.96         | 1.87         | 0.583 | 0.753 | 1.245 | 0.093 | 0.173    | 0.399 | 0.222 | 0.188 |
| FA            | 0.23         | 0.34         | 0.51         | 0.42         | 0.90         | 1.37         | $\mathbf{1}$ | $\,1\,$      | $\mathbf{1}$ | 0.65         | 1.42         | 2.25         | 0.503 | 0.814 | 1.12  | 0.08  | 0.187    | 0.359 | 0.209 | 0.177 |
| DA            | 0.30         | 0.52         | 0.73         | 0.53         | 1.04         | 1.37         | 0.44         | 0.71         | 1.53         | $\mathbf{1}$ | $\mathbf{1}$ | $\mathbf{1}$ | 0.518 | 0.786 | 1.112 | 0.083 | 0.181    | 0.356 | 0.206 | 0.175 |
| <b>MCA-05</b> |              | <b>FO</b>    |              |              | DO           |              |              | FA           |              |              | <b>DA</b>    |              |       | ri.   |       |       | Wi fuzzy |       | Mi    | wi    |
| <b>FO</b>     | $\mathbf{1}$ | 1            | $\mathbf{1}$ | 1.56         | 2.69         | 4.61         | 0.57         | 1.01         | 1.71         | 0.90         | 1.27         | 2.38         | 0.945 | 1.362 | 2.08  | 0.151 | 0.327    | 0.728 | 0.402 | 0.328 |
| <b>DO</b>     | 0.22         | 0.37         | 0.64         | 1            | 1            | $\mathbf{1}$ | 0.33         | 0.48         | 0.80         | 0.46         | 0.73         | 1.44         | 0.426 | 0.601 | 0.928 | 0.068 | 0.144    | 0.325 | 0.179 | 0.146 |
| FΑ            | 0.59         | 0.99         | 1.75         | 1.24         | 2.08         | 3.02         | 1            | $\mathbf{1}$ | $\mathbf{1}$ | 1.10         | 1.80         | 3.53         | 0.946 | 1.387 | 2.078 | 0.151 | 0.333    | 0.727 | 0.404 | 0.329 |
| DA            | 0.42         | 0.79         | 1.12         | 0.70         | 1.37         | 2.19         | 0.28         | 0.56         | 0.91         | $\mathbf{1}$ | $\mathbf{1}$ | $\mathbf{1}$ | 0.536 | 0.881 | 1.221 | 0.086 | 0.211    | 0.427 | 0.242 | 0.197 |
| <b>MCA-06</b> |              | <b>FO</b>    |              |              | DO           |              |              | FA           |              |              | <b>DA</b>    |              |       | ri    |       |       | Wi fuzzy |       | Mi    | wi    |
| <b>FO</b>     | $\mathbf{1}$ | $\mathbf{1}$ | $\mathbf{1}$ | 0.91         | 1.51         | 3.16         | 1.00         | 1.55         | 2.30         | 0.89         | 1.33         | 1.80         | 0.949 | 1.329 | 1.9   | 0.161 | 0.319    | 0.684 | 0.388 | 0.323 |
| DO            | 0.32         | 0.66         | 1.10         | $\mathbf{1}$ | $\mathbf{1}$ | $\mathbf{1}$ | 0.97         | 1.70         | 3.00         | 0.73         | 1.40         | 2.30         | 0.686 | 1.12  | 1.658 | 0.117 | 0.269    | 0.597 | 0.327 | 0.273 |
| FΑ            | 0.44         | 0.64         | 1.00         | 0.33         | 0.59         | 1.03         | $\mathbf{1}$ | $\mathbf{1}$ | $\mathbf 1$  | 0.72         | 0.91         | 1.92         | 0.568 | 0.766 | 1.188 | 0.097 | 0.184    | 0.428 | 0.236 | 0.197 |
| DA            | 0.56         | 0.75         | 1.12         | 0.43         | 0.71         | 1.38         | 0.52         | 1.10         | 1.40         | $\mathbf{1}$ | $\mathbf{1}$ | $\mathbf{1}$ | 0.596 | 0.876 | 1.212 | 0.101 | 0.21     | 0.436 | 0.249 | 0.208 |

Tabla A.4B.5.- Matrices *fuzzy* de comparación de alternativas: "Amenazas" (MCA) (Fuente: Elaboración propia)

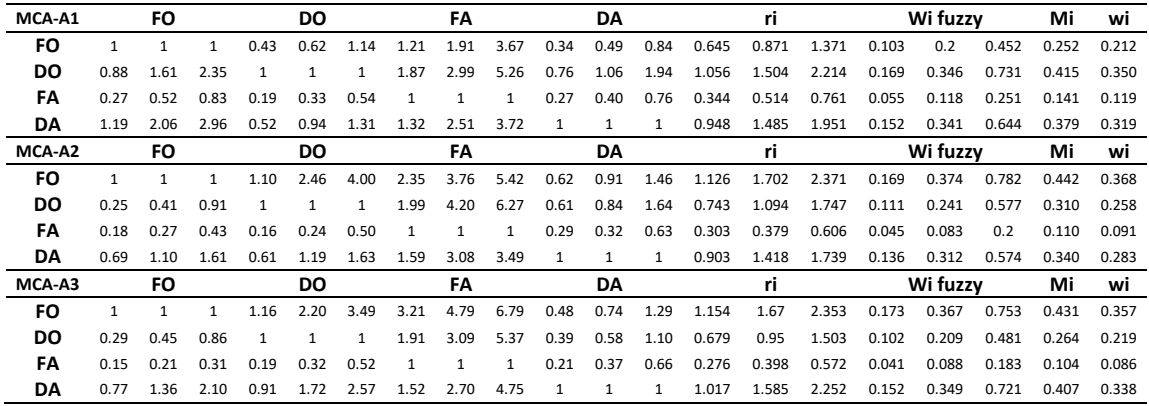

| MCA-A4    |      | FO   |      |      | DO           |              |      | FΑ   |      |      | DA   |      |       | ri    |       |       | Wi fuzzy |       | Mi    | wi    |
|-----------|------|------|------|------|--------------|--------------|------|------|------|------|------|------|-------|-------|-------|-------|----------|-------|-------|-------|
| FO        |      |      | 1    | 1.91 | 2.92         | 4.69         | 2.01 | 2.83 | 4.65 | 0.61 | 0.98 | 1.75 | 1.234 | 1.688 | 2.484 | 0.185 | 0.371    | 0.795 | 0.451 | 0.378 |
| DO.       | 0.21 | 0.34 | 0.52 |      | $\mathbf{1}$ | 1            | 0.60 | 0.79 | 1.88 | 0.20 | 0.26 | 0.48 | 0.4   | 0.512 | 0.827 | 0.06  | 0.113    | 0.265 | 0.146 | 0.122 |
| FA        | 0.22 | 0.35 | 0.50 | 0.53 | 1.27         | 1.67         | 1    | 1    | 1    | 0.30 | 0.41 | 0.80 | 0.429 | 0.654 | 0.903 | 0.064 | 0.144    | 0.289 | 0.166 | 0.139 |
| <b>DA</b> | 0.57 | 1.02 | 1.65 | 2.10 | 3.91         | 4.99         | 1.25 | 2.45 | 3.39 | 1    | 1    | 1    | 1.107 | 1.767 | 2.299 | 0.166 | 0.389    | 0.736 | 0.430 | 0.361 |
| MCA-A5    |      | FО   |      |      | DO           |              |      | FΑ   |      |      | DA   |      |       | ri    |       |       | Wi fuzzy |       | Мi    | wi    |
| <b>FO</b> |      |      | 1    | 0.41 | 0.50         | 0.81         | 0.22 | 0.41 | 0.82 | 1.46 | 2.21 | 3.48 | 0.604 | 0.823 | 1.236 | 0.091 | 0.165    | 0.346 | 0.200 | 0.174 |
| DO.       | 1.23 | 1.98 | 2.43 | 1    | $\mathbf{1}$ | $\mathbf{1}$ | 0.29 | 0.41 | 0.64 | 2.42 | 3.58 | 5.65 | 0.96  | 1.308 | 1.723 | 0.144 | 0.262    | 0.482 | 0.296 | 0.257 |
| FA        | 1.21 | 2.44 | 4.52 | 1.56 | 2.43         | 3.50         | 1    | 1    | 1    | 4.61 | 6.68 | 8.24 | 1.718 | 2.506 | 3.38  | 0.258 | 0.501    | 0.946 | 0.568 | 0.494 |
| <b>DA</b> | 0.29 | 0.45 | 0.68 | 0.18 | 0.28         | 0.41         | 0.12 | 0.15 | 0.22 | 1    | 1    | 1    | 0.28  | 0.371 | 0.498 | 0.042 | 0.074    | 0.139 | 0.085 | 0.074 |
| MCA-A6    |      | FO   |      |      | DO           |              |      | FΑ   |      |      | DA   |      |       | ri    |       |       | Wi fuzzy |       | Мi    | wi    |
| <b>FO</b> |      |      | 1    | 0.89 | 1.37         | 2.39         | 1.06 | 2.18 | 3.48 | 0.85 | 1.49 | 2.67 | 0.944 | 1.451 | 2.172 | 0.151 | 0.348    | 0.76  | 0.420 | 0.346 |
| DO.       | 0.42 | 0.73 | 1.12 | 1    | 1            | 1            | 1.34 | 2.00 | 3.59 | 1.13 | 1.80 | 2.85 | 0.892 | 1.273 | 1.842 | 0.143 | 0.305    | 0.645 | 0.364 | 0.300 |
| FA        | 0.29 | 0.46 | 0.95 | 0.28 | 0.50         | 0.75         | 1    | 1    | 1    | 0.39 | 0.63 | 1.01 | 0.421 | 0.617 | 0.92  | 0.067 | 0.148    | 0.322 | 0.179 | 0.148 |
| DA        | 0.37 | 0.67 | 1.18 | 0.35 | 0.56         | 0.88         | 0.99 | 1.58 | 2.54 | 1    |      |      | 0.6   | 0.877 | 1.277 | 0.096 | 0.211    | 0.447 | 0.251 | 0.207 |

Tabla A.4B.6.- Matriz de vectores locales de peso (VNA local), según FAHP (Fuente: Elaboración propia)

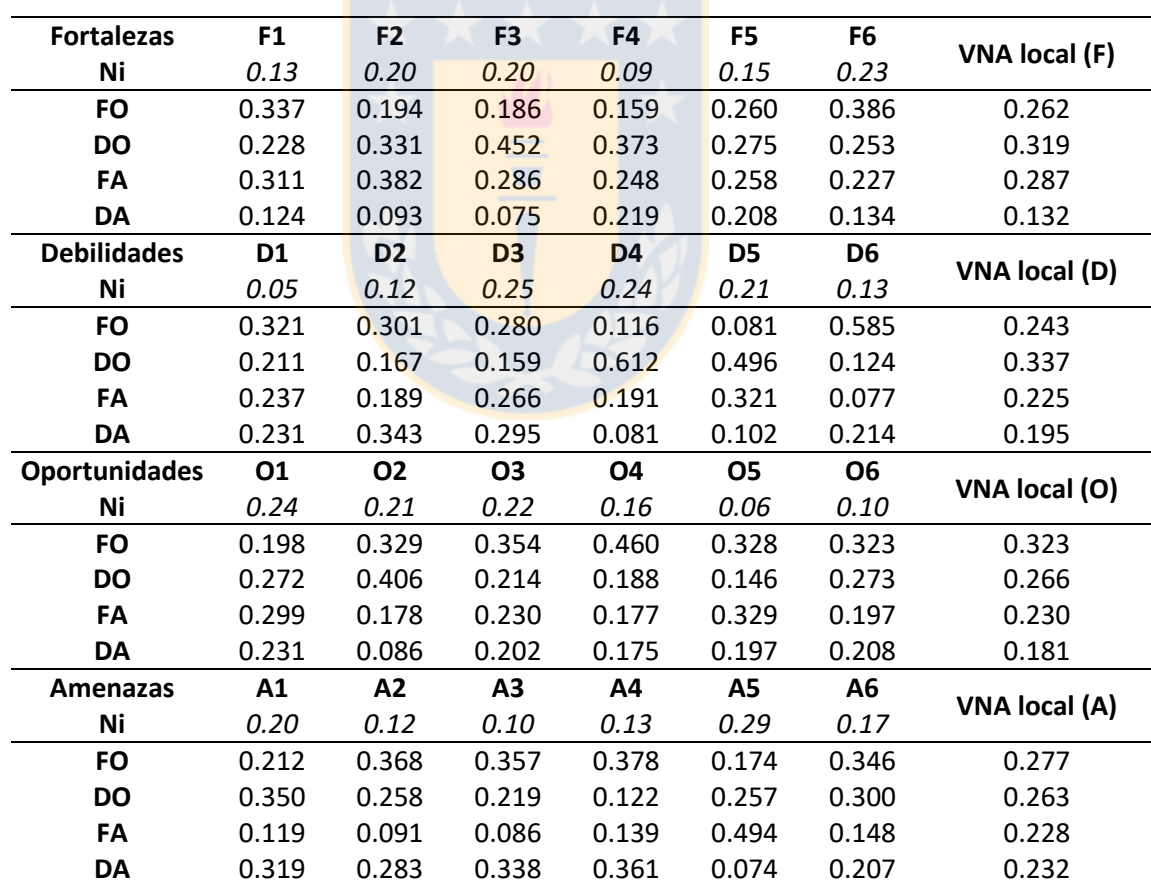

### **ANEXO A.4C.- RESULTADOS TOPSIS**

Tabla A.4C.1.- Matriz normalizada. entropía. PIS y NIS: "Fortalezas" (TOPSIS) (Fuente: Elaboración propia)

| Subcrit        | Alternativa | Alt promedio | rij  | ej    | wj    | vij   | $A^*$ | А-    |
|----------------|-------------|--------------|------|-------|-------|-------|-------|-------|
|                | <b>FO</b>   | 4.86         | 0.47 |       |       | 0.010 |       |       |
|                | DO          | 5.14         | 0.50 |       |       | 0.011 |       |       |
| F <sub>1</sub> | FA          | 6.00         | 0.58 | 0.994 | 0.021 | 0.013 | 0.013 | 0.009 |
|                | DA          | 4.43         | 0.43 |       |       | 0.009 |       |       |
|                | <b>FO</b>   | 4.71         | 0.47 |       |       | 0.023 |       |       |
| F <sub>2</sub> | DO          | 5.57         | 0.56 | 0.986 | 0.048 | 0.027 | 0.027 | 0.018 |
|                | FA          | 5.71         | 0.57 |       |       | 0.027 |       |       |
|                | DA          | 3.71         | 0.37 |       |       | 0.018 |       |       |
|                | FO          | 4.57         | 0.45 |       |       | 0.043 |       |       |
| F3             | DO          | 6.29         | 0.62 | 0.972 | 0.095 | 0.059 | 0.059 | 0.031 |
|                | FA          | 5.57         | 0.55 |       |       | 0.053 |       |       |
|                | DA          | 3.29         | 0.32 |       |       | 0.031 |       |       |
|                | FO          | 4.00         | 0.40 |       |       | 0.011 |       |       |
| F4             | DO          | 5.71         | 0.58 | 0.992 | 0.028 | 0.016 | 0.016 | 0.011 |
|                | FA          | 5.14         | 0.52 |       |       | 0.014 |       |       |
|                | DA          | 4.86         | 0.49 |       |       | 0.014 |       |       |
|                | FO          | 5.14         | 0.52 |       |       | 0.002 |       |       |
| F <sub>5</sub> | DO          | 5.00         | 0.50 | 0.999 | 0.004 | 0.002 | 0.002 | 0.002 |
|                | FA          | 5.14         | 0.52 |       |       | 0.002 |       |       |
|                | DA          | 4.57         | 0.46 |       |       | 0.002 |       |       |
|                | FO          | 5.71         | 0.56 | ÷     |       | 0.013 |       |       |
|                | DO          | 5.29         | 0.52 |       | 0.023 | 0.012 | 0.013 | 0.010 |
| F6             | FA          | 5.00         | 0.49 | 0.993 |       | 0.012 |       |       |
|                | DA          | 4.14         | 0.41 |       |       | 0.010 |       |       |

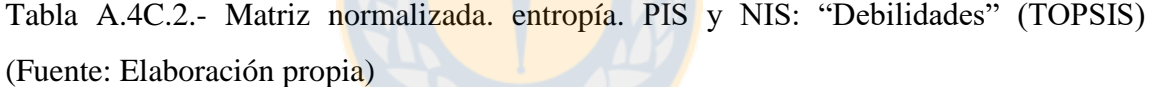

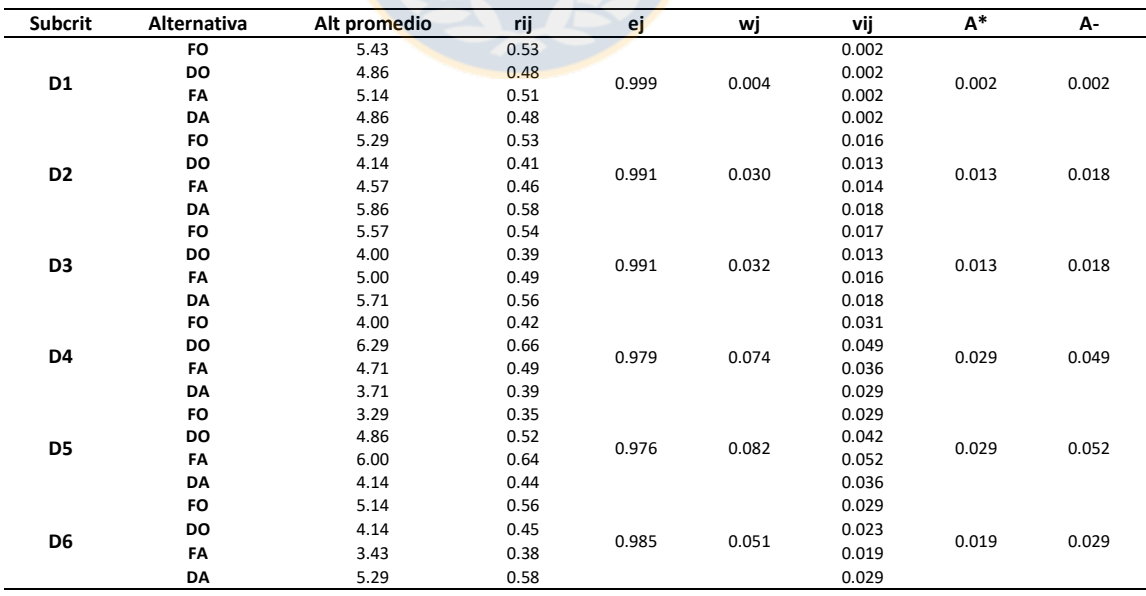

| Subcrit   | Alternativa | Alt promedio | rij  | ej    | wj    | vij   | $\mathsf{A}^*$ | А-    |
|-----------|-------------|--------------|------|-------|-------|-------|----------------|-------|
|           | <b>FO</b>   | 4.71         | 0.47 |       |       | 0.002 |                |       |
| 01        | DO          | 5.14         | 0.51 | 0.999 | 0.004 | 0.002 | 0.002          | 0.002 |
|           | FA          | 5.29         | 0.53 |       |       | 0.002 |                |       |
|           | DA          | 4.86         | 0.49 |       |       | 0.002 |                |       |
|           | FO          | 5.43         | 0.53 |       |       | 0.035 |                |       |
| 02        | DO          | 6.14         | 0.60 | 0.981 | 0.065 | 0.039 | 0.039          | 0.023 |
|           | FA          | 4.86         | 0.48 |       |       | 0.031 |                |       |
|           | DA          | 3.57         | 0.35 |       |       | 0.023 |                |       |
|           | FO          | 5.43         | 0.54 |       |       | 0.003 |                |       |
|           | DO          | 4.71         | 0.47 | 0.999 | 0.005 | 0.002 | 0.003          | 0.002 |
| 03        | FA          | 5.00         | 0.50 |       |       | 0.002 |                |       |
|           | DA          | 4.86         | 0.49 |       |       | 0.002 |                |       |
|           | FO          | 6.29         | 0.62 |       |       | 0.023 |                |       |
| <b>O4</b> | DO          | 4.29         | 0.42 | 0.989 | 0.037 | 0.015 | 0.023          | 0.015 |
|           | FA          | 4.71         | 0.46 |       |       | 0.017 |                |       |
|           | DA          | 4.86         | 0.48 |       |       | 0.017 |                |       |
|           | FO          | 5.86         | 0.56 |       |       | 0.023 |                |       |
| 05        | DO          | 4.00         | 0.38 | 0.988 | 0.041 | 0.016 | 0.023          | 0.016 |
|           | FA          | 5.86         | 0.56 |       |       | 0.023 |                |       |
|           | DA          | 4.86         | 0.47 |       |       | 0.019 |                |       |
|           | FO          | 5.43         | 0.54 |       |       | 0.004 |                |       |
| <b>O6</b> | DO          | 4.86         | 0.48 | 0.998 | 0.008 | 0.004 | 0.004          | 0.004 |
|           | FA          | 4.57         | 0.45 |       |       | 0.004 |                |       |
|           | DA          | 5.29         | 0.52 |       |       | 0.004 |                |       |

Tabla A.4C.3.- Matriz normalizada. entropía. PIS y NIS: "Oportunidades" (TOPSIS) (Fuente: Elaboración propia)

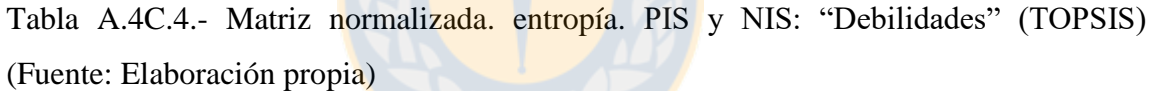

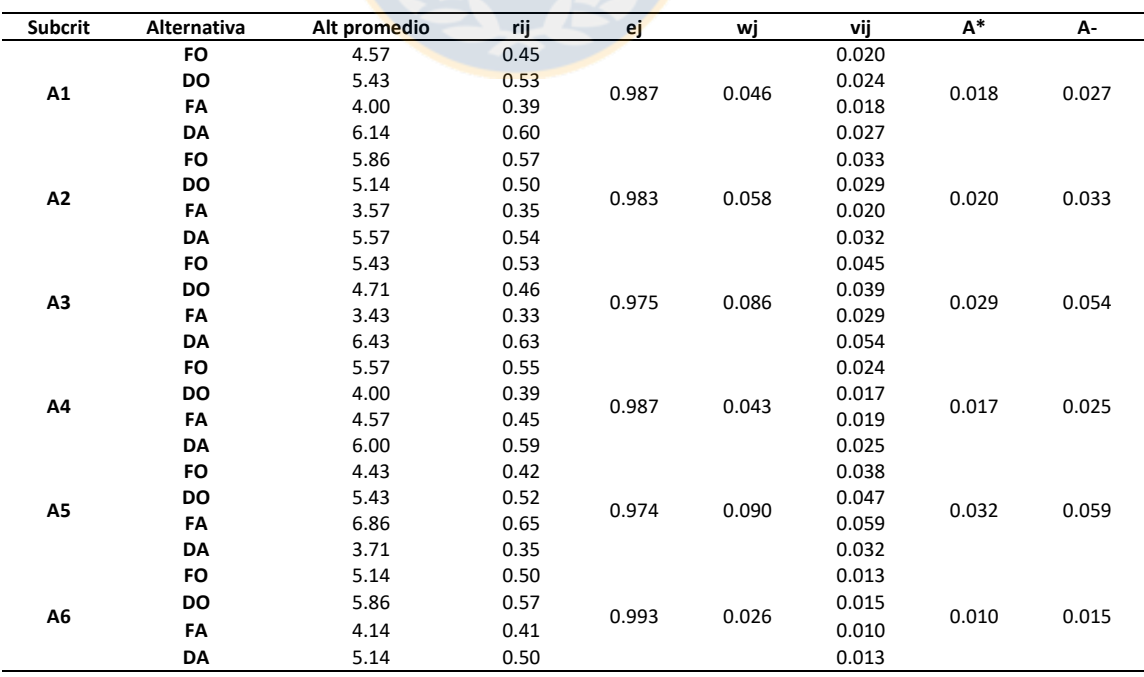
|                |             | <b>PIS</b>     |              |              |              | <b>NIS</b>     |              |             |
|----------------|-------------|----------------|--------------|--------------|--------------|----------------|--------------|-------------|
| <b>SubC</b>    | <b>FO</b>   | D <sub>O</sub> | FA           | DA           | FO           | D <sub>O</sub> | FA           | DA          |
| F1             | 5.7E-06     | $3.2E - 06$    | $0.0E + 00$  | 1.1E-05      | 8.0E-07      | $2.2E-06$      | 1.1E-05      | $0.0E + 00$ |
| F2             | 2.3E-05     | 4.7E-07        | $0.0E + 00$  | $9.2E - 0.5$ | $2.3E-05$    | 7.9E-05        | 9.2E-05      | $0.0E + 00$ |
| F3             | $2.6E-04$   | $0.0E + 00$    | 4.5E-05      | 8.0E-04      | 1.5E-04      | 8.0E-04        | 4.7E-04      | $0.0E + 00$ |
| <b>F4</b>      | $2.3E-0.5$  | $0.0E + 00$    | $2.6E-06$    | 5.8E-06      | $0.0E + 00$  | 2.3E-05        | 1.0E-05      | 5.8E-06     |
| F5             | $0.0E + 00$ | 3.2E-09        | $0.0E + 00$  | 5.2E-08      | 5.2E-08      | 2.9E-08        | 5.2E-08      | $0.0E + 00$ |
| F6             | $0.0E + 00$ | 9.7E-07        | 2.7E-06      | 1.3E-05      | 1.3E-05      | 6.9E-06        | 3.9E-06      | $0.0E + 00$ |
| D <sub>1</sub> | $4.5E-08$   | $0.0E + 00$    | 1.1E-08      | 5.4E-15      | $0.0E + 00$  | $4.5E-08$      | 1.1E-08      | 4.5E-08     |
| D2             | $1.2E-05$   | $0.0E + 00$    | 1.7E-06      | 2.7E-05      | 3.0E-06      | 2.7E-05        | 1.5E-05      | $0.0E + 00$ |
| D <sub>3</sub> | 2.4E-05     | $0.0E + 00$    | 9.8E-06      | 2.9E-05      | $2.0E-07$    | 2.9E-05        | 5.0E-06      | $0.0E + 00$ |
| D <sub>4</sub> | 4.9E-06     | $4.0E - 04$    | $6.0E-05$    | $0.0E + 00$  | $3.1E-04$    | $0.0E + 00$    | 1.5E-04      | 4.0E-04     |
| D <sub>5</sub> | $0.0E + 00$ | 1.9E-04        | 5.6E-04      | 5.6E-05      | 5.6E-04      | 1.0E-04        | $0.0E + 00$  | $2.6E-04$   |
| D <sub>6</sub> | 9.2E-05     | $1.6E - 0.5$   | $0.0E + 00$  | $1.1E-04$    | $6.3E-07$    | $4.1E-05$      | $1.1E-04$    | $0.0E + 00$ |
| <b>O1</b>      | 4.1E-08     | $2.5E-09$      | $0.0E + 00$  | $2.3E-08$    | $0.0E + 00$  | 2.3E-08        | 4.1E-08      | 2.5E-09     |
| <b>O2</b>      | $2.1E-0.5$  | $0.0E + 00$    | 6.7E-05      | $2.7E-04$    | $1.4E-04$    | 2.7E-04        | 6.7E-05      | $0.0E + 00$ |
| <b>O3</b>      | $0.0E + 00$ | $1.2E - 07$    | $4.3E - 08$  | $7.6E - 08$  | $1.2E - 07$  | $0.0E + 00$    | 1.9E-08      | 4.7E-09     |
| <b>O4</b>      | $0.0E + 00$ | $5.1E - 0.5$   | $3.2E - 0.5$ | $2.6E - 0.5$ | $5.1E-05$    | $0.0E + 00$    | $2.4E-06$    | $4.2E - 06$ |
| <b>O5</b>      | $0.0E + 00$ | $5.3E - 0.5$   | $2.5E-12$    | $1.5E-05$    | $5.3E-0.5$   | $0.0E + 00$    | 5.3E-05      | 1.1E-05     |
| <b>O6</b>      | $0.0E + 00$ | $2.0E - 07$    | $4.6E-07$    | 1.3E-08      | $4.6E - 07$  | 5.1E-08        | $0.0E + 00$  | 3.2E-07     |
| $\mathbf{A1}$  | $6.5E-06$   | $4.1E - 0.5$   | $0.0E + 00$  | $9.2E - 05$  | $4.9E-05$    | 1.0E-05        | $9.2E - 0.5$ | $0.0E + 00$ |
| A2             | 1.7E-04     | $7.9E - 05$    | $0.0E + 00$  | $1.3E-04$    | $0.0E + 00$  | 1.6E-05        | 1.7E-04      | 2.6E-06     |
| A3             | 2.8E-04     | $1.2E - 04$    | $0.0E + 00$  | $6.3E-04$    | $7.0E - 0.5$ | $2.1E-04$      | $6.3E-04$    | $0.0E + 00$ |
| A <sub>4</sub> | 4.4E-05     | $0.0E + 00$    | 5.9E-06      | $7.2E - 0.5$ | $3.3E-06$    | 7.2E-05        | 3.7E-05      | $0.0E + 00$ |
| A <sub>5</sub> | 3.8E-05     | $2.2E-04$      | $7.3E - 04$  | $0.0E + 00$  | $4.4E - 04$  | 1.5E-04        | $0.0E + 00$  | $7.3E-04$   |
| A6             | 6.3E-06     | 1.9E-05        | $0.0E + 00$  | 6.3E-06      | $3.2E - 06$  | $0.0E + 00$    | 1.9E-05      | 3.2E-06     |
| <b>Total</b>   | 1.01E-03    | 1.18E-03       | $1.53E-03$   | 2.38E-03     | 1.87E-03     | 1.83E-03       | 1.93E-03     | 1.42E-03    |
| Raíz           | 0.032       | 0.034          | 0.039        | 0.049        | 0.043        | 0.043          | 0.044        | 0.038       |

Tabla A.4C.5.- Distancias de cada alternativa, suma total y raíz, con respecto a PIS y NIS (Fuente: Elaboración propia)

|                |           |           | $cc_i$ |           |           | Normalizado |           |       |
|----------------|-----------|-----------|--------|-----------|-----------|-------------|-----------|-------|
| <b>SubC</b>    | <b>FO</b> | <b>DO</b> | FA     | <b>DA</b> | <b>FO</b> | <b>DO</b>   | <b>FA</b> | DA    |
| F1             | 0.124     | 0.410     | 1.000  | 0.000     | 0.081     | 0.267       | 0.652     | 0.000 |
| F2             | 0.501     | 0.994     | 1.000  | 0.000     | 0.201     | 0.398       | 0.401     | 0.000 |
| F3             | 0.360     | 1.000     | 0.911  | 0.000     | 0.159     | 0.440       | 0.401     | 0.000 |
| F <sub>4</sub> | 0.000     | 1.000     | 0.800  | 0.500     | 0.000     | 0.435       | 0.348     | 0.217 |
| F5             | 1.000     | 0.900     | 1.000  | 0.000     | 0.345     | 0.310       | 0.345     | 0.000 |
| F <sub>6</sub> | 1.000     | 0.877     | 0.590  | 0.000     | 0.405     | 0.355       | 0.239     | 0.000 |
| D <sub>1</sub> | 0.000     | 1.000     | 0.500  | 1.000     | 0.000     | 0.400       | 0.200     | 0.400 |
| D2             | 0.200     | 1.000     | 0.900  | 0.000     | 0.095     | 0.476       | 0.429     | 0.000 |
| D <sub>3</sub> | 0.008     | 1.000     | 0.338  | 0.000     | 0.006     | 0.743       | 0.251     | 0.000 |
| D <sub>4</sub> | 0.985     | 0.000     | 0.711  | 1.000     | 0.365     | 0.000       | 0.264     | 0.371 |
| D <sub>5</sub> | 1.000     | 0.346     | 0.000  | 0.824     | 0.461     | 0.159       | 0.000     | 0.380 |
| D <sub>6</sub> | 0.007     | 0.720     | 1.000  | 0.000     | 0.004     | 0.417       | 0.579     | 0.000 |
| <b>O1</b>      | 0.000     | 0.900     | 1.000  | 0.099     | 0.000     | 0.450       | 0.500     | 0.050 |
| <b>O2</b>      | 0.871     | 1.000     | 0.500  | 0.000     | 0.367     | 0.422       | 0.211     | 0.000 |
| <b>O3</b>      | 1.000     | 0.000     | 0.308  | 0.058     | 0.732     | 0.000       | 0.226     | 0.043 |
| <b>O4</b>      | 1.000     | 0.000     | 0.069  | 0.138     | 0.829     | 0.000       | 0.057     | 0.114 |
| <b>O5</b>      | 1.000     | 0.000     | 1.000  | 0.423     | 0.413     | 0.000       | 0.413     | 0.175 |
| <b>O6</b>      | 1.000     | 0.201     | 0.000  | 0.961     | 0.463     | 0.093       | 0.000     | 0.445 |
| $\mathbf{A1}$  | 0.883     | 0.200     | 1.000  | 0.000     | 0.424     | 0.096       | 0.480     | 0.000 |
| A2             | 0.000     | 0.171     | 1.000  | 0.020     | 0.000     | 0.144       | 0.840     | 0.017 |
| A3             | 0.200     | 0.640     | 1.000  | 0.000     | 0.109     | 0.348       | 0.544     | 0.000 |
| A <sub>4</sub> | 0.069     | 1.000     | 0.862  | 0.000     | 0.036     | 0.518       | 0.446     | 0.000 |
| A <sub>5</sub> | 0.920     | 0.409     | 0.000  | 1.000     | 0.395     | 0.176       | 0.000     | 0.429 |
| A6             | 0.339     | 0.000     | 1.000  | 0.338     | 0.202     | 0.000       | 0.596     | 0.202 |

Tabla A.4C.6.- Coeficiente de cercanía normalizado de cada alternativa, según cada subcriterio (TOPSIS) (Fuente: Elaboración propia)

Las columnas 2, 3, 4 y 5 son calculadas en cada fila de la Tabla A.4C.5, mediante coeficiente de cercanía (ec. 2.10). Las columnas 6, 7, 8 y 9 son el resultado de la normalización (ec. 1.2) de los valores de las columnas 2, 3, 4 y 5, respectivamente.

#### **ANEXO A.4D.- RESULTADOS FTOPSIS**

Tabla A.4D.1.- Matriz "agregada" de alternativas, MAFA (FTOPSIS) (Fuente: Elaboración propia)

| <b>Subcriterios</b> |      | <b>FO</b> |      |      | DO   |      |      | FA   |      |      | DA   |      |
|---------------------|------|-----------|------|------|------|------|------|------|------|------|------|------|
| F1                  | 1.00 | 4.86      | 9.00 | 2.00 | 5.14 | 9.00 | 2.00 | 6.00 | 9.00 | 1.00 | 4.43 | 9.00 |
| F <sub>2</sub>      | 1.00 | 4.71      | 9.00 | 2.00 | 5.57 | 9.00 | 3.00 | 5.71 | 9.00 | 1.00 | 3.71 | 7.00 |
| F3                  | 1.00 | 4.57      | 8.00 | 3.00 | 6.29 | 9.00 | 2.00 | 5.57 | 9.00 | 1.00 | 3.29 | 7.00 |
| F <sub>4</sub>      | 1.00 | 4.00      | 9.00 | 2.00 | 5.71 | 9.00 | 1.00 | 5.14 | 9.00 | 2.00 | 4.86 | 8.00 |
| F5                  | 1.00 | 5.14      | 9.00 | 1.00 | 5.00 | 9.00 | 1.00 | 5.14 | 9.00 | 1.00 | 4.57 | 9.00 |
| F6                  | 1.00 | 5.71      | 9.00 | 2.00 | 5.29 | 9.00 | 1.00 | 5.00 | 9.00 | 1.00 | 4.14 | 7.00 |
| D1                  | 1.00 | 5.43      | 9.00 | 1.00 | 4.86 | 9.00 | 2.00 | 5.14 | 9.00 | 1.00 | 4.86 | 9.00 |
| D <sub>2</sub>      | 1.00 | 5.29      | 9.00 | 1.00 | 4.14 | 8.00 | 1.00 | 4.57 | 8.00 | 3.00 | 5.86 | 9.00 |
| D3                  | 2.00 | 5.57      | 9.00 | 1.00 | 4.00 | 8.00 | 1.00 | 5.00 | 9.00 | 1.00 | 5.71 | 9.00 |
| D4                  | 1.00 | 4.00      | 7.00 | 3.00 | 6.29 | 9.00 | 1.00 | 4.71 | 8.00 | 1.00 | 3.71 | 7.00 |
| D5                  | 1.00 | 3.29      | 7.00 | 1.00 | 4.86 | 8.00 | 3.00 | 6.00 | 9.00 | 1.00 | 4.14 | 7.00 |
| D6                  | 1.00 | 5.14      | 9.00 | 1.00 | 4.14 | 7.00 | 1.00 | 3.43 | 7.00 | 2.00 | 5.29 | 9.00 |
| 01                  | 1.00 | 4.71      | 9.00 | 1.00 | 5.14 | 9.00 | 2.00 | 5.29 | 9.00 | 1.00 | 4.86 | 8.00 |
| 02                  | 3.00 | 5.43      | 9.00 | 3.00 | 6.14 | 9.00 | 1.00 | 4.86 | 9.00 | 1.00 | 3.57 | 9.00 |
| O3                  | 1.00 | 5.43      | 9.00 | 1.00 | 4.71 | 9.00 | 1.00 | 5.00 | 9.00 | 1.00 | 4.86 | 9.00 |
| O4                  | 1.00 | 6.29      | 9.00 | 1.00 | 4.29 | 7.00 | 1.00 | 4.71 | 8.00 | 1.00 | 4.86 | 9.00 |
| 05                  | 2.00 | 5.86      | 9.00 | 1.00 | 4.00 | 7.00 | 2.00 | 5.86 | 9.00 | 1.00 | 4.86 | 9.00 |
| O6                  | 1.00 | 5.43      | 9.00 | 1.00 | 4.86 | 8.00 | 1.00 | 4.57 | 8.00 | 1.00 | 5.29 | 9.00 |
| A1                  | 1.00 | 4.57      | 9.00 | 2.00 | 5.43 | 9.00 | 1.00 | 4.00 | 7.00 | 2.00 | 6.14 | 9.00 |
| A2                  | 1.00 | 5.86      | 9.00 | 2.00 | 5.14 | 8.00 | 1.00 | 3.57 | 7.00 | 1.00 | 5.57 | 9.00 |
| A3                  | 2.00 | 5.43      | 9.00 | 2.00 | 4.71 | 7.00 | 1.00 | 3.43 | 7.00 | 1.00 | 6.43 | 9.00 |
| A4                  | 1.00 | 5.57      | 9.00 | 1.00 | 4.00 | 8.00 | 1.00 | 4.57 | 8.00 | 2.00 | 6.00 | 9.00 |
| A5                  | 1.00 | 4.43      | 9.00 | 2.00 | 5.43 | 9.00 | 3.00 | 6.86 | 9.00 | 1.00 | 3.71 | 7.00 |
| A <sub>6</sub>      | 1.00 | 5.14      | 9.00 | 2.00 | 5.86 | 9.00 | 1.00 | 4.14 | 8.00 | 1.00 | 5.14 | 9.00 |

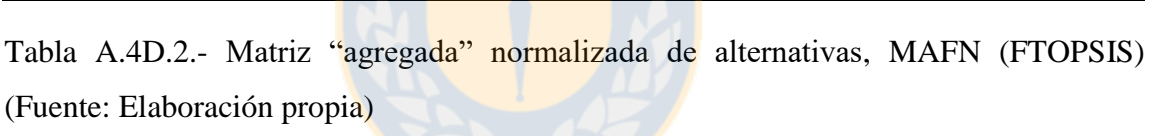

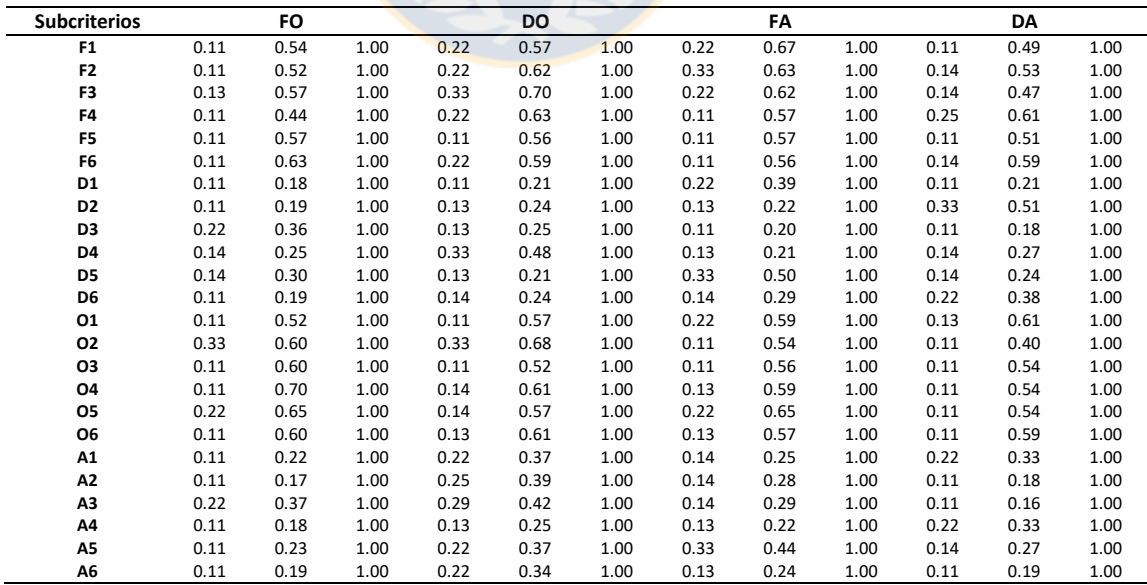

Tabla A.4D.3.- Matriz normalizada ponderada, MFNP (FTOPSIS) (Fuente: Elaboración propia)

| <b>Subcriterios</b> |      | <b>FO</b> |      |      | <b>DO</b> |      |      | FA   |      |      | DA   |      |
|---------------------|------|-----------|------|------|-----------|------|------|------|------|------|------|------|
| F <sub>1</sub>      | 0.11 | 2.46      | 9.00 | 0.22 | 2.60      | 9.00 | 0.22 | 3.03 | 9.00 | 0.11 | 2.24 | 9.00 |
| F <sub>2</sub>      | 0.22 | 2.67      | 8.00 | 0.44 | 3.16      | 8.00 | 0.67 | 3.24 | 8.00 | 0.29 | 2.71 | 8.00 |
| F3                  | 0.25 | 3.14      | 9.00 | 0.67 | 3.84      | 9.00 | 0.44 | 3.40 | 9.00 | 0.29 | 2.58 | 9.00 |
| F4                  | 0.22 | 1.91      | 7.00 | 0.44 | 2.73      | 7.00 | 0.22 | 2.46 | 7.00 | 0.50 | 2.61 | 7.00 |
| F5                  | 0.11 | 2.86      | 8.00 | 0.11 | 2.78      | 8.00 | 0.11 | 2.86 | 8.00 | 0.11 | 2.54 | 8.00 |
| F <sub>6</sub>      | 0.33 | 3.37      | 9.00 | 0.67 | 3.11      | 9.00 | 0.33 | 2.94 | 9.00 | 0.43 | 3.14 | 9.00 |
| D1                  | 0.11 | 0.50      | 7.00 | 0.11 | 0.56      | 7.00 | 0.22 | 1.05 | 7.00 | 0.11 | 0.56 | 7.00 |
| D <sub>2</sub>      | 0.22 | 0.91      | 8.00 | 0.25 | 1.16      | 8.00 | 0.25 | 1.05 | 8.00 | 0.67 | 2.46 | 8.00 |
| D <sub>3</sub>      | 0.44 | 2.23      | 9.00 | 0.25 | 1.55      | 9.00 | 0.22 | 1.24 | 9.00 | 0.22 | 1.09 | 9.00 |
| D <sub>4</sub>      | 0.43 | 1.38      | 9.00 | 1.00 | 2.63      | 9.00 | 0.38 | 1.17 | 9.00 | 0.43 | 1.48 | 9.00 |
| D <sub>5</sub>      | 0.43 | 1.75      | 9.00 | 0.38 | 1.18      | 9.00 | 1.00 | 2.88 | 9.00 | 0.43 | 1.39 | 9.00 |
| D <sub>6</sub>      | 0.33 | 1.02      | 8.00 | 0.43 | 1.27      | 8.00 | 0.43 | 1.53 | 8.00 | 0.67 | 1.99 | 8.00 |
| 01                  | 0.11 | 2.72      | 8.00 | 0.11 | 2.97      | 8.00 | 0.22 | 3.05 | 8.00 | 0.13 | 3.16 | 8.00 |
| 02                  | 0.67 | 3.14      | 9.00 | 0.67 | 3.55      | 9.00 | 0.22 | 2.81 | 9.00 | 0.22 | 2.06 | 9.00 |
| O <sub>3</sub>      | 0.33 | 3.29      | 9.00 | 0.33 | 2.86      | 9.00 | 0.33 | 3.03 | 9.00 | 0.33 | 2.94 | 9.00 |
| <b>O4</b>           | 0.11 | 3.46      | 9.00 | 0.14 | 3.03      | 9.00 | 0.13 | 2.92 | 9.00 | 0.11 | 2.67 | 9.00 |
| 05                  | 0.22 | 2.57      | 8.00 | 0.14 | 2.26      | 8.00 | 0.22 | 2.57 | 8.00 | 0.11 | 2.13 | 8.00 |
| <b>O6</b>           | 0.11 | 2.83      | 7.00 | 0.13 | 2.85      | 7.00 | 0.13 | 2.69 | 7.00 | 0.11 | 2.76 | 7.00 |
| A1                  | 0.22 | 1.15      | 9.00 | 0.44 | 1.93      | 9.00 | 0.29 | 1.31 | 9.00 | 0.44 | 1.71 | 9.00 |
| A2                  | 0.22 | 0.73      | 8.00 | 0.50 | 1.67      | 8.00 | 0.29 | 1.20 | 8.00 | 0.22 | 0.77 | 8.00 |
| A <sub>3</sub>      | 0.44 | 1.58      | 7.00 | 0.57 | 1.82      | 7.00 | 0.29 | 1.25 | 7.00 | 0.22 | 0.67 | 7.00 |
| A4                  | 0.11 | 0.92      | 9.00 | 0.13 | 1.29      | 9.00 | 0.13 | 1.13 | 9.00 | 0.22 | 1.72 | 9.00 |
| A5                  | 0.22 | 1.42      | 9.00 | 0.44 | 2.32      | 9.00 | 0.67 | 2.76 | 9.00 | 0.29 | 1.70 | 9.00 |
| А6                  | 0.22 | 1.03      | 9.00 | 0.44 | 1.81      | 9.00 | 0.25 | 1.28 | 9.00 | 0.22 | 1.03 | 9.00 |

Tabla A.4D.4.- Matriz FPIS y FNIS (FTOPSIS) (Fuente: Elaboración propia)

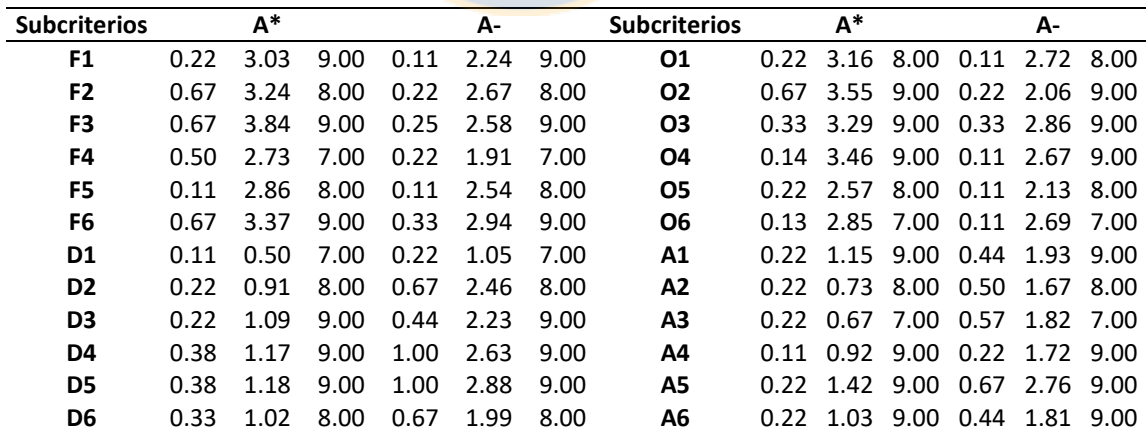

|                     |          |           | <b>FPIS</b> |      |           |           | <b>FNIS</b> |          |
|---------------------|----------|-----------|-------------|------|-----------|-----------|-------------|----------|
| <b>Subcriterios</b> | FO       | <b>DO</b> | FA          | DA   | <b>FO</b> | <b>DO</b> | FA          | DA       |
| F1                  | 0.34     | 0.25      | 0.00        | 0.46 | 0.13      | 0.24      | 0.42        | 0.00     |
| F2                  | 0.42     | 0.14      | 0.00        | 0.38 | 0.00      | 0.34      | 0.37        | 0.04     |
| F3                  | 0.47     | 0.00      | 0.28        | 0.76 | 0.32      | 0.84      | 0.44        | 0.02     |
| F <sub>4</sub>      | 0.50     | 0.03      | 0.22        | 0.07 | 0.00      | 0.54      | 0.28        | 0.43     |
| F5                  | 0.00     | 0.05      | 0.00        | 0.18 | 0.18      | 0.15      | 0.17        | $0.00\,$ |
| F <sub>6</sub>      | 0.19     | 0.15      | 0.31        | 0.19 | 0.24      | 0.24      | 0.00        | 0.12     |
| D <sub>1</sub>      | 0.00     | 0.03      | 0.33        | 0.03 | 0.33      | 0.32      | 0.00        | 0.29     |
| $\mathbf{D}2$       | 0.00     | 0.15      | 0.08        | 0.93 | 0.93      | 0.87      | 0.76        | 0.00     |
| D3                  | 0.67     | 0.27      | 0.09        | 0.00 | 0.00      | 0.45      | 0.52        | 0.67     |
| $\mathbf{D4}$       | 0.12     | 0.92      | 0.00        | 0.18 | 0.79      | 0.00      | 0.82        | 0.74     |
| D <sub>5</sub>      | 0.33     | 0.00      | 1.04        | 0.12 | 0.73      | 1.15      | 0.00        | 0.92     |
| D <sub>6</sub>      | 0.00     | 0.15      | 0.30        | 0.59 | 0.59      | 0.48      | 0.27        | 0.00     |
| 01                  | 0.26     | 0.12      | 0.06        | 0.06 | 0.00      | 0.16      | 0.18        | 0.25     |
| <b>O2</b>           | 0.24     | 0.00      | 0.50        | 0.90 | 0.67      | 0.98      | 0.39        | 0.00     |
| <b>O3</b>           | 0.00     | 0.25      | 0.15        | 0.20 | 0.25      | 0.00      | 0.09        | 0.05     |
| <b>O4</b>           | 0.02     | 0.25      | 0.31        | 0.45 | 0.45      | 0.23      | 0.13        | 0.00     |
| <b>O5</b>           | 0.00     | 0.19      | 0.00        | 0.26 | 0.26      | 0.08      | 0.24        | 0.00     |
| <b>O6</b>           | 0.01     | 0.00      | 0.10        | 0.05 | 0.09      | 0.11      | 0.01        | 0.04     |
| ${\bf A1}$          | 0.00     | 0.47      | 0.10        | 0.35 | 0.47      | 0.00      | 0.33        | 0.13     |
| A2                  | 0.00     | 0.56      | 0.27        | 0.02 | 0.56      | 0.00      | 0.27        | 0.54     |
| A3                  | 0.54     | 0.70      | 0.34        | 0.00 | 0.16      | 0.00      | 0.33        | 0.70     |
| A <sub>4</sub>      | 0.00     | 0.21      | 0.12        | 0.46 | 0.46      | 0.28      | 0.31        | 0.00     |
| A <sub>5</sub>      | $0.00\,$ | 0.53      | 0.81        | 0.16 | 0.81      | 0.31      | $0.00\,$    | 0.65     |
| A6                  | 0.00     | 0.47      | 0.14        | 0.00 | 0.47      | 0.00      | 0.29        | 0.47     |
| Suma distancias     | 4.11     | 5.88      | 5.56        | 6.82 | 8.90      | 7.76      | 6.62        | 6.07     |

Tabla A.4D.5.- Distancias a cada alternativa y suma total de distancias (Fuente: Elaboración propia)

|                |           |           | $cc_i$ |           |           |                | Normalizado |       |
|----------------|-----------|-----------|--------|-----------|-----------|----------------|-------------|-------|
| <b>SubC</b>    | <b>FO</b> | <b>DO</b> | FA     | <b>DA</b> | <b>FO</b> | D <sub>O</sub> | <b>FA</b>   | DA    |
| F1             | 0.270     | 0.490     | 1.000  | 0.000     | 0.153     | 0.278          | 0.568       | 0.000 |
| F2             | 0.000     | 0.713     | 1.000  | 0.099     | 0.000     | 0.393          | 0.552       | 0.055 |
| F3             | 0.409     | 1.000     | 0.609  | 0.026     | 0.200     | 0.489          | 0.298       | 0.013 |
| F <sub>4</sub> | 0.000     | 0.944     | 0.558  | 0.863     | 0.000     | 0.399          | 0.236       | 0.365 |
| F5             | 1.000     | 0.767     | 1.000  | 0.000     | 0.361     | 0.277          | 0.361       | 0.000 |
| F <sub>6</sub> | 0.558     | 0.619     | 0.000  | 0.393     | 0.355     | 0.394          | 0.000       | 0.251 |
| D <sub>1</sub> | 1.000     | 0.905     | 0.000  | 0.896     | 0.357     | 0.323          | 0.000       | 0.320 |
| D2             | 1.000     | 0.856     | 0.901  | 0.000     | 0.363     | 0.311          | 0.327       | 0.000 |
| D <sub>3</sub> | 0.000     | 0.624     | 0.854  | 1.000     | 0.000     | 0.252          | 0.345       | 0.403 |
| D <sub>4</sub> | 0.865     | 0.000     | 1.000  | 0.800     | 0.324     | 0.000          | 0.375       | 0.300 |
| D <sub>5</sub> | 0.689     | 1.000     | 0.000  | 0.883     | 0.268     | 0.389          | 0.000       | 0.343 |
| D <sub>6</sub> | 1.000     | 0.759     | 0.471  | 0.000     | 0.448     | 0.340          | 0.211       | 0.000 |
| <b>O1</b>      | 0.000     | 0.557     | 0.752  | 0.817     | 0.000     | 0.262          | 0.354       | 0.384 |
| O <sub>2</sub> | 0.738     | 1.000     | 0.436  | 0.000     | 0.339     | 0.460          | 0.201       | 0.000 |
| <b>O3</b>      | 1.000     | 0.000     | 0.375  | 0.199     | 0.635     | 0.000          | 0.238       | 0.127 |
| <b>O4</b>      | 0.961     | 0.482     | 0.291  | 0.000     | 0.554     | 0.278          | 0.168       | 0.000 |
| <b>O5</b>      | 1.000     | 0.306     | 1.000  | 0.000     | 0.434     | 0.133          | 0.434       | 0.000 |
| <b>O6</b>      | 0.864     | 1.000     | 0.069  | 0.439     | 0.364     | 0.422          | 0.029       | 0.185 |
| $\mathbf{A1}$  | 1.000     | 0.000     | 0.767  | 0.271     | 0.491     | 0.000          | 0.376       | 0.133 |
| A2             | 1.000     | 0.000     | 0.494  | 0.962     | 0.407     | 0.000          | 0.201       | 0.392 |
| A3             | 0.224     | 0.000     | 0.494  | 1.000     | 0.130     | 0.000          | 0.287       | 0.582 |
| A <sub>4</sub> | 1.000     | 0.571     | 0.727  | 0.000     | 0.435     | 0.249          | 0.316       | 0.000 |
| A <sub>5</sub> | 1.000     | 0.367     | 0.000  | 0.800     | 0.461     | 0.170          | 0.000       | 0.369 |
| A <sub>6</sub> | 1.000     | 0.000     | 0.670  | 1.000     | 0.374     | 0.000          | 0.251       | 0.375 |

Tabla A.4D.6.- Coeficiente de cercanía normalizado de cada alternativa, según cada subcriterio (FTOPSIS) (Fuente: Elaboración propia)

Las columnas 2, 3, 4 y 5 son calculadas en cada fila de la Tabla A.4D.5, mediante coeficiente de cercanía (ec. 6.10). Las columnas 6, 7, 8 y 9 son el resultado de la normalización (ec. 1.2) de los valores de las columnas 2, 3, 4 y 5, respectivamente.

### **ANEXO A.4E.- RESULTADOS ANP**

|           |                |           | $\mu$ and $\mu$ $\mu$ $\mu$ $\mu$ $\mu$ $\mu$ and $\mu$ $\mu$ and $\mu$ |                |                |                |
|-----------|----------------|-----------|-------------------------------------------------------------------------|----------------|----------------|----------------|
| W4        | F1             | F2        | F3                                                                      | F <sub>4</sub> | F5             | F <sub>6</sub> |
| <b>FO</b> | 0.356          | 0.196     | 0.18                                                                    | 0.156          | 0.259          | 0.385          |
| <b>DO</b> | 0.215          | 0.312     | 0.441                                                                   | 0.364          | 0.271          | 0.252          |
| FA        | 0.304          | 0.397     | 0.305                                                                   | 0.243          | 0.267          | 0.228          |
| DA        | 0.125          | 0.095     | 0.074                                                                   | 0.237          | 0.203          | 0.134          |
| W4        | D <sub>1</sub> | D2        | D <sub>3</sub>                                                          | D <sub>4</sub> | D <sub>5</sub> | D <sub>6</sub> |
| <b>FO</b> | 0.326          | 0.304     | 0.272                                                                   | 0.105          | 0.075          | 0.595          |
| <b>DO</b> | 0.203          | 0.151     | 0.147                                                                   | 0.622          | 0.496          | 0.112          |
| FA        | 0.239          | 0.176     | 0.253                                                                   | 0.195          | 0.331          | 0.072          |
| DA        | 0.232          | 0.369     | 0.327                                                                   | 0.077          | 0.098          | 0.22           |
| W4        | <b>O1</b>      | <b>O2</b> | <b>O3</b>                                                               | <b>O4</b>      | <b>O5</b>      | <b>O6</b>      |
| <b>FO</b> | 0.196          | 0.324     | 0.346                                                                   | 0.465          | 0.323          | 0.325          |
| <b>DO</b> | 0.263          | 0.414     | 0.212                                                                   | 0.169          | 0.142          | 0.274          |
| FA        | 0.303          | 0.176     | 0.244                                                                   | 0.186          | 0.327          | 0.187          |
| <b>DA</b> | 0.238          | 0.086     | 0.198                                                                   | 0.18           | 0.208          | 0.213          |
| W4        | ${\bf A1}$     | A2        | A3                                                                      | A <sub>4</sub> | A <sub>5</sub> | A6             |
| <b>FO</b> | 0.2            | 0.368     | 0.36                                                                    | 0.365          | 0.166          | 0.343          |
| <b>DO</b> | 0.343          | 0.243     | 0.206                                                                   | 0.111          | 0.263          | 0.302          |
| FA        | 0.118          | 0.083     | 0.089                                                                   | 0.141          | 0.498          | 0.146          |
| DA        | 0.34           | 0.305     | 0.346                                                                   | 0.382          | 0.073          | 0.209          |

Tabla A.4E.1.- Matriz  $W_4$  (ANP) (Fuente: Elaboración propia)

## **ANEXO A.4F.- RESULTADOS FANP**

| W4             | F1             | F2        | F3        | F <sub>4</sub> | F5             | F <sub>6</sub> |
|----------------|----------------|-----------|-----------|----------------|----------------|----------------|
| <b>FO</b>      | 0.337          | 0.194     | 0.186     | 0.159          | 0.26           | 0.386          |
| <b>DO</b>      | 0.228          | 0.331     | 0.452     | 0.373          | 0.275          | 0.253          |
| FA             | 0.311          | 0.382     | 0.286     | 0.248          | 0.258          | 0.227          |
| DA             | 0.124          | 0.093     | 0.075     | 0.219          | 0.208          | 0.134          |
| W <sub>4</sub> | D <sub>1</sub> | D2        | D3        | D <sub>4</sub> | D <sub>5</sub> | D <sub>6</sub> |
| <b>FO</b>      | 0.321          | 0.301     | 0.28      | 0.116          | 0.081          | 0.585          |
| D <sub>O</sub> | 0.211          | 0.167     | 0.159     | 0.612          | 0.496          | 0.124          |
| FA             | 0.237          | 0.189     | 0.266     | 0.191          | 0.321          | 0.077          |
| DA             | 0.231          | 0.343     | 0.295     | 0.081          | 0.102          | 0.214          |
| W <sub>4</sub> | <b>O1</b>      | <b>O2</b> | <b>O3</b> | <b>O4</b>      | <b>O5</b>      | <b>O6</b>      |
| <b>FO</b>      | 0.198          | 0.329     | 0.354     | 0.46           | 0.328          | 0.323          |
| D <sub>O</sub> | 0.272          | 0.406     | 0.214     | 0.188          | 0.146          | 0.273          |
| FA             | 0.299          | 0.178     | 0.23      | 0.177          | 0.329          | 0.197          |
| DA             | 0.231          | 0.086     | 0.202     | 0.175          | 0.197          | 0.208          |
| <b>W4</b>      | ${\bf A1}$     | A2        | A3        | A <sub>4</sub> | A <sub>5</sub> | A6             |
| <b>FO</b>      | 0.212          | 0.368     | 0.357     | 0.378          | 0.174          | 0.346          |
| <b>DO</b>      | 0.35           | 0.258     | 0.219     | 0.122          | 0.257          | 0.3            |
| FA             | 0.119          | 0.091     | 0.086     | 0.139          | 0.494          | 0.148          |
| DA             | 0.319          | 0.283     | 0.338     | 0.361          | 0.074          | 0.207          |

Tabla A.4F.1.- Matriz  $W_4$  (FANP) (Fuente: Elaboración propia)

# **ANEXO A.5.- CÁLCULO DE PESOS EN FTOPSIS**

El cálculo de peso de subcriterios según FTOPSIS se realiza según el método *fuzzy* de entropía, a partir de la tabla A.4D.1. Tomando como ejemplo el subcriterio F1, se muestra el siguiente ejemplo de cálculo:

Tabla A.5.1.- Valores de F1 (Fuente: Elaboración propia)

| <b>SC</b> |      | FO |                                    |   | DO   |    |                           |    |               | DA |      |           |  |
|-----------|------|----|------------------------------------|---|------|----|---------------------------|----|---------------|----|------|-----------|--|
|           | L    | m1 | u1                                 | 2 | $m2$ | u2 | 13                        | m3 | $\mathsf{u}3$ | 14 | m4   | <b>u4</b> |  |
| F1        | 1.00 |    | $4.86$   9.00   2.00   5.14   9.00 |   |      |    | 2.00   6.00   9.00   1.00 |    |               |    | 4.43 | 9.00      |  |

$$
a = \sum_{i=1}^{n} l_i = 6; \ b = \sum_{i=1}^{n} m_i = 20; c = \sum_{i=1}^{n} u_i = 36
$$

Tabla A.5.2.- Valores de F1 convertidos (Fuente: Elaboración propia)

| <b>SC</b> | FO |  | DO |  | FA                                                                                                    |  | DΑ |  |
|-----------|----|--|----|--|----------------------------------------------------------------------------------------------------|--|----|--|
|           |    |  |    |  | $a/11$   b/m1   c/u1   a/l2   b/m2   c/u2   a/l3   b/m3   c/u3   a/l4   b/m4   c/u4                             |  |    |  |
|           |    |  |    |  | 0.167   0.238     0.25   0.33 <mark>3   0.252     0.25</mark>   0.333   0.294     0.25   0.167   0.217     0.25 |  |    |  |
|           |    |  |    |  |                                                                                                    |  |    |  |

$$
-\frac{a}{l_1}\ln\left(\frac{a}{l_1}\right) = d_1; -\frac{b}{m_1}\ln\left(\frac{b}{m_1}\right) = d_2; -\frac{c}{u_1}\ln\left(\frac{c}{u_1}\right) = d_3;
$$
  

$$
-\frac{a}{l_2}\ln\left(\frac{a}{l_2}\right) = e_1; -\frac{b}{m_2}\ln\left(\frac{b}{m_2}\right) = e_2; -\frac{c}{u_2}\ln\left(\frac{c}{u_2}\right) = e_3;
$$
  

$$
-\frac{a}{l_3}\ln\left(\frac{a}{l_3}\right) = f_1; -\frac{b}{m_3}\ln\left(\frac{b}{m_1}\right) = f_2; -\frac{c}{u_3}\ln\left(\frac{c}{u_3}\right) = f_3;
$$
  

$$
-\frac{a}{l_4}\ln\left(\frac{a}{l_4}\right) = g_1; -\frac{b}{m_4}\ln\left(\frac{b}{m_1}\right) = g_2; -\frac{c}{u_4}\ln\left(\frac{c}{u_1}\right) = g_3
$$

Tabla A.5.3.- Valores de entropía de F1 (Fuente: Elaboración propia)

| SC | FΟ |         | DO |         |                                                                                                 | FА |                    |    |    |    |
|----|----|---------|----|---------|-------------------------------------------------------------------------------------------------|----|--------------------|----|----|----|
|    |    | $d3$ e1 |    | e2   e3 |                                                                                                 |    | $f1$   $f2$   $f3$ | g1 | g2 | g3 |
|    |    |         |    |         | 0.299   0.342   0.347   0.366   0.347   0.347   0.366      0.36   0.347   0.299   0.331   0.347 |    |                    |    |    |    |

$$
x = \frac{d_1 + e_1 + f_1 + g_1}{\ln 4} = 0.959;
$$
  

$$
y = \frac{d_2 + e_2 + f_2 + g_2}{\ln 4} = 0.996;
$$
  

$$
z = \frac{d_3 + e_3 + f_3 + g_3}{\ln 4} = 1
$$

Luego, se escoge el valor intermedio entre las siguientes formulas:

$$
X_{F1} = \frac{1 - x}{\sum_{j=1}^{n} (1 - x)_j} = 0.884;
$$
  

$$
Y_{F1} = \frac{1 - y}{\sum_{j=1}^{n} (1 - y)_j} = 0.022;
$$
  

$$
Z_{F1} = \frac{1 - z}{\sum_{j=1}^{n} (1 - z)_j} = 0
$$

Como 0.082 > 0.022 > 0, entonces 0.022 es el peso del subcriterio F1, según FTOPSIS. Se realizó el mismo procedimiento para todos los subcriterios.

## **ANEXO A.6.- TABLA DE SECUENCIA**

Tabla A.6.1.- Secuencia de alternativas respecto a cada subcriterio, en cada *set* (Fuente: Elaboración propia)

| Subcriterio        |                | Global         |                | F1               |                | F2                      |                         | F3             |                | F <sub>4</sub> |                         | F5               |                         | F <sub>6</sub>   |
|--------------------|----------------|----------------|----------------|------------------|----------------|-------------------------|-------------------------|----------------|----------------|----------------|-------------------------|------------------|-------------------------|------------------|
| <b>Set</b>         | 1              | $\overline{2}$ | 1              | $\boldsymbol{2}$ | 1              | $\overline{2}$          | 1                       | $\overline{2}$ | 1              | 2              | 1                       | $\overline{2}$   | 1                       | $\overline{2}$   |
| <b>FO</b>          | $\overline{2}$ | 1              | 1              | 3                | 3              | 3                       | 3                       | 3              | $\overline{4}$ | $\overline{4}$ | 3                       | $\mathbf{1}$     | $\mathbf{1}$            | $\mathbf{1}$     |
| D <sub>O</sub>     |                | $\overline{2}$ | 3              | 2                | $\overline{2}$ | $\overline{2}$          | 1                       | 1              | 1              | 1              | 1                       | 3                | $\overline{2}$          | $\overline{2}$   |
| FA                 | 3              | 3              | 2              |                  | $\mathbf{1}$   | 1                       | $\overline{2}$          | 2              | 2              | $\overline{2}$ | 2                       | 1                | 3                       | 4                |
| DA                 | 4              | 4              | 4              | 4                | 4              | 4                       | $\overline{\mathbf{4}}$ | 4              | 3              | 3              | $\overline{\mathbf{4}}$ | 4                | $\overline{\mathbf{4}}$ | 3                |
| Subcriterio        |                | Global         |                | D <sub>1</sub>   |                | D2                      |                         | D <sub>3</sub> |                | D4             |                         | D <sub>5</sub>   |                         | D <sub>6</sub>   |
| <b>Set</b>         | 1              | 2              | 1              | $\overline{2}$   | 1              | $\overline{2}$          | 1                       | 2              | 1              | $\overline{2}$ | 1                       | $\overline{2}$   | 1                       | $\overline{2}$   |
| <b>FO</b>          | $\overline{2}$ | $\mathbf{1}$   | $\mathbf{1}$   | 3                | $\overline{2}$ | 3                       | $\overline{2}$          | $\overline{4}$ | 3              | $\mathbf{1}$   | $\overline{4}$          | 1                | $\mathbf 1$             | 3                |
| D <sub>O</sub>     |                | $\overline{2}$ | 4              |                  | 4              | 1                       | 4                       | 1              | 1              | 4              | 1                       | 3                | 3                       | $\overline{2}$   |
| FA                 | 3              | 3              | $\overline{2}$ | 4                | 3              | $\overline{2}$          | 3                       | $\overline{2}$ | 2              | 3              | $\overline{2}$          | 4                | 4                       |                  |
| DA                 | 4              | 4              | $\overline{3}$ | $\overline{c}$   | 1              | $\boldsymbol{4}$        |                         | 3              | 4              | $\overline{2}$ | 3                       | $\mathfrak{D}$   | $\overline{2}$          | 4                |
|                    |                |                |                |                  |                |                         |                         |                |                |                |                         |                  |                         |                  |
| Subcriterio        |                | Global         |                | <b>O1</b>        |                | <b>O2</b>               |                         | <b>O3</b>      |                | <b>O4</b>      |                         | <b>O5</b>        |                         | <b>O6</b>        |
| <b>Set</b>         |                | $\overline{2}$ | 1              | $\overline{2}$   | 1              | $\overline{2}$          | 1                       | $\overline{2}$ | 1              | $\overline{2}$ | 1                       | $\overline{2}$   | 1                       | $\boldsymbol{2}$ |
| <b>FO</b>          | $\overline{2}$ | 1              | 4              | $\overline{4}$   | $\overline{2}$ | $\overline{2}$          | $\overline{1}$          | $\mathbf{1}$   | 1              | $\mathbf{1}$   | $\overline{2}$          | $\mathbf{1}$     | 1                       | $\mathbf{1}$     |
| D <sub>O</sub>     |                | $\overline{2}$ | 2              | $\overline{2}$   | 1              | 1                       | 3                       | $\overline{4}$ | 3              | $\overline{2}$ | $\overline{4}$          | 4                | $\overline{2}$          | 3                |
| FA                 | 3              | 3              |                | 1                | 3              | $\overline{\mathbf{3}}$ | $\overline{2}$          | $\overline{2}$ | $\overline{2}$ | 3              | 1                       | 2                | $\overline{4}$          | 4                |
| DА                 | 4              | 4              | 3              | 3                | 4              | 4                       | $\overline{\mathbf{4}}$ | 3              | 4              | 4              | 3                       | 3                | 3                       | $\overline{2}$   |
| <b>Subcriterio</b> |                | Global         |                | A1               |                | A2                      |                         | A3             |                | A <sub>4</sub> |                         | A <sub>5</sub>   |                         | A6               |
| <b>Set</b>         | 1              | $\overline{2}$ | 1              | $\overline{2}$   | 1              | $\overline{2}$          | 1                       | $\overline{2}$ | 1              | $\overline{2}$ | 1                       | $\boldsymbol{2}$ | 1                       | $\boldsymbol{2}$ |
| <b>FO</b>          | $\overline{2}$ | 1              | 3              | 1                | 1              | 3                       | $\mathbf{1}$            | $\overline{4}$ | $\mathbf{1}$   | 3              | 3                       | 1                | $\mathbf 1$             | $\overline{2}$   |
| D <sub>O</sub>     |                | $\overline{2}$ | 1              | $\overline{4}$   | 3              | $\overline{4}$          | 3                       | 3              | 4              | 1              | 2                       | 3                | $\overline{2}$          | 4                |
| FA                 | 3              | 3              | 4              | $\overline{2}$   | $\overline{4}$ | 1                       | $\overline{4}$          | 1              | 3              | 2              | 1                       | 4                | $\overline{4}$          |                  |

En negro (columnas 5-14), se indica si la posición de una alternativa, según la secuencia obtenida para cada subcriterio, coincide respecto a la secuencia global de alternativa dentro de cada *set* (columna 2 y 3).

Tabla A.6.2.- Significado de la tabla de similitud para cada subcriterio de fortaleza y debilidad (Fuente: Elaboración propia)

| F1                                                  |                | F <sub>2</sub>                                     |
|-----------------------------------------------------|----------------|----------------------------------------------------|
| Set 1: Coincide con DA (4to lugar).                 | $\blacksquare$ | Set 1: Coincide con DA (4to lugar).                |
| Set 2: Coincide con DO y DA (2do y 4to lugar).      |                | Set 2: Coincide con DO y DA (2do y 4to lugar).     |
| Tiene mayor importancia en la secuencia del set 2.  |                | Tiene mayor importancia en la secuencia del set 2. |
| F <sub>3</sub>                                      |                | <b>F4</b>                                          |
| Set 1: Coincide con DO y DA (1er y 4to lugar).      | ٠              | Set 1: Coincide con DO (1er lugar).                |
| Set 2: Coincide con DA (4to lugar).                 |                | Set 2: No coincide con ninguno.                    |
| Tiene mayor importancia en la secuencia del set 1.  |                | Tiene mayor importancia en la secuencia del set 1. |
| F5                                                  |                | <b>F6</b>                                          |
| Set 1: Coincide con DO y DA (1er y 4to lugar).      | ٠              | Set 1: Coincide con FA y DA (3er y 4to lugar)      |
| Set 2: Coincide con FO y DA (1er y 4to lugar).      |                | Set 2: Coincide en FO y DO (1er y 2do lugar)       |
| Tiene una importancia similar tanto en la secuencia | п              | Tiene mayor importancia en la secuencia del set 2. |
| del set 1 como del set 2.                           |                |                                                    |
|                                                     |                |                                                    |
| D1                                                  |                | D2                                                 |
| Set 1: No coincide con ninguno.                     | п              | Set 1: Coincide con FO y FA (2do y 3er lugar).     |
| Set 2: No coincide con ninguno                      |                | Set 2: Coincide con DA (4to lugar).                |
| No tiene mayor importancia en el secuencia del set  |                | Tiene mayor importancia en el secuencia del set 2. |
| 1 ni del set 2.                                     |                |                                                    |
| D <sub>3</sub>                                      |                | D <sub>4</sub>                                     |
| Set 1: Coincide con FO y FA (2do y 3er lugar).      |                | Set 1: Coincide con DO y DA (1er y 4to lugar).     |
| Set 2: No coincide con ninguno.                     |                | Set 2: Coincide con FO y FA (1er y 3er lugar).     |
| Tiene mayor importancia en el secuencia del set 1.  |                | Tiene mayor importancia en el secuencia del set 2. |
| D <sub>5</sub>                                      |                | D6                                                 |
| Set 1: Coincide con DO (1er lugar).                 |                | Set 1: No coincide con ninguno.                    |
| Set 2: Coincide con FO (1er lugar).                 |                | Set 2: Coincide en DO y DA (2do y 4to lugar)       |
| Tiene una importancia similar tanto en el secuencia |                | Tiene mayor importancia en el secuencia del set 2. |

Tabla A.6.3.- Significado de la tabla de similitud para cada subcriterio de oportunidad y amenaza (Fuente: Elaboración propia)

|   | O1                                                  |                | O <sub>2</sub>                                     |
|---|-----------------------------------------------------|----------------|----------------------------------------------------|
| ٠ | Set 1: No coincide con ninguno.                     | $\blacksquare$ | Set 1: Coincide con todas las alternativas.        |
|   | Set 2: Coincide con DO (2do lugar).                 |                | Set 2: Coincide con FA y DA (3er y 4to lugar).     |
|   | Tiene mayor importancia en la secuencia del set 2.  |                | Mayor importancia la secuencia del set 1.          |
|   | O <sub>3</sub>                                      |                | <b>O4</b>                                          |
|   | Set 1: Coincide con DA (4to lugar).                 | ٠              | Set 1: Coincide con DA (4do lugar).                |
|   | Set 2: Coincide con FO (1er lugar).                 |                | Set 2: Coincide con todas las alternativas.        |
|   | Tiene mayor importancia en la secuencia del set 2.  |                | Tiene mayor importancia en la secuencia del set 2. |
|   | O <sub>5</sub>                                      |                | <b>O6</b>                                          |
|   | Set 1: Coincide con FO (2do lugar).                 | $\blacksquare$ | Set 1: No coincide con ninguno.                    |
|   | Set 2: Coincide con FO (1er lugar).                 |                | Set 2: Coincide en FO (1er lugar)                  |
|   | Tiene mayor importancia en la secuencia del set 2.  |                | Tiene mayor importancia en la secuencia del set 2. |
|   | $\mathbf{A}$ 1                                      |                | A <sub>2</sub>                                     |
|   | Set 1: Coincide con DO (1er lugar).                 | п              | Set 1: No coincide con ninguno.                    |
|   | Set 2: Coincide con FO (1er lugar).                 | п              | Set 2: No coincide con ninguno.                    |
|   | Tiene una importancia similar tanto en el secuencia |                | No tiene mayor importancia en el secuencia del set |
|   | del <i>set</i> 1 como del <i>set</i> 2.             |                | 1 ni del set 2.                                    |
|   | A <sub>3</sub>                                      |                | A <sub>4</sub>                                     |
|   | Set 1: No coincide con ninguno.                     | ٠              | Set 1: Coincide con FA (3er lugar).                |
|   | Set 2: No coincide con ninguno.                     |                | Set 2: Coincide con DA (4to lugar)                 |
|   | No tiene mayor importancia en el secuencia del set  |                | Tiene mayor importancia en la secuencia del set 1. |
|   | 1 ni del set 2.                                     |                |                                                    |
|   | A <sub>5</sub>                                      |                | A6                                                 |
|   | Set 1: Coincide con DA (4to lugar).                 |                | Set 1: No coincide con ninguno.                    |
|   | Set 2: Coincide con FO (1er lugar).                 |                | Set 2: No coincide con ninguno.                    |
|   | Tiene mayor importancia en la secuencia del set 2.  | ٠              | No tiene mayor importancia en el secuencia del set |
|   |                                                     |                | 1 ni del set $2$ .                                 |